# UNIVERSIDAD NACIONAL AUTONOMA DE MEXICO FACULTAD DE CIENCIAS QUIMICAS

### CALCULO DE REDES DE TUBERIAS CUANDO OCURRE FLUJO A DOS FASES, POR MEDIO DE COMPUTADORAS DIGITALES

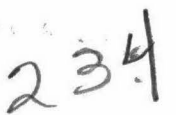

**T E** s s QUE PARA OBTENER EL TITULO DE INGENIERO QUIMICO PRESENTA

JAIME DANIEL MORENO JIMENEZ

MEXICO, D. F. 1974

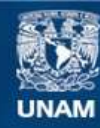

Universidad Nacional Autónoma de México

**UNAM – Dirección General de Bibliotecas Tesis Digitales Restricciones de uso**

## **DERECHOS RESERVADOS © PROHIBIDA SU REPRODUCCIÓN TOTAL O PARCIAL**

Todo el material contenido en esta tesis esta protegido por la Ley Federal del Derecho de Autor (LFDA) de los Estados Unidos Mexicanos (México).

**Biblioteca Central** 

Dirección General de Bibliotecas de la UNAM

El uso de imágenes, fragmentos de videos, y demás material que sea objeto de protección de los derechos de autor, será exclusivamente para fines educativos e informativos y deberá citar la fuente donde la obtuvo mencionando el autor o autores. Cualquier uso distinto como el lucro, reproducción, edición o modificación, será perseguido y sancionado por el respectivo titular de los Derechos de Autor.

GLAR TRSI  $1977$  223

 $\label{eq:2.1} \begin{array}{cccccccccc} \mathbb{P} & & & & \mathbb{R} & & & & & & \\ & & & & \mathbb{R} & & & & & & & \\ & & & & \mathbb{R} & & & & & & & \\ & & & & & \mathbb{R} & & & & & & & \\ \end{array}$ 

 $\label{eq:4} \phi_{\rm{eff}} = \frac{1}{2} \left( \frac{1}{\sqrt{2}} \right)^{1/2} \left( \frac{1}{\sqrt{2}} \right)^{1/2}$ 

 $\mathbf{A}^{\text{max}}$  and  $\mathbf{A}^{\text{max}}$ 

 $\mu$  's

 $\frac{1}{2}$ 

 $\label{eq:3.1} \Psi_{\alpha\beta} = \frac{1}{\alpha} \left( \frac{\partial \phi}{\partial \beta} \right) \left( \frac{\partial \phi}{\partial \beta} \right)$ 

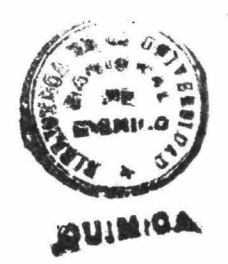

 $\tau=\frac{1}{\pi}+\frac{1}{\pi}$ 

JURADO ASIGUADO ORIGINAL GUEL SEGUN DE TEMA:

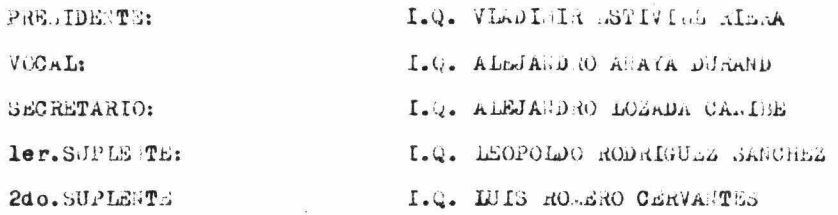

SITIO DONDE SE DESARROLLO EL TEMA: BINLIOTECA DE LA FACULTAD DE QUIMICA Y CENTRO DE COMPUTO DE LA URAM.

NOTBRI CURLETO ( FIRSA DEL SUSTE TABTE:

JAINE DANIEL NORENO JIMENEZ

NOWERS COSPLETO ( PIRMA DEL ASESOR DEL TEMA:

 $\overline{M}_{\rm eff}$  .

I.Q. ALEJANDRO MOZADA CA., IBE

### A MI MADRE PORQUE SU AMOR

ES LA LUZ DE MI VIDA.

 $\sim$ 

 $\theta$ 

## A MI PADRE QUE HA DEPOSITADO EN MI TODA SU CONFIANZA.

A MIS HERMANOS CON EL CARINO QUE NOS UNE.

AGRADEZCO AL ING. ALEJANDRO LOZADA C. LA DIRECCION DEL PRESENTE TRABAJO Y EL APOYO QUE ME HA BRINDADO.

### INDICE

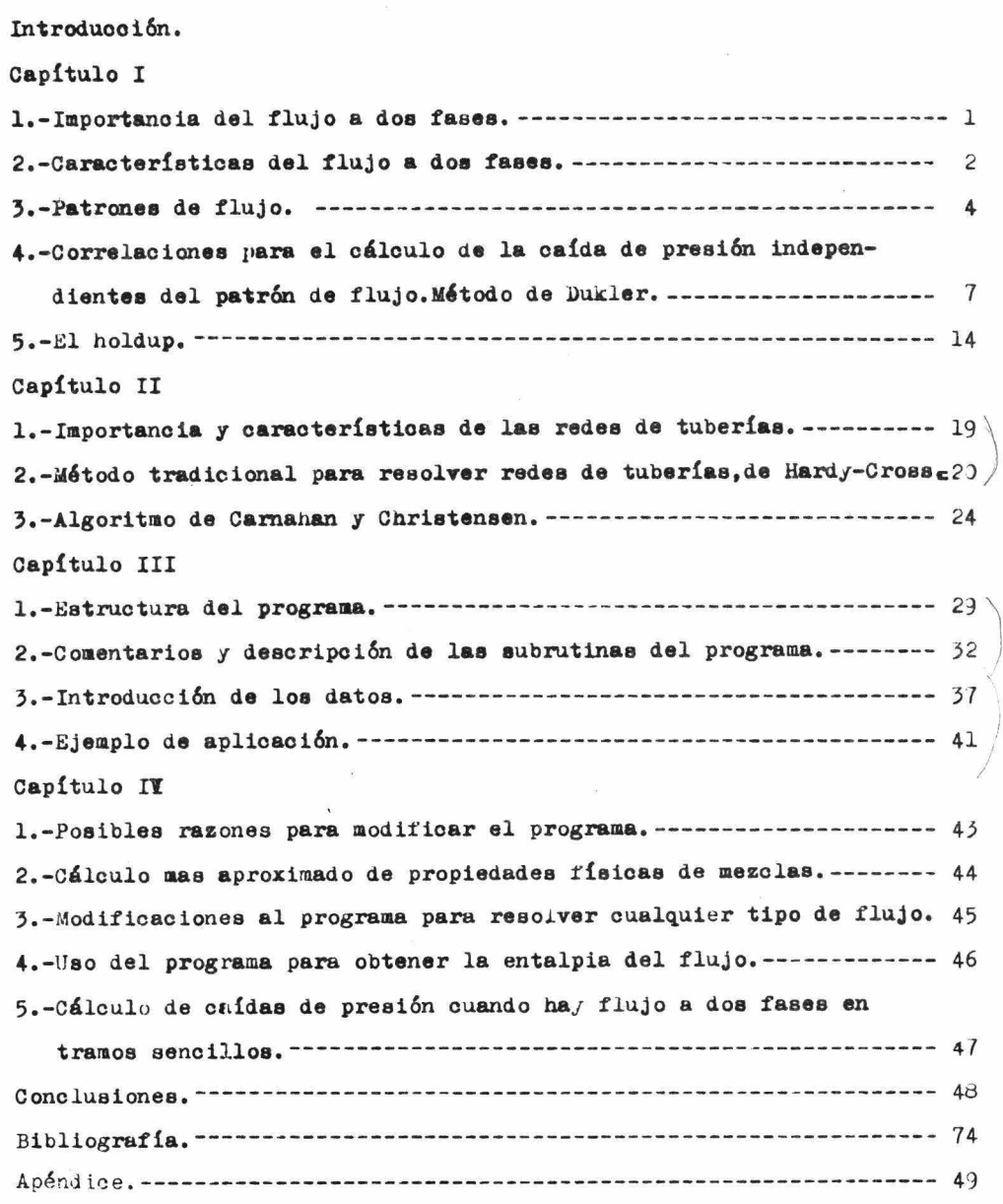

JALE DANIEL MORENO JI ENEZ **TESIS**  $16/IV/74$ 

#### **INTROJUCCION**

Tanto el cálculo de la caída de presión cuando hay flujo a dos fases, como la solución de redes de tuperías, son dos tópicos impor tantes en la Ingeniería Química, que dada la complejidad de las ecua ciones involucradas(para el primero).o la gran cantidad de cálculos requeridos(el aegundo), han hecho necesario el empleo de un instru-mento moderno as cálculo como es la computadora digital.

En la literatura( $g, q, l0$ - $I, l0$ - $R$ ) podemos encontrar programas de computación, que resuelven cada uno de estos problemas por separado, pero no hay un programa que conjunte los dos, es decir. para la solución de redes de tuberías cuando por las mismas están fluyendo dos fases simultaneamente.

Puesto que la caída de presión en flujo mixto es mayor que la que se tendría con la suma de las caídas de presión de las fases por separado, cuando se presentan problemas de este estilo, se llega a caer en sobrediseños muy costosos en el equipo, porque se hacen los cálculos en base a una fase homogenea, y al no saber con cierta precisón la caída de presión total, se emplea equipo lo suficientemente grande para poder absorber la incertidumbre en el cálculo.

Debido a lo anterior juzgué conveniente avocarme a la solución de este problema, introduciendo además un método nuevo para la solución de redes de tuberías, basado en un algoritmo propuesto por Carnahan y Christensen( / |).

Por otro lado, este trabajo intenta dar una idea clara de la problemática en el cálculo de redes de tuberías y el flujo a dos  $fases(gas-1fquidu).$ 

Como se mencionó antes, para la solución de los dos tem-a mencio nados, se requiere el uso de una conputadora digital, y por tanto con

reforzada razón para el problema que involucra sabos.

La computadora es un instrumento que puede seguir un procedimiento numérico de cálculo y hacer comparaciones simples, efectuando las operaciones con perfecta precisión y gran exactitud, todo en fracciones de segundo y sin importarle la cantidad o complejidad de las mismas, pero no tiene inteligencia, solo memoria, siendo esto ventajoso por una parte, porque seguirá exclusivamente el proceso de cilculo que le proporcionemos, guardánuolo en su memorim y aplicándolo posteriormente a los datos que le proporcionemos y así poder entregar los resultados que le pedimos. Por otro lado, debido a su falta de inteligencia será incapáz de resolver un problema, si entendemos por resolver un problema en Ingeniería como el hecho de interpretar una serie de fenómenos reales para manipularlos con abstracciones.como son los números, para obtener también números que los interpretamos como resultados.

Por lo tanto debemos tener presente que la correcta solución de un problema con ayuda de una computadora, depende esencialmente de nuestra capacidad, tanto para escoger un método adecuado de cálculo, como para proporcionar los datos apropiados e interpretar correctamente los resultados.

Hoy en dia existe la gran ventaja que prácticamente cualquier persona puede tener acceso a resolver problemas con ayuda de una computadora, ya sea porque la empresa o institución donde esté trabajando cuente con una, o bien puede alquilar tiempo de computación en companias que tienen este servicio.

#### CAPITULIO I

#### 1. - IMPORTANCIA DEL FIUJO A DOS FASES.

En general se oueden tener cuatro casos de flujo a dos fases: gas-líquido, líquido-líquido, gas-sólido y líquido -sólido. En este trabajo sólo se tratará con el primero, la referencia l es de gran utilidad si se quiere estudiar los otros tres casos.

Reactores químicos, rehervidores, varios tipos de cambiadores de calor.condensadores parciales.artefactos de rehervidores y de contacto de masa de muy diferentes disenos son ejemplos típicos donde el flujo gas-líquido es importante (4-I). Muy costosos sobredisenos o funcionamientos inadecuados se tienen en estos equipos si no se diseñan adecuadamente las lineas que llevan este flujo mixto.

A pesar de la importancia del tema, poco se sabe sobre los fenómenos de transporte involucrados aquí, y por lo mismo no hay un método basado en la teoría que nos produzca resultados confiables en la mayoría de los casos, los mejores resultados se obtienen utilizando correlaciones empíricas o semi-empíricas  $(2, 3)$  basadas en multitud de experimentos.

En la actualidad hay reportadas en la literatura más de 30 correlaciones para calcular la caída de presión en flujo mixto, pero con pocas excepciones tienen el defecto de carecer de generalidad, es decir, solo se aplican al rango de operación y a los fluídos de los experimentos de donde se obtivieron.por lo mismo.en este trabajo solo se tratarán aquellas más generales y a la vez aproximadas.

 $192.1$ 

#### 2.-CARACTERISTICAS DEL FUJJO A DOS FASES.

El fen6aeno más interesante asociado con el flujo a dos fases es que todas las propiedades de transporte como transferencia de calor,de masa y velocidad,se aeeleran y vienen a ser mayores que las que tendría un sistema comparable de una sela fase.

Uno de les primeros intentos para explicar las altas velocidades fué la llamada "teoría de les volúmenes competitivos", la cual compara la velociead que tendría una fases si ocupara sola el conducto con la que experimenta en el flujo mixto y dice que las fases tienden a "competir" por el volúmen dispanible para fluir.

Sin embargo esta teoría no explica la substancial elevación de la caída de presión que se obtiene en el flujo a dos fases, la razón es que hay fenómenos adicionales debidos a viscosidad y aceleración.

Se debe recordar que hay una interfase gas-líquido asociada com el flujo simultaneo de dos fases.Esta interfase requiere energía para su formación, para crecer en términos del area superficial total y para moverse.

En resúmen, los factores que hacer problemático el flujo a dos fases sen:

a) El flujo mixto no puede ser caracterizado meramente como laminar, turbulento o una combinación de ambos, sino de las cantidades relativas *y* la distribución de las fases (1,4-II,5), mas aún, incluso cuando pueda deterainarae si ea laminar o turbulento,las capas libres de las fases anaden dificultades para poder aplicar las relaciones fundamentales.

b) Debido a las diferencias en las densidades de las fases, el patrón de flujo (ver cap.I-3) en flujo horizontal o inclinado,no es sim6trico con respecto a loa ejes &e flujo.

c) En caeos que involucran una gran cantidad de superficie interfacial, la energía asociada con la creaci6n de la superficie debe ser considerada en la ecuación total de energía.

d) La presencia de una interfase se anade por si misma a la complegidad del probleaa,ya que las ecuaciones fundamentales deben tomarla en cuenta.

e) En el caso general, las fases pueden no estar en equilibrio con respecto a temperatura o. concentraci6n de componentes.Aquí las relaciones de transferencia de masa y calor deben ser consideradas. Afortunadamente en mezclas de multifases, las transferencias de masa *y* calor son altas debido a la gran area interfamial, la buena mezcla y con frecuencia la presencia de turbulencia.Como resultado,en la mayoría de los casos se puede considerar que se llega al equilibrio sin perder mucha exactitud (2-II).

f) En la mayoría de les cases, las fases por separado se mueven a diferente velecidad promedio y las concentraciones in situ<sup>1</sup> no son las mismas a las cuales se introdujo al sistema y se saca del mismo. IA Tariaci6n de las concentraciones &Wlliniatradas se refieren. al fenómeno de holdup (ver cap. I-5).

Derivado de los fastores anteriores, es necesario calcular pseudo propiedades que representen las propiedades del fluje mixte, esas prepieda&ea sen:

Densidad a dos fases, viscosidad en dos fases, conductividad térmica en dos fasea,coef. de transt. de calor en dos fases.

Con estas se calculan el reynolds a dos fases *y* el faetor &e fricción en des fases para peder calcular así las caídas de presión <sup>y</sup>la transferencia de calor en flujo mixto.

1in eitu.-Es una voz latina que quiere decir "en ese preciso lugar", se puede considerar como una propiedad puntual o diferencial.

#### 3.-PATRONES DE FIJJO.

Los patrenes de flujo o también llamades regimenes de flujo, son las formas de distribución o geometría que adoptan los dos flujos al fluir por un ducto.

Baker (9) habla de siete tipos de patrones de flujo que sea: a) Dispersado (dispersed).-Este tipo de flujo ocurre a velocidades aay altas de gae,el liquide est4 suspendido en el gas en foraa de pequeñas gotas (neblina).También se le llama flujo neblina (mist flow). b) Anular(Annular).-En este tipo,el gas fluye por el centro rodeaao de líquido que fluye en contaste con la pared del tubo.

•) Burbuja (bubble o froth).-El gas flute a traváa del líquido en forma de burbujas.

d) Estratificado (estratified).-Las dos fases fluyen separadas.eada una ocupando una sección de tubo.

e) Onda (wave).-Igual que el estratificado,aol• que aquí el líquido va haciendo endas.

f) Intermitente<sup>1</sup>(slug).-Se caracteriza porque eada fase ecupa alternativamente la sección entera del conducto en una gran longitud. g) Tap6n (plug).-Secoioaes de gas fluyen alternadas con secciones de líquido que en la mayoría de los casos ocupa la mayor parte de volúmen.

Dukler agrupa en } loa patrones de flujo de Baker:

a) Flujo segregado,-Ineluye al estratifieado,anular y al tipo onda.

b) Intermitente.-Incluye al plug y al slug.

c) Distributivo.-Burbuja y neblina.

Un esquema de todos y la subdivision de Dukler se presenta en la fig.l.

 $1$ Slug.-La tradueción exacta del inglés seria algo que se mueve muy despacio, pero el término "intermitente" es más apropiado aquí.

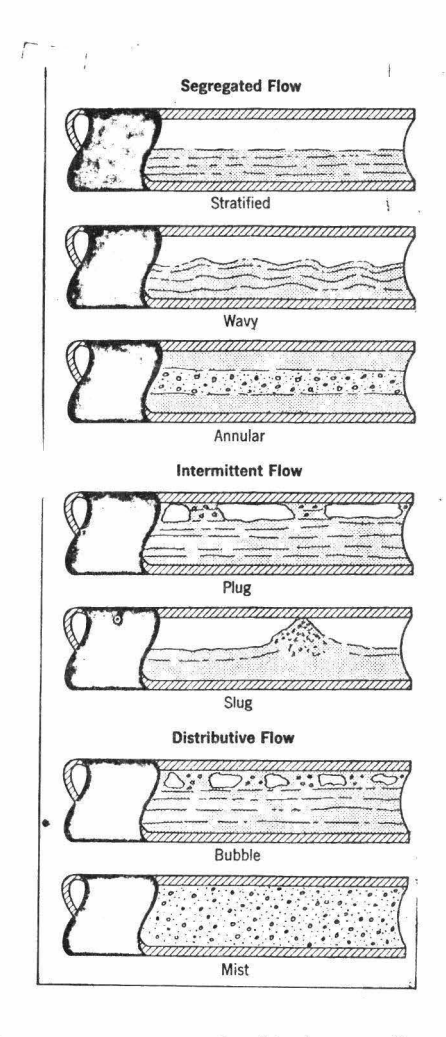

 $\ddot{\phantom{a}}$ 

Figura 1.-Los patrones de flujo, con las tres subdivisiones de Dukler.

Varios autores  $(4,5,8,9)$  se basan en el patrón de flujo para ealcular la caída de presión utilizando gráficas (figs.2 y 3) para encontrar el patrón correspondiente y aplicar de acuerdo a este.las ecuaciones correspondientes para la caída de presíon en flujo mixto. como ejemplos daré la de Baker y la de Knowles. El capítulo 10 de la referencia l sirve para los interesados en ver otros mapas sobre patrones de fluio.

CORRELACION DE BAKER.-Para emplear el mapa de Baker (fig.2) se utilizan los parámetros:

$$
B_{X} = 531 (wJ/wg) (\sqrt{32} \sqrt{3} / \sqrt{3} / \sqrt{3} / \sqrt{3})
$$
  
 
$$
B_{Y} = 3.16 (wg) (A \sqrt{32} \sqrt{3})
$$

en donde

Whwy =flujos de líquido y gas en lb/hr =densidades de líquido y gas en  $1b/ft^3$  $24.99$ M/ =viscosidad de líquido en centipoises  $=$ tensión superficial de líquido en dinas/cm<sup>2</sup>  $\mathbf{D}$ =area seccional de tubo en  $ft^2$ .  $\mathsf{A}$ 

Dependiendo del patrón de flujo encontrado, se sigue uno de siete camines para el cálculo de la caída de presión, Robert Kern (5) describe y da las ecuaciones para este cálculo.

La desventaja del mapa de Baker es que lo nizo a partir de datos para el sistema aire-agua y cen muy pocos hidrocarburos, por lo que al emplearlo para éstes últimos se pueden tener grandes errores. Scott (10) hizo una modificación al mapa de Baker aplicando los datos más recientes de Hoogendoorn, Govier y Omer. El mapa modificado de baker se puede encontrar en la ref.1.

CORRELACION DE KNOWLES.-La correlación y el mapa de Knowles (8) parece ser la más aproximada, sus coordenadas son:

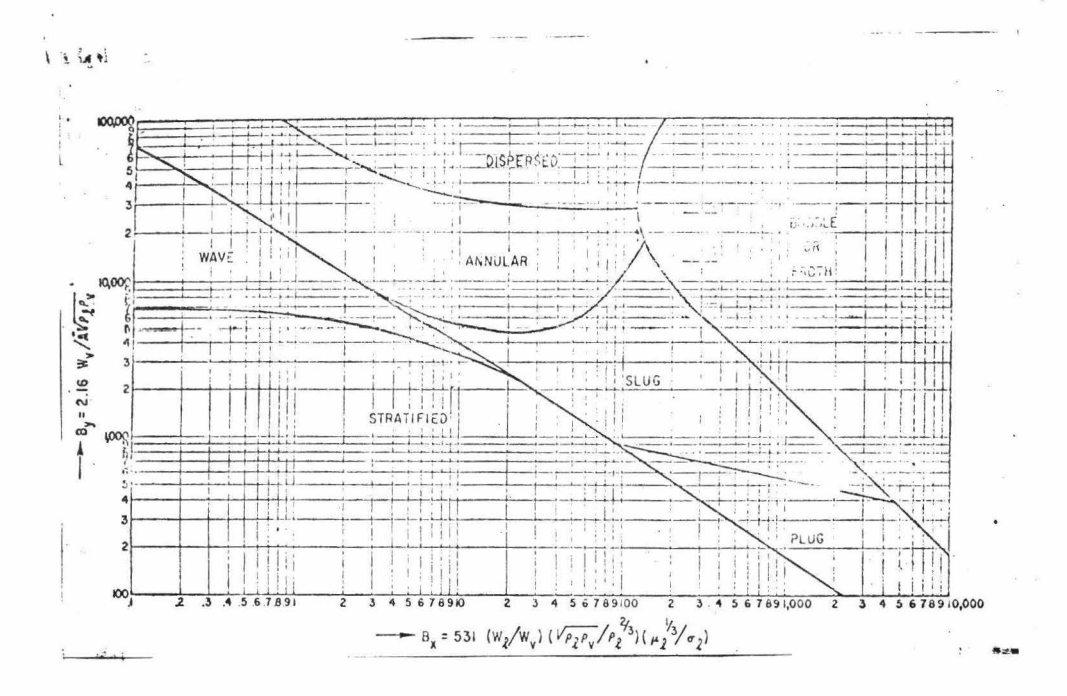

Figura 2.-Mapa de Baker

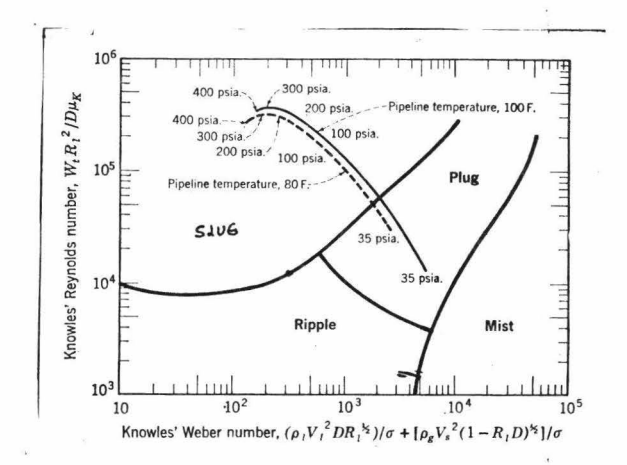

# **Figura }.-Mapa de Knowles** \.."

 $K_{Y}$ = Nek = ( $91\sqrt{2}$  D RI<sup>V2</sup>)/ $T + \int_{9}^{2} V_s^2 D (1-RI)^{1/2}$ ]/ $T =$ <br> $K_{Y}$  = Rek = N+RP<sup>2</sup>/ $D\mu_A$  $\mu_A = (\mu_A^{R1})(\mu_A^{1-R1})$ Vs= Vg-Vl<br>Wf = gosto total an lb/hr<br>Vl,vg= velocidades de gos y ligvido

6

en donde

WAK, Rek=número de Weber y de Reynolds medificados por Knowles  $\hat{y}_l$ ,  $\hat{y}_j$  =densidades de líquido y gas en lb/ft<sup>3</sup>

- D =diámetro de la tubería en ft
- $\Gamma$  =tension superficial en dinas/cm<sup>2</sup>
- $\mathcal{R}$  =holdup (ver eap. I-5)

La correlación de Knowles trabaja bien en el rango de:

$$
10^3 \leq K_y \leq 10^6 \qquad y \qquad 1 \leq K_x \leq 10^5
$$

INCONVENIENTES DE LAS CORRELACIONES QUE SE BASAN EN LOS PATRONES DE FIJJO.

Las correlaciones que se basan en los patrones de flujo tienen serios inconvenientes, aparte de los problemas de cada una (2-II). debido a que el flujo mixto es inherentemente inestable, no se puede caracterizar dicho flujo con un sólo patrón en toda la longitud recorrida, más aún, presenta el fenómeno de histéresis<sup>1</sup>, es decir que no solo será función de las propiedades físicas sino también de la geometría particular por el cual fluye; si la tubería está en parte horizontal, inclinada o vertical y si pasa por erificios, codos o válvulas, debido a esto una correlación basada en los patrones de flujo nunca se puede aplicar en forma general.

lHistéresis.-Se registra este fenómeno cuando un valor que depende de otro, no solamente es función del valor instantaneo de éste último sino también de los valores precedentes por los que ha pasado, es decir depende de la manera como se ha llegado al valor actual considerado. ya sea por aumento o disminución gradual.

4.-CORRELACIONES PARA EL CALCULO DE LA CAIDA DE PRESION INDEPEN-DIENTES DEL PATRON DE FIUJO.METODO DE DUKLER.

Hasta ahora las correlaciones que mejores resultados han dado son independientes del patrón de flujo y obtenidas empíricamente. entre las principales figuran; El método de Dukler, correlación de Martinelli, de Eaton, Hagedorn y Brown, Bonnicaze y la de Orkiszewski.

En general para la caída de presión contribuyen tres factores: Fricción, aceleración y elevación, una ecuación para esto en forma diferencial sería:

 $\left(\frac{\partial P}{\partial z}\right) = \left(\frac{\partial P}{\partial z}\right)_f + \left(\frac{\partial P}{\partial z}\right)_{qc} + \left(\frac{\partial P}{\partial z}\right)_{el}$ 

El término de elevación nos da la pérdida de presión transformada en energía potencial, será cero para tubos horizontales y alcanzará su valor máximo en los verticales, en general está dada por:

$$
\left(\frac{dL}{dz}\right)_{el} = \alpha V_{\text{up}} \frac{d}{dz} \frac{d}{dz}
$$
\ndonde  $\alpha$  = aeno del ángulo de inclinación

 $\beta$  =densidad del fluido(para flujo a dos fases se debe calcular como se verá más adelante)

 $\frac{2}{3}$  = término dimensional

El término de aceleración en la mayoría de los casos es insignificante y sólo es importante en el flujo neblina o en ocaciones que hay grandes expansiones de gas (3). Su cálculo es característico de la correlación que se esté utilizando.

El otro término es el que calcula las irreversibilidades en el tubo y es el que presenta más dificultades su cálculo. METODO DE DUKLER.-En este trabajo se utilizó la correlación de Dukler por ser la más general y que mejores resultados proporciona, su aproximación es de #20%.

A.E. Dukler. Moye Wicks III y R.G. Cleveland de la universidad de Houston Texas, publicaron en 1964 los resultados de su trabajo

 $\overline{7}$ 

que consistió en reunir una gran cantidad de datos proporcionados por diversos autores y sus propios trabajos anteriores. Estos datos fueron almacenados en targetas perforadas como un programa de fácil acceso y lo llamaron "banco de datos#. Con este banco de datos y utilizando parámetros estadísticos, compararon los cinco métodos más populares en esa época, para el cálculo de la caída de presión en dos fases. Los resultados de esa comparación se encuentram tabulados en la fig. 4, los asteriscos denotan la correlación que predice mejor en ese punto; nótese que la correlación de Lockhart-Martinelli es la mejor para casi todos los puntos y ocupa el segundo lugar en los otros dos casos, Esto es a pesar que la correlación de Martinelli no calcula la caída de presión por aceleración.

Una vez que Dukler tuvo un criterio válido para comparar las correlaciónes que calculan la caída de presión en flujo a dos fases. desarrolló ecuaciones para calcularla, y lo hizo a partir de un análisis de similaridad.

SIMILARIDAD.-El teorema de similaridad dinámica dice que dos sistemas de flujo geométricamente similares, los cuales tienen las mismas ecuaciones diferenciales adimensionales y las mismas condiciones a la frontera, tienen la misma solución adimensional.

En el caso tratado por Dukler. el análisis de las ecuaciones diferenciales adimensionales nos lleva a los números de Reynodes y de Euler del flujo de fluídos en una fase.

Debido a la similaridad que debe existir, para cualquier correlación hay que examinar las definiciones de Re, f,  $\mu$  y  $\beta$ . Si estas definiciones no son consistentes con las de Dukler o parecen no tener sentido, entónces dicha correlación no es útil para extrapolar mas allá de su dominio de aplicación especificado.

Los resultados de Dukler para el caso general son:

\n
$$
Re_{tp} = \frac{1}{\sqrt{m}} \frac{\sqrt{2} \cdot \frac{\lambda^2}{\sqrt{2}} + \frac{\rho_1}{2} \cdot \frac{(1-\lambda)^2 \cdot \rho_2}{\sqrt{2}} \cdot (1-\lambda)}{\sqrt{4} \cdot \lambda + \frac{\mu_1}{\sqrt{4}} \cdot \frac{(1-\lambda)^2}{\sqrt{4}} \cdot (1-\lambda)^2}
$$
\n
$$
E_{\theta} = 2f = \left[ \frac{\frac{\partial P}{\partial z}}{\frac{\partial P}{\partial z}} \right] \left[ \frac{1}{\frac{\partial P}{\partial z} + \frac{\partial P}{\partial z} \cdot \frac{(1-\lambda)^2}{\sqrt{4}} \cdot \rho_2} \right]
$$
\n
$$
d = \frac{Q}{\frac{\partial P}{\partial z} + \frac{\partial P}{\partial z}} = \frac{\frac{\sqrt{P}}{\sqrt{P}}}{\frac{\sqrt{P}}{\sqrt{P}}} \cdot \frac{\sqrt{P}}{\sqrt{P}}}
$$
\n
$$
V_m = \frac{Q}{\frac{\partial P}{\partial z}} \frac{Q}{\frac{\partial P}{\partial z}} = V_m s
$$
\n
$$
C_1 = \left( \frac{\frac{\partial P}{\partial z}}{\frac{\partial P}{\partial z}} \right) \left( \frac{\frac{\sqrt{Q}}{\sqrt{Q}}}{} \right)^2 \left( \frac{\frac{\lambda}{Q}}{\frac{\sqrt{Q}}{\sqrt{Q}}} \right) \left( \frac{\frac{\lambda}{\sqrt{Q}} \cdot \frac{\lambda}{\sqrt{Q}}}{} \cdot \frac{\lambda}{\sqrt{Q}} \cdot \frac{\lambda}{\sqrt{Q}} \right)
$$
\n
$$
C_3 = \left( \frac{\frac{\rho_1}{\sqrt{Q}} \cdot \frac{\sqrt{Q}}{\sqrt{Q}}}{\frac{\rho_2}{\sqrt{Q}}} \right) \left( \frac{\frac{\lambda^2}{\sqrt{Q}} \cdot \frac{\lambda}{\sqrt{Q}}}{\frac{\lambda^2}{\sqrt{Q}} \cdot \frac{\lambda}{\sqrt{Q}}} \right)
$$

Como consecuencia de la similaridad, se definem la viscosidad y la densidad en dos fases:

$$
\beta_{\text{fp}} = \beta_{\text{f}} \frac{\lambda^2}{\sqrt{2}} + \beta_{\text{g}} \frac{(-\lambda)^2}{\sqrt{2}} \, \text{C}_{\text{f}}
$$
\n
$$
\mu_{\text{fp}} = \mu_{\text{f}} \lambda + \mu_{\text{g}} \left( 1 - \lambda \right) \zeta_{\text{g}}
$$

Nomenclatura:

 $t_p$ =este subíndice indica propiedad en dos fases (two phases)

V<sub>as</sub> = velocidad media

- Vns = Vsg+ Vsl donde Vsg y Vslsom las velocidades del gas y del líquido, esta es la velocidad no deslizante (no slip)(ver slip).
- Rg, el =Holdup in situ del gas y líquido (ver I-5)
- GIN = promedios del holdup in situ.
- $S$ lip = En la mayoría de los casos las fases fluyen a diferente velo-cidad una con respecto a la otra y entónces una va deslizándose(slip) sobre la otra.

Vajue= velocidades promedio del gas y del líquido

Para facilàtar los cálculos Dukler simplifica el caso general en cuatro casos particulares:

CASO I.-(no slip) No hay deslizamiento relativo entre las fases y considera un flujo homogeneo.

entónoes:  
\n
$$
C_1 = C_2 = 1.0
$$
\n
$$
\lambda = R\ell
$$
\n
$$
Rg = 1 - \lambda
$$
\n
$$
Rg = 1 - \lambda
$$
\n
$$
Rg = \frac{0.6\ell}{\mu_{as}} = - \frac{1 - \ell}{\mu_{as}}
$$
\n
$$
f_{BS} = \frac{\frac{\partial \ell}{\partial z} \cdot \frac{\partial \ell}{\partial z}}{(\frac{\partial \ell}{\partial z})^{n-1}} = - \frac{1 - \ell}{\ell} = 0
$$
\n
$$
f_{BS} = \frac{\ell}{\ell} \lambda + \frac{\ell}{\ell} g (1 - \lambda) = - \frac{1 - \ell}{\ell} = 0
$$
\n
$$
\mu_{BS} = \mu \lambda + \mu g (1 - \lambda) = - \frac{1 - \ell}{\ell}
$$

donde Gt es la masa-velocidad total.

 $C_1 = C_2 = 1$ 

CASO II.-(slip)Deslizamiento constante.-Hay deslizamiento constante pero la razón de las velocidades de las fases a la velocidad promedio es constante a través de la sección, por lo tanto

$$
Rc \epsilon_p = \frac{D6\epsilon}{\mu_{ns}} \left[ \left( \frac{R}{\rho_{ns}} \right) \frac{\lambda^2}{Rz} + \left( \frac{f g}{\rho_{ns}} \right) \frac{(-\lambda)^2}{Rg} \right] - \cdots \mathbb{I} - a
$$
  

$$
f_{\epsilon_p} = \left[ \frac{\partial P}{\partial z} / \frac{a G \epsilon^2}{g_{\epsilon} \rho_{ns}} \right] / \left[ \left( \frac{R}{\rho_{ns}} \right) \frac{\lambda^2}{Rg} + \left( \frac{f g}{\rho_{ns}} \right) \frac{\left(1 - \lambda\right)^2}{Rg} \right] - \cdots \mathbb{I} - b
$$

 $\mu_{\mathfrak{t}\rho}$  y $\int_{\mathfrak{t}\rho}$  son las mismas que para el caso I CASO III.- La fracción local de volúmen de gas (Rg) se considera

may peopleña, o sea:

\n
$$
C_1 \cong C_2 \cong o \quad \text{arbo } n \cdot c \cdot s
$$
\n
$$
Re\{p = \frac{D\epsilon \epsilon}{\mathcal{A}q} \quad \text{RA}
$$
\n
$$
f\{p = \frac{(\partial f/\partial z)}{(\frac{x \cdot c \epsilon^2}{\mathcal{A}q}) \cdot (\frac{(1 - X)^2}{\mathcal{A}q})}
$$

donde x es el peso del vapor que fluye.

CASO IV.-RAZON DE GRADIENTE CONSTANTE.-Si se considera que la razón del gradiente de la velocidad del gas y el gradiente de la del líquido som constantes en la dirección normal al flujo y se considera deslizamiento constante como en el caso II entónces:

$$
C_1 = C_2 = Vd/Vg
$$
\n
$$
Re\psi = D6\epsilon \left(\frac{1}{d\epsilon \hat{\mathbf{R}}e + \mu_g \hat{\mathbf{R}}g}\right)
$$
\n
$$
f\psi = (\frac{\partial P}{\partial z})/(2Gf^2/f_{ns}g_0)\left(\frac{\lambda}{R}\hat{\mathbf{R}}g\right)
$$
\n
$$
J\psi = \mu\epsilon \lambda + \mu_g (1-\lambda) (\overline{M}/\overline{N}g)
$$
\n
$$
f\psi = \frac{f}{R}\epsilon \frac{\lambda^2}{R}\epsilon + \frac{f}{g} \frac{(1-\lambda)^2}{\overline{R}g} \frac{\overline{M}}{\overline{N}g}
$$

En el trabajo de Dukler (3-II) se presentan otras formas de las equaciones anteriores dadas por diferentes autores y que son consistentes com las de Dukler.

CORRELACIONES PARA LOS CASOS I Y II.-Este caso es muy simple ya que tratamos al flujo mixto como una fase homogenea.

Si despejamos la caída de presión de la ec. I-b, obtenemos:

$$
\left(\frac{\partial P}{\partial z}\right)_{ns} = f_{ms} G t^2 / 2gc \text{ } p_{ns} \text{)}
$$

dande:

(el) moaida de presión por pie de tubería.

f =factor de fricción

 $6f$  =masa-velocidad total en lb/ft<sup>2</sup>seg

 $\int$ gc =aceleración de la gravedad en lb\_X ft/lb<sub>f</sub>X seg<sup>2</sup>

D mdiámetro de la tubería en ft

 $\gamma$  =densidad en lb/ft<sup>3</sup>

MS =subindice que indica el caso "no slip"

Todos los términos son fáciles de evaluar salvo el factor de fricción que nos representa un poco más de cálculos. Puesto que estamos considerando una fase homogenea podemos aplicar la ec. para tubos lisos:

$$
f_{ns} = (2 \log \left[ \frac{Res}{1.5223 \log(kens) - 3.5215} \right])^{-2}
$$

y si corregimon por la rugosidad aplicamos la ecuación estandard de Moody:

$$
\int_{MS}^{1/2} = -2 \log \left[ \frac{\epsilon}{3.7} + 2.51 / R_{ens} f_{hs}^{1/2} \right]
$$

donde

 $E = rugosidad$  absoluta

Hay que tener presente que la caída de presión calculada de esta forma será menor que la que exista realmente para un flujo mixto, por lo que este caso nos servirá como referencia. CASO II.-Deslizamiento constante.-Este es el método más aproximado de cálculo aunque también el más laborioso.

 $\forall i$  definimos a  $\beta$  como:

$$
\beta = (\beta 4/\rho_{ns}) (\lambda^2/a) + (\beta g/\rho_{ns}) (\lambda - \lambda)^2/\rho_g - \lambda p \cdot e
$$

y despejamos la caída de presión obtenemos:  $f_{\{p\}}\{(dP/z)$ 2gc  $Ans$   $1/(6t^2)$ 

el número de Reynolds quedaría como:

$$
Re f_p = \beta \ D6f / \mu_{ms} = \beta \ Rems
$$

El problema otra vez es el cálculo del factor de fricción.

Dukler proporciona un método para calcularlo, el cual lo obtuvo también empíricamente.

Primero se calcula un factor fo que es similar a fas pero introduciendo el Re $\epsilon$  :

$$
\mathcal{L}_{0} = \left(2 \log \left[\frac{Re\{\rho}{\gamma . 5223} \log \frac{Re\{\rho^{-3} . 5215}}{\log \left(\frac{Re\{\rho^{-3} . 5215}}{\log \left(\rho^{-3} . 5215}\right)}\right)}\right]^{-2}
$$

después de una gráfica (fig.6) se obtiene por medio de  $\lambda$  un factor  $a(\lambda)$ y puesto que:

$$
a(\lambda) = f_{\mathfrak{f}\rho}/f_{o}
$$

entónces

$$
f_{tp} = a(\lambda) \times f_o
$$

también se puede calcular  $a(\lambda)$ de las siguientes ecuaciones:

$$
\alpha(\lambda) = 1.0 - \frac{\ln \lambda}{f}
$$
  
done  

$$
= 1.381 + 0.478 \ln \lambda + 0.444 (\ln \lambda)^{2} + 0.094 (\ln \lambda)^{2} + 0.00843 (\ln \lambda)^{4}
$$

Dukler con ayuda de su banco de datos comparó la correlación de Martinelli con los casos I y II, encontrando que éste último es el mejor y que aún el caso I da mejores resultados que la correlación de Martinelli, una tabla de sus resultados se encuentran en la fig. S donde los asteriscos marcan la correlación que mejor predice para el punto especificado.

Mientras que Martinelli no proporciona ecuaciones para calcular el término de aceleración, Dukler da una ecuación para el caso I y dos para el caso II que calculan este término: CASO I:

$$
\begin{pmatrix} 2\ell \\ 3z \end{pmatrix}_{ac} = A C_{\text{As}} = G \epsilon \sqrt{sy}/g \cdot P
$$

CASO II :

$$
AC_{cs} = -G_3^2/g_c R_g P\rho_g
$$
  
\n
$$
\phi
$$
  
\n
$$
AC_{cs} = \left[\frac{G_4 V_{sI}}{R_I} + \left(\frac{G_4 V_{sg}}{R_g}\right)\left(1 - \frac{Rf}{R_g}\right)\right] \left(\frac{1}{g_c P}\right)
$$

| D,<br>in                | $r_{\rm L}$<br>CP       | <b>BAKER</b>                   |      |      | <b>BANKOFF</b> |          |                          | <b>CHENOWETH</b><br><b>MARTIN</b> |          |                          | LOCKHART<br>- MARTINELLI |          |                     | YAGI |          |                          | n    | $\sigma_{\rm o}$         | $\mathbf{v}_{\rm o}$     |
|-------------------------|-------------------------|--------------------------------|------|------|----------------|----------|--------------------------|-----------------------------------|----------|--------------------------|--------------------------|----------|---------------------|------|----------|--------------------------|------|--------------------------|--------------------------|
|                         |                         | a                              | ൳    | ▼    | $\overline{d}$ | $\sigma$ | ٠                        | d                                 | $\sigma$ | ۰                        | d                        | $\sigma$ | ٠                   | d    | $\sigma$ | ۷                        |      |                          |                          |
|                         | ٠                       | 64.2                           | 40.0 | 45.0 | 2080           | 980      | ٠                        | $-8.5$                            | 17.8     | 15.0                     | $-6.6$                   | 10.1     | $10.0^{\circ}$      | 40.9 | 29.1     | 30.0                     | 224  | 6.0                      | $5.0$ .                  |
|                         | $\overline{\mathbf{3}}$ | 77.4                           | 335  | 87.5 | 1172           | 2220     | ۰                        | 11.2                              | 55.6     | 30.0                     | 3.8                      | 29.1     | $20.0^{\circ}$      | 183  | 123      | -                        | 230  | 22.0                     | 17.0                     |
|                         | 20                      | 30.7                           | 89.5 | 40.0 | 737            | 1384     | $\overline{ }$           | 42.5                              | 94.2     | 65.0                     | $-5.5$                   | 24.7     | $20.0^{\circ}$      | 481  | 192      | $\overline{\phantom{a}}$ | 156  | 18.0                     | 14.0                     |
|                         | 1                       | $-13.6$                        | 60.3 | 65.0 | 1178           | 2910     | $\overline{a}$           | $-2.7$                            | 24.8     | 20.0°                    | 9.2                      | 37.7     | 25.0                | 162  | 228      | $\overline{\phantom{a}}$ | 320  | 16.0                     | 7.0                      |
| $\overline{\mathbf{z}}$ | 3                       | 19.3                           | 79.0 | 82.5 | 4810           | 4654     | ۰                        | 8.4                               | 45.3     | 45.0                     | $-4.7$                   | 22.9     | $25.0$ <sup>*</sup> | 62.3 | 74.5     | 80.0                     | 398  | 16.0                     | 9.0                      |
|                         | 20                      | 73.0                           | 159  | 90.0 | 2804           | 4893     | ۰                        | 95.4                              | 268      | $\overline{\phantom{a}}$ | 13.2                     | 52.9     | $30.0^{\circ}$      | 771  | 325      | ÷                        | 401  | 24.0                     | 8.0                      |
|                         |                         | 11.5                           | 79.2 | 82.5 | 2176           | 3072     | $\ddot{}$                | 15.0                              | 40.2     | $30.0^{\circ}$           | 31.0                     | 50.2     | 47.5                | 27.6 | 104      | 97.5                     | 109  | ۰                        | $\overline{\phantom{a}}$ |
| 3%                      | 3                       | 7.1                            | 60.1 | 72.5 | 4720           | 5000     | $\dot{\phantom{1}}$      | 27.8                              | 62.0     | 45.0                     | 16.3                     | 39.3     | $22.5^*$            | 84.5 | 86.1     | $\blacksquare$           | 67   | 18.0                     | 12.0                     |
|                         | 20                      | 31.8                           | 60.6 | 47.5 | 2432           | 3561     | -                        | 51.0                              | 91.8     | 57.5                     | $-1$                     | 26.2     | $22.5^{\circ}$      | 147  | 83.4     | m                        | 111  | 27.0                     | 13.0                     |
|                         | 1                       | $-70.5$                        | 11.6 | 10.0 | 254            | 213      | -                        | 51.2                              | 23.7     | 30.0                     | 38.3                     | 12.2     | $12.5^{\circ}$      | 93.3 | 22.3     | 27.5                     | 24   | $\overline{\phantom{a}}$ | $\overline{\phantom{a}}$ |
| 5%                      | 3                       | .5<br>$\overline{\phantom{a}}$ | 44.6 | 45.0 | 2096           | 3704     | $\overline{\phantom{0}}$ | 20.0                              | 57.5     | 45.0                     | 11.6                     | 41.5     | $37.5*$             | 106  | 80.8     | $\sim$                   | 131  | 19.0                     | 13.0                     |
|                         | 20                      | 9.6                            | 47.8 | 50.0 | 2692           | 5263     | -                        | 37.1                              | 79.4     | 47.5                     | $-1.0$                   | 24.8     | $25.0*$             | 120  | 69.0     | ۰                        | 122  | 21.0                     | 7.0                      |
|                         | ALL<br>DATA<br>POINTS   | 28.2                           | 159  | 65.0 |                |          |                          | 77.6                              | 89.5     | 42.5                     | 4.2                      | 36.0     | $25.0$ *            | 155  | 184      |                          | 2293 |                          |                          |

Figura 4.-Comparación de diferentes correlaciones en el trabajo de Dukler.

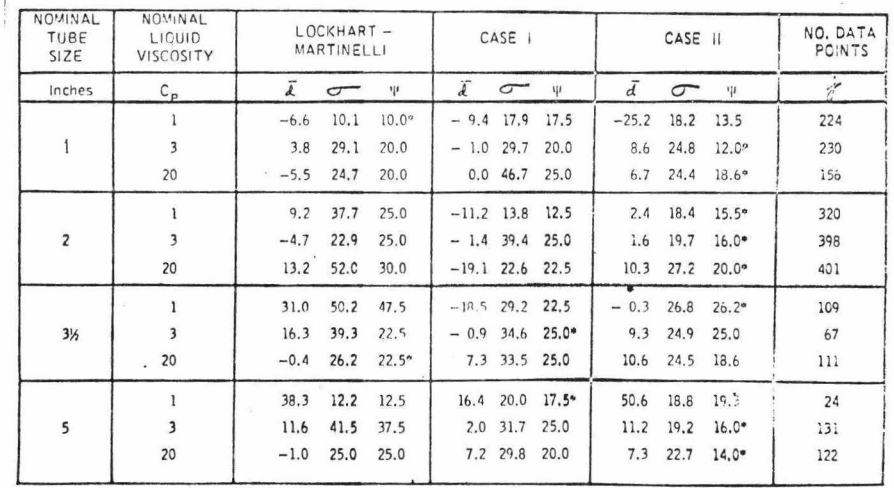

Figura 5.-Comparación de la correlación de Lockhart-Martinelli con la de Dukler, caso I y caso II.

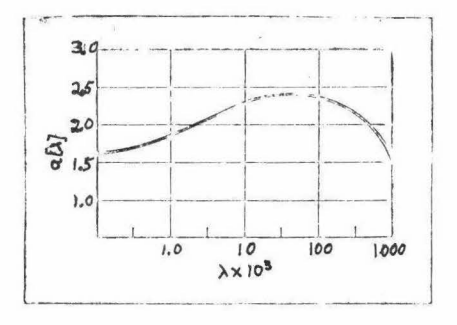

Figura 6.-Gráfica para encontrar el factor  $a(\lambda)$  para encontrar el factor de fricción en la correlación de Dukler.

5.-EL HOLDUP.

El holdup es la fracción de volúmen que ocupa una fase con respecto al volúmen total.

Ya se ham mencionado anteriormente varios tipos de holdup o más biem formas de considerarlo que puedem ser:

A =Bs el holdup total que está fluyendo.

R =Es el holdup in situ, es decir en una sección diferencial de tubería.el cual cambia continuamente.

R =Es el promedio del holdup in situ.

Dependiendo del subíndice estará dado con respecto al líquido o al gas.si carece del mismo se considera con respecto al líquido.

Puesto que el holdup es una fracción con respecto al total entónces hay que tener presente que:

La importancia del holdup radica en que necesitamos saber que cantidades relativas hay de gas y líquido para calcular las propiedades de la mezcla, puesto que si tememos en un momento dado más líquido las propiedades de dicha mezcla se acercarán más a las del líquido, ocurriendo lo mismo con las del gas si esta es la fase que predomina. Debido a lo anterior, la presición de los resultados no sólo dependerá del método para calcular la caída de presión, sino también del utilizado para el calculo del holdup.

El cálculo del holdup que está fluyendo no es serio problema ya que se calcula a partir de los gastos de gas y líquido que están fluyendo, es decir:  $\bigwedge$ 

$$
\lambda = \frac{QI}{QI + Qg}
$$

En cambio el cálculo del holdup in situ presenta graves problemas y como reflejo de esto hay muchas correlaciones para calcularlo. algunas de las más importantes se pueden ver en lasreferencias 1 y 3.

Dukler encontró que la correlación de inigimark es la que daba mejores repultados para tubos horizontales. Para tubos inclinados y verticales.At.erton y Decance (2-VI) encuentran que la correlación de Haredorn / Brown da buenos resultados. Estas dos correlaciones son las que se utilizan en el programa, las ecuaciones que utilizan son las siguentes:

CORRELACION DE HUGHMARK PARA TUBOS HORIZONTALES.

Hughmark propone la ecuación:

$$
R1 = 1 - K / \left[ 1 + \left( \frac{M}{TQ} \right) \left( \frac{W}{Wq} - 1 \right) \right] = -1 - 15 - 1
$$

donde Wg y W/ son los gastos en lb/hr

Esta equación es implícita en R1, ya que K depende de  $\delta$  donde  $\delta = Re^{V} F_{\gamma} / V / \lambda$ 

y Re = DG
$$
\neq
$$
 [RYuJ + (1 - RI)u<sub>g</sub>]  
F<sub>r</sub> = Va<sup>2</sup> / g<sub>c</sub>D

si hacemos

C1 = 0.642 V<sub>h</sub>s<sup>0.5</sup>6
$$
t^{0.1667}
$$
0<sup>0.04167</sup>/Vs $l^{0.25}$ 

entónces

$$
\delta = C_1 / [Rl(\mu l - \mu q) + \mu q]^{-0.164}
$$

Hughmakr presenta una carta de K vs.  $\delta$ , pero para el uso en la computadora se utilizan los siguientes polinomios:

را

Atherton y DeGance simplifican las cosas de la siguiente forma:

 $B1$ 

$$
C_3 = 1 + \frac{P_1}{\mathfrak{L} \ell} \left[ \left( W \epsilon - W_3 \right) / W_3 \right]
$$

puesto que Wf=Wg+Wl entónces

$$
\zeta_2 = 1 + \frac{y_2}{f_2} + \frac{w_1}{w_2} = 1 + \frac{v_2}{v_2}
$$

y ya que Vas-Valt Vag entónces rearreglando:

$$
C_3 = \frac{V_{sg} + V_{sl}}{V_{sg}} = \frac{V_{MS}}{V_{sg}} = \frac{1}{(1-\lambda)}
$$

sustituyendo en la ec. 5-1 obtenemos:

$$
Rl = 1 - \frac{K}{1/(1-\lambda)} = 1 - K(1-\lambda)
$$

Al ser esta una función implicita, Hughmark sugiere un método de prueba y error, pero éste es muy complicado, es más fácil el método de Newton-Raphson que converge rápidamente, este método se aplica aquí de la siguiente forma:

Si definimos F como

$$
F = Rl - 1 + K(1 - \lambda) = 0
$$

empezando por suponer Rl=1

el segundo valor de prueba será dado por la fórmula de Newton Raphson:

$$
(\mathsf{R}\ell)_i = (\mathsf{R}\ell)_{i-1} - \left[\frac{F}{(\partial F/\partial \mathsf{R}\ell)}\right]_{i-1}
$$

el proceso terminará cuando

$$
(R\ell)_i - (R\ell)_{i-1} < E
$$

donde E es una tolerancia prfijada (en el programa es de 0.001) las derivadas son: the contract of the contract of

$$
\delta F/\partial RI = 1 + (1-\lambda) (\delta K/\delta S) (\delta \delta/\partial RI)
$$
  

$$
\delta J - \frac{\delta \delta}{\delta RI} = C_1 (\mu l \mu l \mu g) [\text{Rl} (\mu l \mu g) + \mu g]^{0.166}
$$

y para  $\frac{\partial K}{\partial \zeta}$ laheá dos:  $8070 \leq \frac{1}{2}$  $\frac{\partial K}{\partial S} = 0.31037 - 0.0705 \delta + 0.0041 \delta^{2}$ Paga  $8 > 10$  $\frac{\partial K}{\partial s}$  = -0.003585 + (0.2672 x /0<sup>-4</sup>) 8

CONSILACION DE HARDORN 7 BROWN.

Esta correlación da buenos resultados en casi todos los casos excepto si hay flujo neblina ya que se considera adecuada para valores superiores a 0.05 *j* este flujo es el único que presenta cantidades tan bajas. A pesar de esto es la utilizada en el programa y para evitar errores grandes se pone una "válvula de seguridad" comentada en el cap. III.

Hagedorn y Brown (2-VD)correlacionaron los siguientes grupos adimensionales:

Nd = 120.9 D (III) <sup>12</sup>  
Nl = 0.1573 x.l (
$$
1/ll
$$
 T<sup>-3</sup>)<sup>1</sup>

Los parámetros de correlación son:

 $Nsec = NyV Nl^{0.38}/Nd^{3.14}$  - - .....5.2  $N_{hold} = (NlV/\mu_{g}V^{0.575})(P/14.65)^{0.1}$  (n (10<sup>6</sup>/Nd) - - · 5-3

El procedimiento para calcular el holdup es el siguiente: 1.-Encontrar el factor  $\psi$  en la fig. 7-a o con la ecuación:

 $\Psi$ = 1.0 + EXP  $[6.6598 + 8.8173]$  In Nsec + 3.7693 (In Nsec)<sup>2</sup> + 0.5359 (In Nsec)<sup>3</sup>]

$$
\begin{array}{l}\n\text{1ígites} \\
\text{0.24} \\
\text{0.35} \\
\text{0.46} \\
\text{0.47} \\
\text{0.47} \\
\text{0.48} \\
\text{0.48} \\
\text{0.40} \\
\text{0.40} \\
\text{0.40} \\
\text{0.40} \\
\text{0.40} \\
\text{0.40} \\
\text{0.40} \\
\text{0.40} \\
\text{0.40} \\
\text{0.40} \\
\text{0.40} \\
\text{0.40} \\
\text{0.40} \\
\text{0.40} \\
\text{0.40} \\
\text{0.40} \\
\text{0.40} \\
\text{0.40} \\
\text{0.40} \\
\text{0.40} \\
\text{0.40} \\
\text{0.40} \\
\text{0.40} \\
\text{0.40} \\
\text{0.40} \\
\text{0.40} \\
\text{0.40} \\
\text{0.40} \\
\text{0.40} \\
\text{0.40} \\
\text{0.40} \\
\text{0.40} \\
\text{0.40} \\
\text{0.40} \\
\text{0.40} \\
\text{0.40} \\
\text{0.40} \\
\text{0.40} \\
\text{0.40} \\
\text{0.40} \\
\text{0.40} \\
\text{0.40} \\
\text{0.40} \\
\text{0.40} \\
\text{0.40} \\
\text{0.40} \\
\text{0.40} \\
\text{0.40} \\
\text{0.40} \\
\text{0.40} \\
\text{0.40} \\
\text{0.40} \\
\text{0.40} \\
\text{0.40} \\
\text{0.40} \\
\text{0.40} \\
\text{0.40} \\
\text{0.40} \\
\text{0.40} \\
\text{0.40} \\
\text{0.40} \\
\text{0.40} \\
\text{0.40} \\
\text{0.40} \\
\text{0.40} \\
\text{0.40} \\
\text{0.40} \\
\text{0.40} \\
\text{0.40} \\
\text{0.40} \\
\text{0.40} \\
\text{0.40} \\
\text{0.40} \\
\text{0.40} \\
\text{0.40} \\
\text{0.
$$

2.-Eacontrar el factor Cn de la fig. 7-b o de la siguiente ecuación:  $C_n = EXP[-4.895 - 1.0775 \ln M1 - 0.80832(\ln M1)^2 - 0.1597(\ln M1)^2 - 0.01019(\ln M1)^4]$ 

limites  $P_{\alpha\gamma\alpha}$   $N\xi>0.4$   $(n=0.0115)$ Page Ne 20.000 Cn = 0.00195

3.-Calcular Nhold de la ecuación 5-3

4.-Encontrar  $\frac{Rl}{W}$  de la fig. 7-c o calcularlo con la ecuación:  $\binom{Rf}{\psi}$  = EXP [-3.6372 +0.8813(lnNhold)-0.1335(ln Nhold)<sup>2</sup>+ 0.018534(lnNhold)<sup>3</sup><br>-0.001066(lnNhold)<sup>4</sup>]

entónces el holdup será igual a  $Re = (\frac{Re}{\psi}) \times \psi$ 

los limites serám:

Para Nhold > 4000  $Rl = \Psi$ Para Nhold < 0.1 Rl= 0.02633 4

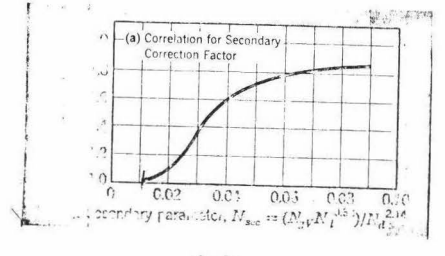

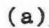

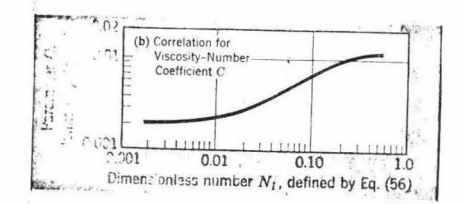

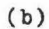

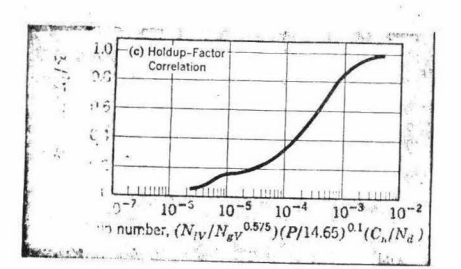

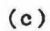

Figura 7.-Gráficas para el cálculo del holdup en la correlación de Hagedorn-Brown.

#### CAPITULO II

1.-IMPORTANCIA Y CARACTERISTICAS DE LAS REDES DE TUBERIAS.

Las redes de tuberías se forman por la unión de n loops, los cuales son tramos de tubería interconectados formando trayectorias cerradas. pudiendo tener o nó salidas o entradas fuera del loop en los puntos de unión de la tubería, a los cuales se les llama nudos  $\cdot$ ilos tramos de tubería ee conocen como brazos o ramas,dichas ramas pueden tener o n6 accesorios como reduccionea,válvulas,etc.

Encontramos redes de tuberías frecuentemente en servicios(agua, vapor, etc.) y der.tro de un proceso, por lo que su cálculo es esencial dentro del diseño de una planta nueva o en las modificaciones para una ya existente,de ahí se deriva su gran importancia en la ingeniería.

La soluci6n de una red es un problema iterativo,debido a que las distintas recirculaciones que se presentan en los loops, no nos permiten saber a priori el gasto que fluye por las diferentes ramas de dichos loops, así pues debemos por esta razón suponer los gastos y a partir de esta consideración, hacer el cálculo de las caídas de presión, para posteriormente con algún criterio preestablecido (11,12,17,18,19) saber si los gastos supuestos son loa correctos,y si n6 lo son,hacer una correcci- • 6n a loa mtamoa.

Para resolver este problema es ideal el uso de una computadora debido a lo repetitivo de los cálcillos involucrados.Tradicionalmente se utiliza el método de Hardy-Cross y sus variaciones (36).

 $1_{\texttt{nudos.-Se} }$  llaman así por analogía con los nudos eléctricos que se definen como puntos singulares de una red en los que convergen y se co- nectan más de dos lineas de tranem1ai6n,o de distribución eléctrica.

2.-METODO TRADICIONAL PARA RESOLVER REDES DE TUBERIAS, DE HARDY-CROSS.

El m6todo de Hardy-Croea ea el utilizado tradicionalmente para reaolver redes te tuberiaa,loa aiversoe autores (12,17,18,19) lo utilizan para diversos fluidos y casoa,haciendo las modificaciones adecuadas según sea conveniente. West y Newton (12) describen el método de la aiguiente foraa en cinco pasos simples:

- 1.-Reunir datoa.-Se deben reunir todos los datos necesarios coao diámetros de la tubería, longitud total equivalente de cada tramo, incluyendo la longitud equivalente por orificios.configuración del sistema y propiedades promedio del fluido.
- 2.-Eatillar los gastos en la red.-Debe eatillarae el gasto en toioa los tubos.El único criterio para la estimación es que los flujos escogidos deben de ser consistentes con el balance total de masa. Aunque es preferible para disminuir el número de iteraciones. escoger los flujos con cierto criterio para tratar que sean apro-

ximados a loa reales.

- }.-Calcular la caída de presi6n en los tubos.-Se puede calcular la caída de preai6n con·cualquier procediaiento estandar(l4).
- 4.-Checar si los loops están balanceados.- Cada loop ae exaaina individualmente. Se encuentra la suma algebraica de las caídas de presi6n,si éata ea cero,el loop está balanceado,si n6,se baoe un ajuste.
- 5.-Regreear al paso 3.- Se repiten los pasos 3 y 4 hasta que todos los loops estén balanceados.

En general esos son los pasos a seguir, West y Newton lo aplican con ecuaciones que son muy comunes y haciendo las siguientes consideraciones:

- a) Se considera flujo isotérmico para loa fluidos compresibles.
- b) Las propiedades de flujo son para la temperatura promedio y la presi6n del fluido en *el* sistema.

c) Los tubos son rugosos y

d) La temperatura base es de  $50^{\circ}$ F.

Las ecuaciones para caída de presión que utilizan son:

Para fluidos no compresibles<br>  $P_1 - P_2 = \left(\frac{4I\sigma}{b}\right)\left(\frac{G^2}{\mu g f}\right) - \cdots$  (1)  $P_{1-P_{2}} = kn$  SG f Le  $(\frac{Q^{2}}{D^{5}})$  - - (2)

para fluidos compresibles

$$
\rho_{1}^2 - \rho_2^2 = \frac{G^2 P_2}{g \rho} \left[ \frac{4 \log x}{2} + \ln \left( \frac{P_1}{P_2} \right) \right] \cdots (3)
$$

para tubos largos (mas de 200 ft)  $\ln\left(\frac{P_t}{P_2}\right)$  es aproximadamente cero entónces

$$
P_1^2 - P_2^2 = \lambda c \top (4) (V_1) + \frac{2c}{\beta^5} Q^2 = -4
$$

las equaciones 2 y 4 pueden transformarse a:

$$
Hi = Kfi (Lei) (\frac{Q_i^3}{b_i^5}) = - - - (\frac{5}{5})
$$

donde el valor de X será constante para un sistema dado. La ecuación 5 es la forma general utilisada en un programa de computación para calcular las caídas de presión.

FACTOR de fricción.-Puesto que la computadora no puede leer una carta para obtener el factor de fricción, debemos obtenerlo en forma analítica. West y Newton utilizan la expresión que Dukler desarrolló a partir de la carta de Moody:  $\sim$   $\lambda$ 

$$
\frac{1}{\sqrt{\frac{f_1}{f_2}}} = 1.03 + 5.76 \log \left( \frac{Re}{\lambda} \sqrt{\frac{f_1}{2}} \right) - 1.75 \log R - 1.10 \left( \log R \right)^{-1} - (6)
$$

uonde

$$
R = Re\left(\frac{K}{D}\right)\sqrt{\frac{f'}{2}}
$$

si hacemos

$$
\begin{array}{l}\n\oint z \, \psi \, \oint f \\
\psi = \sqrt{\frac{f}{x}} = \sqrt{\frac{f}{f}} \\
\psi = \frac{Re}{x} \sqrt{\frac{f}{f}} = \frac{Re}{x}\n\end{array}
$$

entónces

$$
\frac{1}{y} = 1.03 + 5.76 \log W - 1.75 \log R - 1.10 (\log R)^2
$$
  
6 Fy = 1.03 -  $\frac{1}{y} + 2.5$  |x w - 0.76 |n R - 0.207 ((n R)<sup>2</sup>)

Esto es un problema iterativo que llegará a su solución cuando:

$$
\digamma \gamma = o
$$

La forma de llegar a esto es por medio de la técnica de Newton-Ralphson (25), primero se supone un valor de Y y si FY no se hace cero, se nace una corrección con la fórmula:

$$
y_{i} = y_{i-1} - E
$$

 $d$ onde

$$
E = \frac{FY}{\frac{dFY}{dy}}
$$

en este caso

$$
E = \frac{1.03 - \left(\frac{1}{Y}\right) + 2.5\left(\ln w\right) - 0.76\left(\ln R\right) - 0.207\left(\ln R\right)^{2}}{\frac{1}{Y^{2}} + \frac{1.7Y}{Y} - \frac{0.41Y}{Y} \cdot \ln R}
$$

cuando FY=0 entóces se encuentra f a partir de Y.

En lo personal encontré que una equación empírica desarrollada por Wood (ref.l pag.166)la cual es axplicita en f, produce buenos resultados, la fórmula es:  $(1, 2, 4, 8, 6)$ 

$$
f' = a + b' \text{ Re}
$$
  
donde  

$$
a = 0.026 \left(\frac{K}{D}\right)^{0.235} + 0.133 \left(\frac{K}{D}\right)
$$
  

$$
b = 22 \left(\frac{K}{D}\right)^{0.47}
$$
  

$$
C = 1.62 \left(\frac{K}{D}\right)^{0.137}
$$
  

$$
\left(\frac{K}{D}\right)
$$
es la rugoslada relativa.
Balance de los loops.-En el paso #4 para la suma algebraica de las caídas de presión se toma la dirección de giro de las manecillas del reloj como el sentido positivo, la rómula condensada de la suma algebraica será:  $\bullet$   $\bullet$ 

suma algebra (a = 
$$
AS_1 = \sum_{i=1}^{i=1n} H_i = \sum_{i=11}^{i=1n} \left[ \frac{k \{1 i \} \{1 \} \{2 \}}{\sum_{i=1}^{n} \sigma_i^2} \right]
$$

Si esta suma algebraica no es menor que cierta tolerancia(ya que tratar de llegar a cero es poco práctico e inecesario), se hace un ajuste a los flujos en el loop con:

$$
\left[\mathbf{Q}_{\perp i}\right]_{\mathbf{m}} = \left[\mathbf{Q}_{\perp i}\right]_{\mathbf{m}-i} - \left[\mathbf{A}\mathbf{Q}_{\perp}\right]_{\mathbf{m}-i}
$$

donde

$$
AQ_1 = \frac{\sum_{i=1}^{i=1} A_i}{\sum_{i=1}^{1} A_i} = \frac{\sum_{i=1}^{i=1} [Nf_{i1} \text{Le}_{i1} Q_{i1}^2 / D_{i1}^5]}{\sum_{i=1}^{1} A_i} = \frac{\sum_{i=1}^{1} [Nf_{i1} \text{Le}_{i1} Q_{i1} / D_{i1}^5]}{\sum_{i=1}^{1} [Nf_{i1} \text{Le}_{i1} Q_{i1} / D_{i1}^5]}
$$

Los nuevos flujos se utilisan para recalcular las caídas de presión y el procedimiento continua hasta que todos los loops cumplan la equación:  $12.44$ 

$$
\sum_{j=1}^{n} |AS_j| = 0
$$

La figura 8 representa un diagrama de flujo para el método de Hardy-Cross con las ecuaciones que emplean West-Newton.

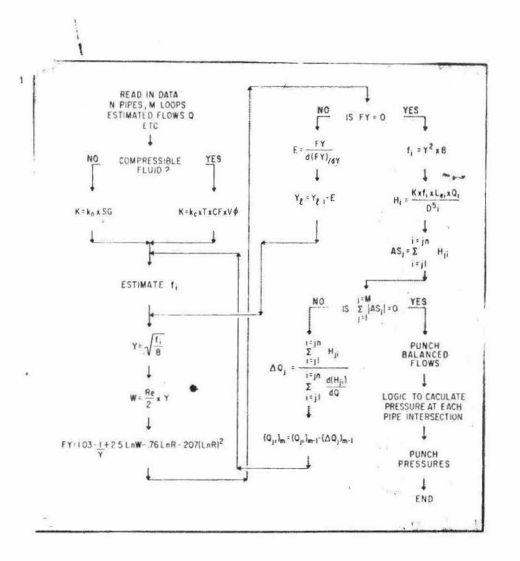

Figura 8.-Diagrama de flujo del método de Hardy-Cross.

### 3.-ALGORITMO DE CARNAHAN Y CHRISTENSEN.

Cammahan y Christensen (11) proponen una nueva técnica para la solución de redes de tuberías.la cual promete ser considerablemente mas eficiente que el método tradicional de Hardy-Cross. Esta nueva técnica hace uso de la teoría gráfica para reducir la dimensionalidad del problema.com un algoritmo eficiente (falsa posición generalizada) para acelerar la convergencia.

En general (19) tenemos que para una red de m nudos y n ramas habrá m+n variables a resolver. requiriendo de m+n ecuaciones simultaneas.

Las ecuaciones necesarias pueden formularse como sigue:

Primero, en cada nudo podemos hacer un balance de masa que en forma general se expresaría como:

$$
f_i = \sum_{j \in C_i} Q_{i,j} sgn(i-1) = 0 \qquad i = 1, ..., n - (8)
$$

donde ci es el conjunto de nudos j conectados al nudo i, siendo sgn(i-j)  $S$  $G$  $n$ la función de signo definida por:

$$
sgn(x)=\begin{cases}-1 & s_1 \leq x < 0 \\ 0 & s_1 \leq x < 0 \\ 1 & s_1 \leq x > 0\end{cases}
$$

En forma similar.cada brazo tiene asociado un balance macánico de energía de la forma:

$$
fis(Pi, Pi, Qi1, hi, hi, Lis, Di1, Ei1, \mu, p) = o
$$
  

$$
(i, 1) = Ek, K=1, ..., n
$$

donde Ek es la rama Késima.

La forma usual de resolver el problema con el algoritmo de Hardy-Cross es: Dados todos los parámetros apropiados y los flujos externos encontrar la distribución de las presiones Pi y los flujos Qij. Bajo esta formulación, el conjunto de balances de masa contendrá una ecuación redundante o inconsistente, ya que la suma de los balances en . un nudo en particular nos dá:

$$
\sum_{i=1}^{m} f_i = -\sum_{i=1}^{m} Q_{oi} = 0
$$

donde Qoi son los flujos externos.

Para un problema bien formulado en el cual los flujos externos satisfagan un balance total de masa, la ecuación 9 es siempre satisfezha a priori; por esta razón solo habrá m-l balances de masa noredundantes y por lo tanto habrá m<sub>+n-1</sub> ecuaciones noredundantes en total.

PROCEDIMIENTO DE LAS VARIABLES DE CORTE.- Carnahan y Christensen proponen emplear el procedimiento de las "variables de corte" para resolver el problema, es decir que mientras en el método de Hardy-Cross se deben suponer todos los gastos internos que fluyen por la red y resolver las antes mencionadas m<sub>+n-1</sub> ecuaciones en forma simultanea, aquí se propone suponer solo ciertos flujos a los que se les dá el nombre de "variables de corte"; por medio de estas variables de corte y utilizando balances de masa y de energía se van encontrando los flujos y presiones subsequentes; así por ejemplo para resolver la red de dos loops de la figura 9 seguimos el procedimiento de la fig. 10 donde los hexágonos representan ecuaciones y los círculos representan variables. En este caso solo hay una variable de corte que es Q12 y las ecuaciones que quedan se resuelven en el siguiente orden:  $f_1$ 2 ->  $P_2$ ,  $f_2 \rightarrow Q_2$ y,  $f_2$ y ->  $P_4$ ,  $f_1 \rightarrow Q_1$ ,  $f_1$  ->  $P_5$ ,<br> $f_3$  ->  $Q_3$ y,  $f_3 \rightarrow Q_3$ s,  $f_3$  ->  $P_5$ ,  $f_4 \rightarrow Q_4$ s,  $f_4$  ->  $P_6$ ,  $f_6 \rightarrow Q_5$ .

Una variable de corte nos lleva a obtener una ecuación de "vuelta" que debe ser satisfecha, es decir, si alas variables de corte las llamamos x, la condición para que el problema llegue a una solución es que  $\mathcal{O}(X)=O$ , habrá tantas ecuaciones de vuelta como variables de corte en el problema.

La gran ventaja de este procedimiento es que sólo las variables de conste deben ser iteradas y por lo tanto se reduce considerablemente el tiempo de computación, ya que la convergencia es mas rápida. Para la red de la fig. 9 se requiere iterar por el método de Hardy-Crose un total de 7 flujos resolviendo 12 ecuaciones simultaneas, mientras que para este procedimiento sólo se itera con una variable de corte que ea el gasto Ql2.A medida que crece el tamaño de la red esta comparación se hace más radical, pej. para una red de 7 loops con 35 ramas y 28 nudos se deberán resolver 62 ecuaciones simultanes iterando 28 flujos si empleamos el m6todo de Hardy-Cross,aientras que en el de Carnahan-Christeneen habrá solo 4 variables de corte.

Bn forma condensada, los pasos a seguir en el método de las variables de corte ami:

- 1.-Se escoge un nudo de preai6n conocida o en el caso de fluidos no compresibles,puede ser cualquiere al que le presituamos la presi6n.
- 2.-Se escoge como variable de corte un flujo que llegue al nudo de presi6n conocida.
- }.-se utilizan balancea de masa para resolver loe flujos hasta donde sea posible (pej. $f_2 \rightarrow Q_3 y_j f_1 \rightarrow Q_1 y_j$ ).

4.-se utilizan balances de energía para resolver las presiones sucesivas en el mismo orden que los pasos 2 y 3.

5.-si es posible,se resuelve ent6noes un balance de energía para un flujo posterior  $y$  los pasos  $3$   $y$  4 se repiten.

6.-Cuando esto no es posible el paso 2 se repite.

7.-Finalmente el procedimiento termina con todas las variables asignadas como variables de corte (todas las variables de corte deben ser flujos)o aea como los puntos de salida de las ecuaoiones,y con todas las ecuaciones de vuelta siendo balances de energía.

Este esquema nos lleva a una notación sintetizada con la cual se puede mostrar el esquema de corte directamente sobre la red original,como se aprecia en la fig.11,la variable de corte x se indica con dos segmentos curvos que cortan la rama correspondiente y la ecuación del balance de energía de vuelta  $\mathscr{A}[x]$  por un círculo, también en su correspondiente rama. Los corchetes se usan para indicar cuando se usan presiones conocidas para obtener por medio de un balance de energia, el flujo correspondiente, y las flechas se usan para indicar la dirección del flujo de información en el procedimiento de c6mputo.

Carnahan y Christensen hacen ver que su algoritmo es más eficiente que el de Hardy-Cross ya que la convergencia se acelera reduciendo los flujos que deben ser iterados,además,mientras el prodedimiento de Hardy-Cross requiere de estimaciones aproximadas, el suyo admite empezar con gruesas consideraciones,por otro lado,dada que la estructura del sistema de ecuaciones esta determinada solamente por la estructura de la red, este algoritmo puede extenderse fácilmente a producir el cálculo de diversos t6picos como compresoras y bombas, almacenamiento elevado y flujo compresible, más aún, tiende a imponerse por medio de subrutinas Fortran para sistemas de multicoaponentes,donde la estructura de las ecuaciones rápidaaente se hace más compleja.

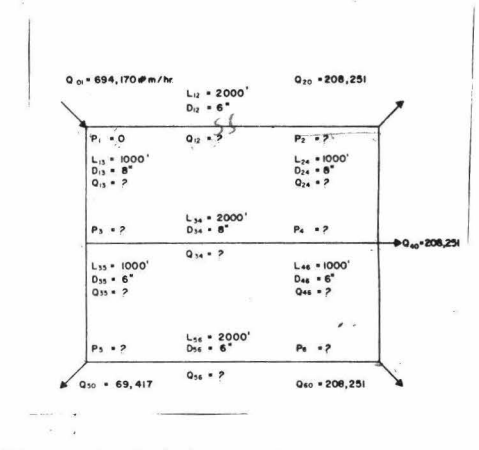

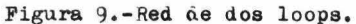

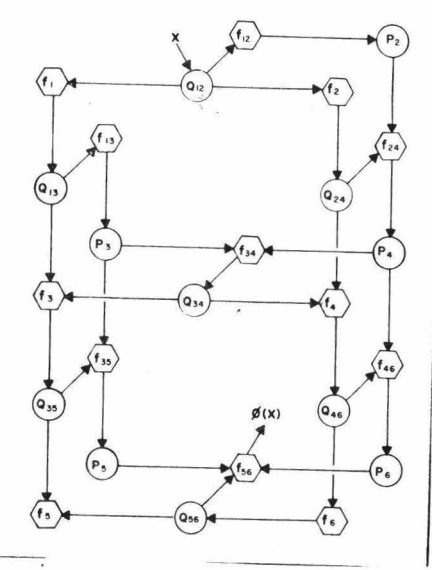

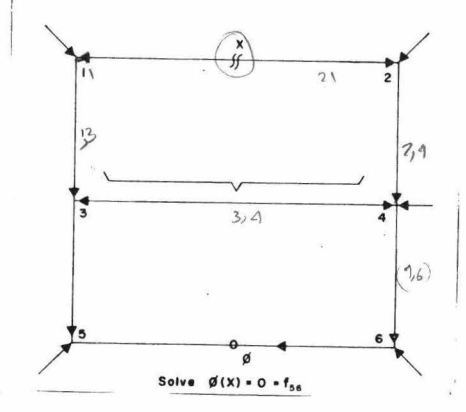

Figura 10.-Secuencia de solu-<br>ción para la red<br>de dos loops.

Figura ll.-Esquema del método de la variable de corte sobre la red original de dos loops.

#### **NOMENCLATURA**

D =Diámetro de la tubería en pulgadas. f =factor de fricción de Weisbach-Darcy fi=factor de fricción de Fanning  $6$  =masa-velocidad en lb/ft<sup>2</sup>-seg  $g$ =factor de conversión de la ley de Newton ft-lbmass/lb<sub>fuerse</sub>=seg<sup>2</sup> H =caída de presión en la tubería en psi i subindice que indica el punto i i=subindice que indica el punto j K =constante para un sistema y un fluido en particular  $k$  =constante para fluidos compresibles  $\frac{1}{2} \ln \frac{5}{2} \ln^2 / f t^{30} R \ln \frac{1}{2}$  $\mathsf{M}_{\bullet}$  =constante para fluidos no compresibles  $\mathbf{1b}_{\phi} \mathbf{in}^5 \mathbf{min}^2 / \mathbf{ft}^3 \mathbf{USG}^2$  $\frac{K}{6}$  = rugosidad relativa  $le$  =longitud equivalente  $R_1R_2$  =presiones en el punto l y en el 2 respectivamente  $Q$  =gasto volumétrico en galones por minuto ó lb<sub>m</sub>por hora. Re =número de Reynolds S6 = gravedad específica del fluido a la temperatura de flujo  $T$  =temperatura absoluta en  $^{\circ}$ R

- $K, \varepsilon$  = rugosidad absoluta
	- $\rho$  =densidad en lb<sub>m</sub>/ft<sup>3</sup>
	- $\mu$  =viscosidad en centipoises

#### CAPITULO III

#### 1.- ESTRUCTURA DEL PROGRAMA.

Una vez que se tienen las bases de los algorítmos y métodos necesarios para resolver redes de tuberías y caídas de presión cuando hay flujo a dos fases, dadas en los capítulos anteriores, debemos acoplarlos en uno para resolver el problema que nos octpa. naciendo uso de una computadora digital utilizando el lenguaje adecuado, en este caso Fortran.

Para poder asegurar el puen funcionamiento de las diferentes partes del programa y facilitar su manipulación inicial.se resolvió por partes, es decir, primero se desarrollaron por separado programas para efectuar halances de energía en flujo mixto y simultaneamente se desarroiló atro para calcular redes de tuberías, este último utilizando subrutinas para nacer balances de energía para fiujo no compresible, las cuales previamente tamoiém se probaron y así poder ocuparse primordialmente de la convergencia del método.

Una vez que se tuvieron todos los programas trabajando satisfactoriamente, se prosiguió a acopiarios, siendo necesario introducir otras subrutinas para hacer los cálculos de flash adiabático que son indispensables para analizar las condiciones de alimentación y para seguir el proceso de flasneo que se verifica en les tubos a medida que se va perdiendo presión.

Un proclema que se presenta paralelamente al cambio de composición de una mezcla líquida y su vapor, es que las propiedades fisicas de la mencla dependen tanto de la temperatura y la presión, como de la composiciín de dicha mezcla, esas propiedades son la densidad, la viscosidad y la tensión superficial de la mezcla.

m el problema de ejemplo que se da mas adelante, debido a la poca variación que surren la temperatura y la presión, no se consideran los cambios con respecto a las mismas, aunque en el caso más general se dobiera tomar en cuenta cono se explica en el cap. IV, sin embargo si es necesario nacer una modificación de las propiedades de la mezcla con respecto a su composición, esto lo efectúan en el programa dos funciones, una para la mezcla líquida y otra para la gaseosa, dichas funciones tienen la forma:

Prop. Mez.  $I_{1g} = \sum_{i=1}^{m} X_i \ast P_{rap.}(i) (I_{1g.})$  Prop. Mez. gas.  $\sum_{i=1}^{m} Y_i \ast P_{rap.}(i) (ges)$ 

La densidad de la mezcla<sup>1</sup> en la fase gaseosa, así como la tensión superficial del líquido, son dos propiedade que sí tienen variaciones grandes y por lo mismo se calculan en forma más adecuada aún en el problema simple de ejemplo, para el cálculo de la tensión superficial se utiliza la correlación de Macleod-Sugden:

$$
\nabla_H = \left\{ (P_H) (f_{LM}) \right\}'
$$
  
donde 
$$
[P_H] = \sum [P_i X_i]
$$

Siendo Pi y Xi el paracoro y la composición en la mezcla líquida del componente i respectivamente.

La densidad de la mezcla gaseosa se calcula a partir de una fórmula estandaró utilizando el peso molecular promedio en ese momento y el factor de compresibilidad calculado con la subrutina zeta.

m resúmen, el programa completo efectúa lo siguiente:

- 1.-Analiza el estado físico de la alimentación.
	- a) Si es vapor puro, no se efectúa ningún cálculo posterior, sólo se saca un letrero alusivo al motivo.
	- b) Si es líquido, analiza la posibilidad de posterior flasheo, tomando una tolerancia entre la diferencia de la temperatura de burbuja y la de alimentación, si existe esta posibilidad, el programa continúa, si nó, hace lo mismo que en el inciso a.

<sup>1</sup> Nota.-Se nabla un general de "la mezcla", pudiendo ser desde un fluiuo simple, hasta una mezcla de 20 componentes.

- c) Si el flu.jo presenta dos fases, el programa continúa con los pasos siguientes.
- 2.- Calcula la entalpia de la alimentación.

*3.-* Estima un gasto (variable de corte).

4.-Lleva a cabo el cálculo del loop o loops correspondie tes a la variable de corte iterada,

5 , - Checa si hay convergencia.

- a) Si ya la hubo.continúa con el siguiente paso.
- b) Si nó, regresa al paso 3 efectuando una corrección al gasto estiraado.

6,- Cheoa si ya termin6 con todos loa loops de la red.

- a) sí.-aigue con el paso siguiente.
- b) Nó.-reglesa al paso j para los nuevos loops.

7.- Imprime loa resultados.

- a) Los flujos de todos los tramos de la tubería de la red, así como loa flujos que entran y aalen de la misma,con au signo correspondiente.
- b) La caída de presión total.

La figura 12 presenta un diagrama de bloques del programa.

Debido a que los balances de energía son para flujo a dos fases. en el caso que ae tenga líquido únioaiaente (caso b del paso l),se deacontinuaria el prograaa por haber divisiones por cero debido al método de óálculo, por esta razón se considera siempre presente una cantidad pequeña de vapor para efectuar los cálculos sin problema, esto producirá cierto error en el cálculo real de la caída de presión, por lo que es necesario que el líquido esté muy próximo a flasmearse, esta consideración actúa como una "valvula de seguridad" para que el programa no se pare en casos previstos.

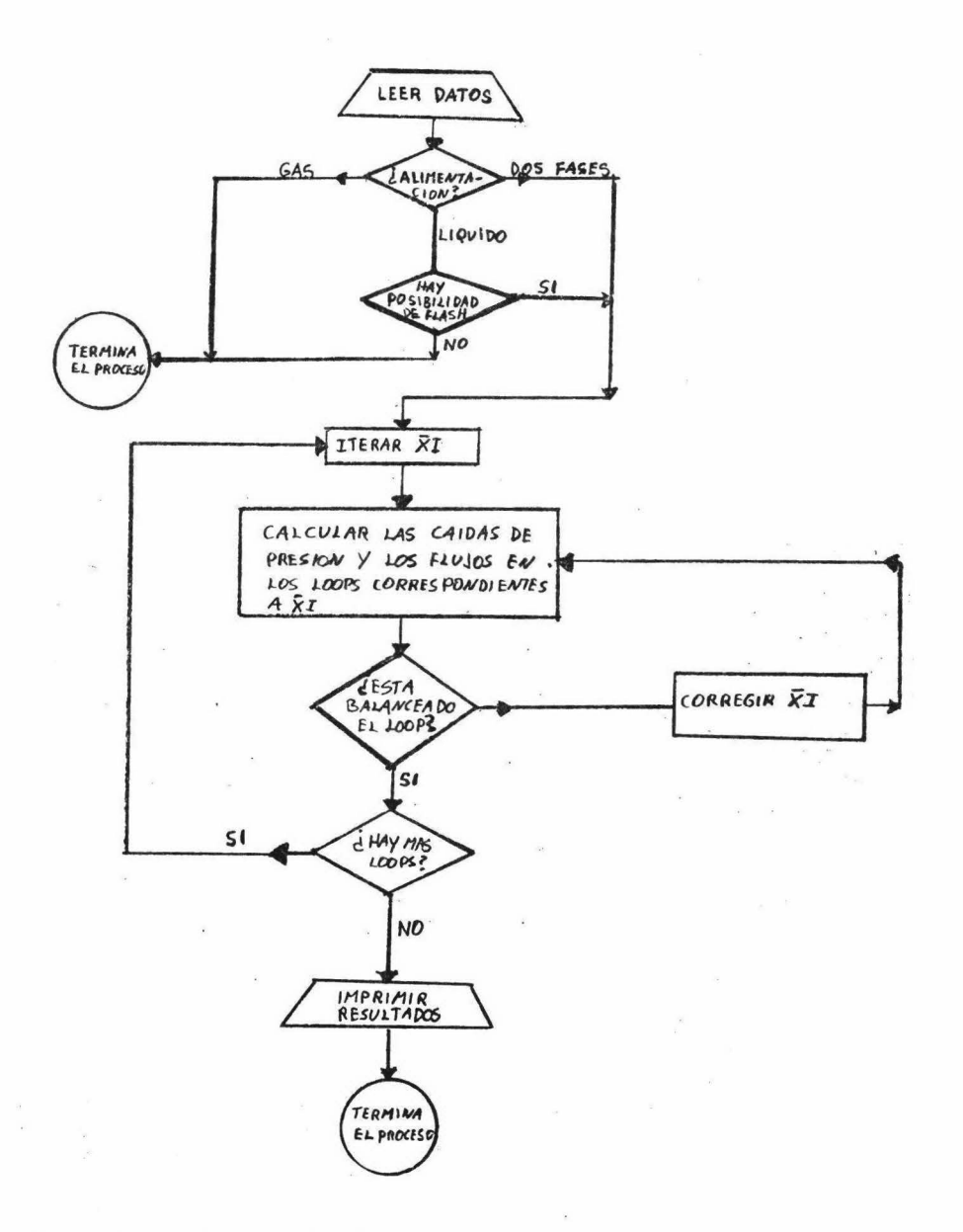

Figura 12.- Diagrama de bloques del programa.

2.- COMENTARIOS Y DESCRIPCION DE LAS SUBRUTINAS DEL PROGRAMA.

El programa completo consta de una parte central llamada "programa control" que coordina y llama a un conjunto de subrutinas que efectúan los oálculos necesarios en su oportunidad, dichas subrutinas a su vez se auxilian de otras subrutinas y de varias funciones.todas con una finalidad bien definida y que son: I.- SUBRUTINAS PARA CALCULAR EL FIASH. Estas subrutinas fueron tomadas de la referencia 32 y adaptadas a este programa; efectúan los cálcu los de un flash adiabático, calculando además la composición en el equilibrio (EQUILI), el punto de burbuja (PBUR) y el punto de rocío (PROC), se auxilian de la subrutina ZETA para calcular el factor de compresibilidad. También de la ref. 32 se tomó la subrutina ENTALP que calcula la entalpia del gas y el líquido.

II.- SUBRUTINAS PARA LOS BALANCES. Efectúan los balances de masa y energia necesarios:

- BALEN. Efectúa un balance de energía calculando así la caída de presión en un tramo de tubería, utiliza el método de Dukler caso II para flujo a dos fases, se auxilia de las subrutinas HOLDUP y ALAM y de las funciones F. PROML y PROMG.
- BALENP. Calcula el gasto en un tramo de tubería, a partir de las presiones termanales de la misma, es decir, hace el cálculo inverso que BALEN, se auxilia de las mismas subrutinas y funciones que esta y también se pasa en el método de Dukler.

BALMAS. Efectúa los balances de masa en los nudos de la red.utilizz un contador K para determinar el palance en turno. III.- SUBRUTINA PARA LAS VARIABLES DE CORTE Y LA CONVERGENCIA.

SUPGAS. Esta aubrutina itera los gastos iniciales correspondientes a las variables de corte y posteriormente va haciendo un ajuste a los valores supuestos dependiendo de la suma algebraica de las caídas de presión que se naya optenido con la iteración anterior.

Con el objeto de forzar la convergencia del proceso iterativo, se aplica un "acelerador de convergencia", utilizando el método de Wegstein con la modificación de Kliesh (30.34).

El método consiste en modificar el método de sustitución directa que sería simplemente utilizar para la nueva iteración una función de la anterior, dicha modificación se hace por medio de un factor "q" que se obtiene a partir de una combinación lineal de valores presedentes, de la siguiente manera:

$$
\chi_{n+1} = H(x_n) = (1-q) f(x_n) + g(x_n)
$$

don&e q está dada por

$$
q = \frac{W}{W-1}
$$
\n
$$
W = \frac{Xn - Xn - 1}{Xn - 1 - Xn - 3}
$$
\nrearreglando obtenenos

$$
W = \frac{X_{m} - X_{m-1}}{X_{m-2}X_{m-1} + X_{m-2}}
$$

La modificación de Kliesh consiste en que si q es mayor de uno, se iguala a cero, quedando así el método de sustitución directa, es decir  $X_{n+1} = f(X_n)$ 

Esto sirve para evitar ciertos caeos donde el acelerador baria que divergiera (30,34).

Bxixte la restricción que debe haber un previo cambio de signo en los valores arteriores inmediatos, para poder aplicar este método, esto se toma en cuenta automáticamente en la subrutina de iteración, aplicando el método de Wegstein cuando hay un cambio de signa y usando la sustituoi6n directa cuando no lo haya.

IV.- SUBRUTINAS Y FUNCIONES AUXILIARES.

HOLDUP. calcula el holdup puntual utilizando el mátodo de Hughmark para tubos horizontales y el de Hagedorn-Brown para inclinados y verticales, se utiliza en los balances de energía a dos fases. ALAM. Calcula el holdup volumétrico ( $\lambda$ ), se utiliza en los balances de energía y en el cálculo del holdup puntual, a su vez se auxilia de las subrutinas para el cálculo del flash y para el factor de compresibilidad.ani como de las funciones PROML y PROMG.

ZETA.Calcula el factor de compresibilidad de la mezcla gaseosa y está tomada de la ref. 32.

TENSUP. Calcula la tensión superficial de la mezcla líquida y se utiliza dicho calculo en la subrutina HOLDUP para calcular el holdup puntual con la correlación de Hagedorn-Brown.

PROML y PROMG. Estas funciones calculan las propiedades promedio de las mezclas líquida y gaseosa dependiendo de la composición de cada fase y las propiedades de cada componente.

F. Calcula el factor de fricción según el método de Dukler y se utiliza en los balances de energía.

V.- SUBRUTINAS PARA CONTROLAR LA SECUENCIA DE CALCULO.

Las subrutinas que controlan la secuencia de los cálculos en la red son tren; SECUEN, SIBENP y SECSUP. Siendo la secuencia el orden en que van siendo resueltos los balances de masa y energía en las ramas y nudos de la red considerada. El control se verifica con los subindices I.J.

Los subíndices I-J adquieren valores que van desde l nasta M. siendo M el número total de nudos de que consta la red.Así.entre los nudos I, J, estará la rama I, J, con una longitud L(I, J), un diámetro  $D(I,J)$  y con un ángulo de inclinación ANG(I,J), estará fluyendo un gasto  $Q(I,J)$  y en dichos nudos habrá presiones  $P(I)$  y  $P(J)$  respectivamente.

Debido a las diferentes estructuras y tamanos de redes que podemos encontrar, para cada caso en particular debemos analizar la secuencia de cálculo requerida, así como los palances de masa necesa-

rios, por esta razón las subrutinas de secuencia y de balance de masa deberán generarse para toda nieva red.

En el programa estas cuatro subrutinas variables van juntas por medio de una entrada múltiple, la cual facilita su nanipulación.

El programa utiliza diferentes contadores para alimentar las diferentes subrutinas de secuencia, así el contador K se utiliza en SECUEN que controla los subíndices para indicar el tramo de tubería analizado en ese momento, también lo isa BALMAS para efectuar los baiances de masa. El contador K toma valores que van desde uno nasta n, o sea el número total de tn.mos de que consta la red.

El contador Kl controla los subíndices de los flujos que van a ser utilizados como variables de corte y varía desde uno, hasta el número de variables de corte menos uno.

El contador ICRAL controla los subíndices que indican los brazos de tubería donde se requiere hacer un balance de energía a partir de las presiones para obtener el gasto correspondiente.

Los pasos generales para obtener las subrutinas de secuencia son: l.- Hacer un esquema del método de la variable de corte sobre la figura original de la red,numerando todos loa nudos.

- 2.- Generar una secuencia de soluci6n de acuerdo al método de la variable de corte siguiendo los pasos que se dieron en el cap. II.
- }.- Hacer una taula donde se muestre la variaci6n de los subíndices para poder asignarles un contador.
- 4.- Hacer una tabla de los balances de masa en los nudos y determinar su dependencia con el contador X.
- 5.- Formular las s11brutinas como proposiciones del tipo GO TO calculado,dependiendo del contador correspondiente.
- 6.- Alimentar los datos al problema de acuerdo a las indicaciones que se dan en la siguiente sección.

Para aolarar los pasos anteriores, en la sección 4 de este capítulo se muestra un ejemplo sencillo para aplicar el programa completo y mostrar la forma en que ae generan las subrutinas de secuencia.

En el ap6ndioe A se preaentan todas las subrutinas y funoiones de que consta el programa, exceptuando la de secuencia que cambiará según el problema que se tenga, también aparece el paquete DATA correspondiente al problema de ejemplo que también deberá generarse para toda nueva red.

#36

3.- INTRODUCCION DE LOS DATOS.

La introducción de los datos al programa se hace de dos formas, una es por medio de un paquete DATA y la otra por medio de targetas de datos. Esto de debe a que por una misma red podemos meter diferentes flujos y en ese caso no variarán los datos de la estructura de la red sin0 unicamente las propiedades rísicas y las condiciones de operación que podemos estar variando tal vez para encontrar una situación óptima de funcionamiento.

Los datos que deberán ir en el paquete DATA son: Las longitudes. diámetros y angulos de inclinación de los tramos de tubería, las entradas y salidas de fluido de la red y las variables S(I.J) que son los signos de los flujos en las ramas de la red; deberá asignárseles un valor positivo unitario a todos los flujos que mediante la convención de Hardy-Cross deban serlo, así como a los flujos que se calculan por medio de un balance de energía en cuyo caso se les asignará un valor positivo tanto a la dirección I-J como a la J-I ya que el programa posteriormente le asignará su signo correspondiente en forma automática. Los flujos que entran a la red se consideran positivos y los que salen negativos.

Los valores que se deben introducir en targetas de datos al final del programa son los correspondientes a las propiedades físicas y las condiciones de operación, a continuación se describen cada una de estas targetas de datos:

TARGETA DE DATOS # 1 :

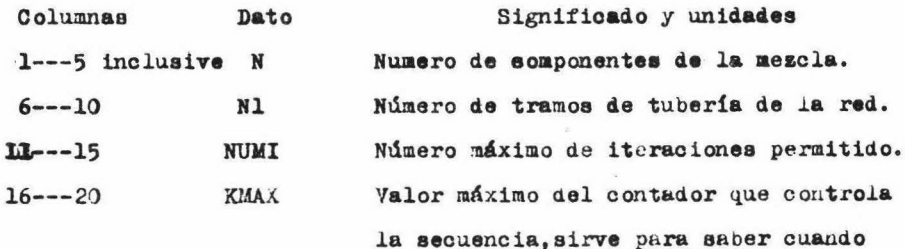

termina la red.

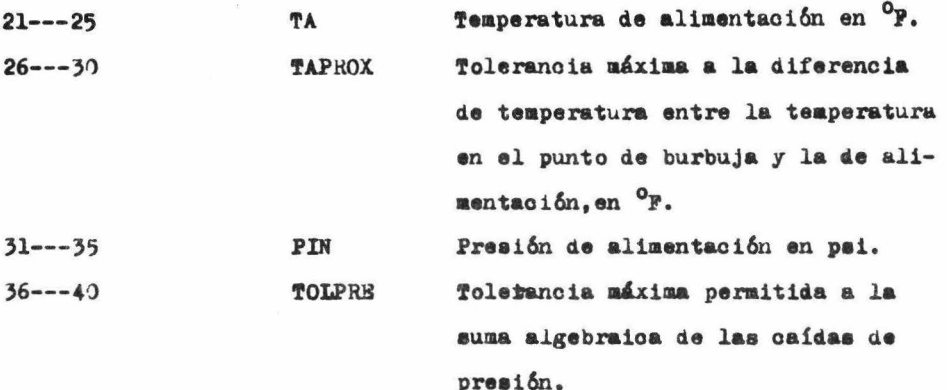

Hay que tener presente que las cantidades enteras como las quatro primeras, deberán ocupar la parte extrema derecha de su campo disponible al ser perforadas, por ejemplo si N vale LO, ocupará las columnas 4 y 5 de la targeta. Para las cantidades en números reales, basta con perforarles ei punto decimal correspondiente y podrán ocupar cualquier posición dentro de su campo correspondiente.

### Targeta de datos  $# 21$

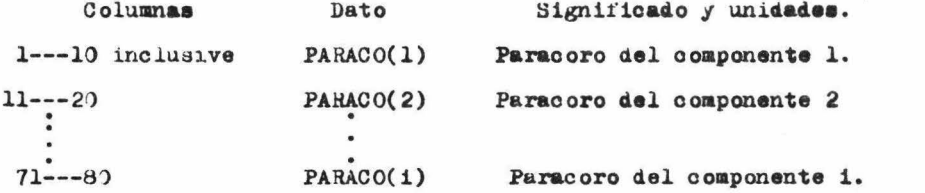

Una targeta de datos de este tipo puede aceptar hasta 10 valores, pero si fuera necesario se utilizaría otra targeta perforada en forma similar hasta coupletar todos los datos correspondientes.

#### Targeta de datos  $# 3:$

Las indicaciones son las mismas que para la targeta  $\neq 2$ , sólo que aquí se perforan las fracciones mol (22(i)).

### Targeta de datos  $\neq 4$ :

Igual que la targeta /2, ahora para las viscosidade de cada com-

ponente (VL $(i)$ ) en la fase líquida, en centipoises.

Targeta de datos  $s$ '5 :

Igual que la targeta #2, pero para las viscosidades en la fase gas (VG(i)), también en centipoises.

Tnrgeta de datos *!* 6 :

Igual que la targeta #2, anora para las densidades en la fase líquida (RLI $(i)$  en lb/ft<sup>5</sup>.

Targeta de datos  $# 2 :$ 

Aquí van los índices de identificación de cada componente para los coeficientes de corrección Ao, Al,..., A9 utilizados en los cálculos  $del$  flash,  $(IC(1)).$ 

Si el componente es hidrógeno IC=1

Metano IC=2

~luiao simple IC=3

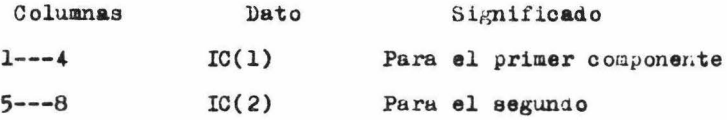

así sucesivamente para cada componente corresponden 4 columnas, de las cuales sólo utilizarán la última por ser cantidades enteras que deben ajustarse a la derecha desu campo.

Targeta de datos # 8 :

..

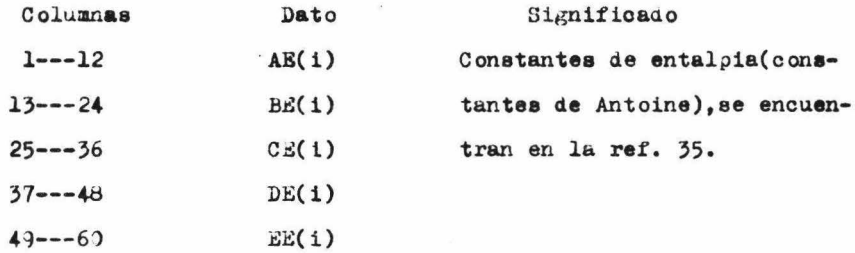

Estas cantidades deberán introducirse en forma exponencial,utilizando siete columnas para la parte fraccionaria, una para el signo de dicha parte,otra pnra el punto decimal,una was para el símbolo E

y aos para el exponente.com su signo incluiao.deberán ocuparse las doce columnas del campo, el signo positivo puede no ponerse, pero hav que dejar un espacio en blanco o periorarse cero, ejemplos: el número 6754.98 estaría como 0.6754980E04 6 0.675498 E 4 el número 0.0000567 sería  $3.5673132E - 46$  $.567$  $E - 4$ el número  $-0.439$ seria  $-4390332533$   $-1439$ E Targeta de datos # 9:

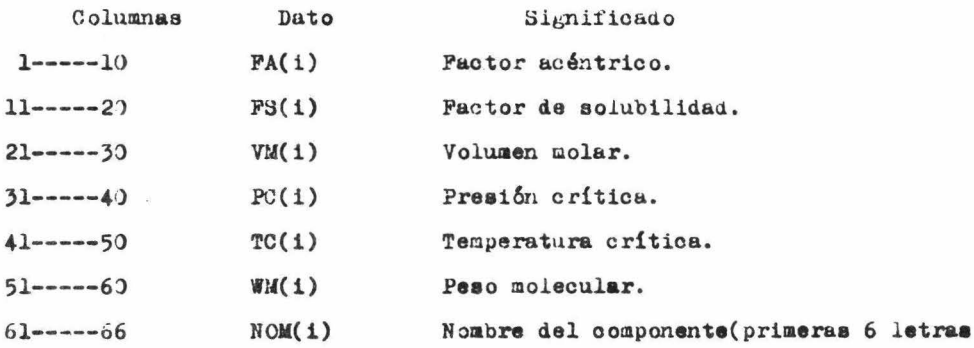

Deberá haber una targeta  $#8$  y otra  $#9$  de datos por componente y estarán colocadas por pares, es decir, detrás de las targetas /8 y #9 del primer componente estarán las targetas correspondientes del segundo y así sucesivamente.

Hay que tener cuidado de guardar exactamente el orden de los datos para todos los casos, que siempre deberá ser el mismo que el del primer juego de datos de la mezcla.

#### 4.-EJEMPLO DE APLICACION.

Se tiene una red como la mostrada en la fig. 9 del cap. II, donde el esquema del método de la variable de corte está representa do en la fig. ll y la secuencia de cálculo por la fig. 10, con esto ya se han cumplido los dos primeros pasos necesarios, el tercero es hacer la tabla mostrada en la fig. 14 y posteriormente una para los balances de masa como en la fig. 15. Una vez que se han cumplido los pasos anteriores, lo único que resta para introducir la secuencia al programa, es codificar lo anterior como se muestra en la fig. 16 para perforarlo en targetas e introducirlo al programa.

Una vez que se ha generado la secuencia de solución de la red, el siguiente paso es introducir los datos de acuerdo a las indicaciones dadas anteriormente.

Las constantes que se introducen en el paquete dada son:

Gastos:

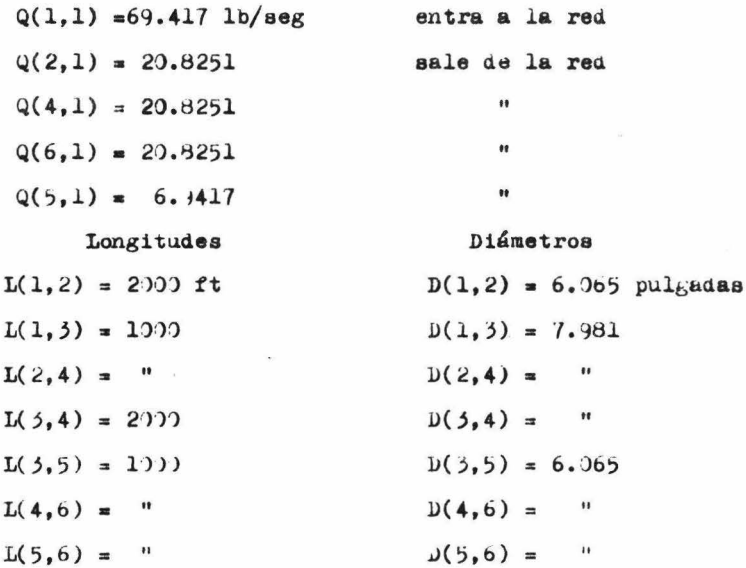

Los signos positivos de los flujos serán:  $S(1,2), S(2,4), S(4,3)$ ,  $S(3,4), S(5,3), S(6,3), S(4,6), S(1,1),$ 

Ningún tubo tiene inclinación por lo que todos los ángulos de inclinación valen cero y no será necesario ponerlos.

Se introduce a la red una mezcla de 4 componentes.cuva composición molar es la siguiente:

- Isobutano  $= .06$
- Butano  $\sqrt{2}$ .17
- Isopentano= .32
- Pentano  $= .45$

La mezcla entra a una temperatura de 245 <sup>o</sup>F y una presión de 150 psia, el número máximo de iteraciones permitido será de 10, se admite una tolerancia en la suma algebraica de las presiones de .( psi máximo, la tolerancia de temperatura en caso de que sea líquido subenfriado, es de  $10^{\circ}$ P, las propiedades físicas serán;

**VL** VG **RLI** FA  $\mathbb{F}S$ VM  $_{\rm PC}$ TC **WM**  $13.37$   $539.1$   $274.96$   $58.124$  $6.24$  $0.12$  $.0095$  $28.08.1825$ Isobut  $550.7$  305.62  $58.139$  $13.0$  $6.73$  $29.64.9953$  $.01$ Butano 0.11  $15.36$  483.0 369.0 72.151  $6.71$  $32.76 - 2104$  $.011$  $0.16$ Isopen  $0.20$   $.012$   $34.18$   $.2518$   $7.021$   $15.27$   $489.5$   $385.5$   $72.161$ Pentan

Las constantes de Antoine son: AE BE  $C E$ DE **RR** Isobut  $6.53586$  3.99274 -0.0430144 2.02569  $155.696$ 8-29348 3.4600 -0.0402109 30.35096 153.044 **Butano**  $6.3752$  3.5608/-0.0423158 8-98274 145-71 Isopen  $8.0231y$  3.9488 -0.0405672 21.82802 149.209 Pentan

Los resultados de este problema se presentan en la fig. 17.

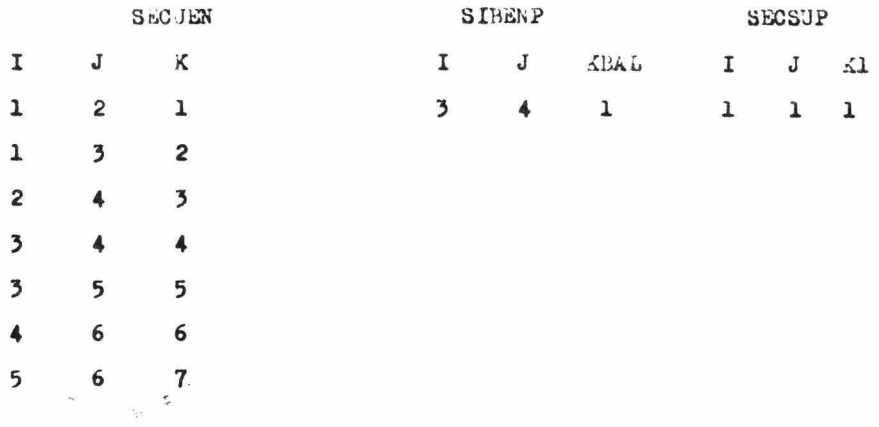

Figura 14.-Tabla que muestra la variación de los subíndices con respecto a su contador en las subrutinas de secuencia.

**BALMAS** 

 $Q(1,3)=Q(1,1)-Q(1,2)$  $Q(2,4)=Q(1,2)-Q(2,1)$  $Q(3,4)=0.0$  $Q(3,5) = Q(1,3) + Q(3,4)$  $Q(4,6)=Q(2,4)-Q(3,4)-Q(4,1)$  $Q(5,6) = Q(3,5) - Q(5,1)$ 

Figura 15.-Balances de masa necesarios en la red.

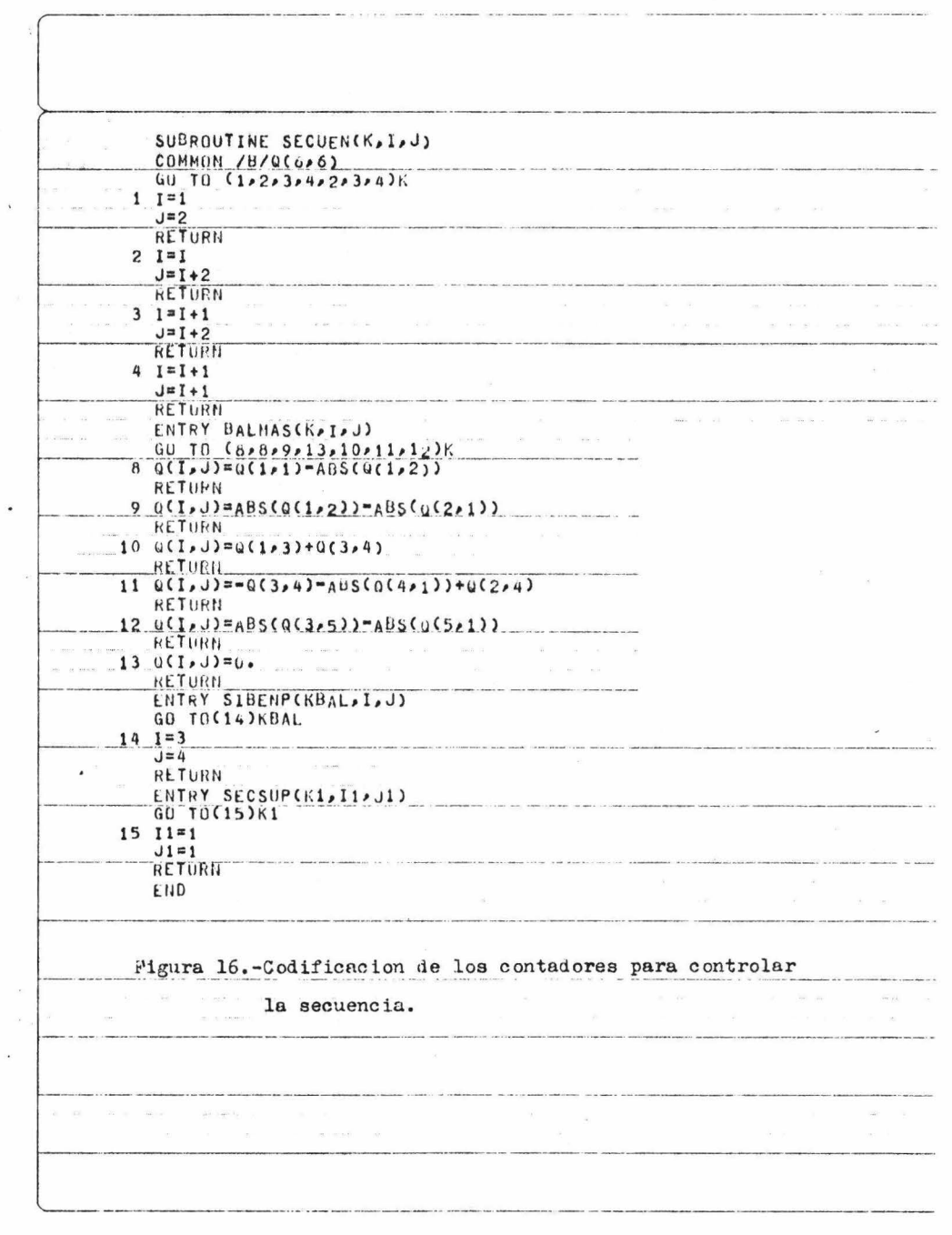

 $\mathcal{F}(\mathcal{X})$  , and  $\mathcal{F}(\mathcal{X})$  , with the contract value and constraints and contracts

 $\bar{p}$ 

La suma algebraica de las caídas de presión fue= 3.0656218E-02 La caída de presión total fué de= 3.8456540E+01 Los gastos a travós de la red fueron:

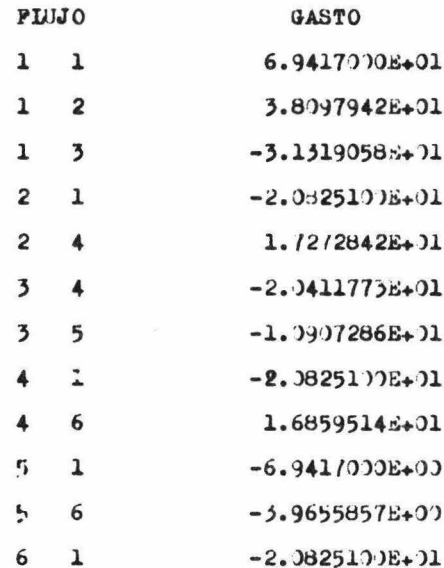

Figura 17.-Resultados del ejemplo de aplicación.

### CAPITULO IV

1.-POSIBLES RAZONES PARA MOJIFICAR EL PROGRAMA.

El programa tal como se ha presentado puede hacer los cálculos del problema que plantea este trabajo, pero es poco flexible desde el punto de vista de manejo de fluidos a diferentes condiciones de operación, es decir, cuando se tengan variaciones grandes de temperatura y presión habrá errores significativos por las limitaciones que se tienen en el cálculo de las propiedades de la mezcla que está fluyendo, así nismo está limitado a manejar un flujo a dos fases.

Para subsanar las desventajas mencionadas, se pueden hacer ciertas modificaciones cuando estas sean necesarias y adecuadas en un caso particular, además se sugiere el uso de ciertas partes del programa que pueden ser átiles para calcular caídas de presión en tuberías que no forman redes pero que presentan flujo a dos fases y por lo mismo es deseable tener un programa que a ude a obtener precisión en un problema que es sumamente laborioso cuando se hace a mano.

2.-CAICULO MAS APROAIMADO DE PROPIEDADES FISICAS DE MEZCLAS.

En el programa se utiliza un promedio de las propiedades de los diferentes componentes para calcular las propiedades de la mezcla, lo cual da buenos resultados cuando la temperatura no cambia mucho, pero cuando no sucede esto, sería preferible introducir subrutinas para calcular tanto la viscosidad del líquido y el gas como la densidad del líquido, otra posibilidad sería meter tablas de dicnas propiedades al programa e interpolar en las mismas con la temperatura a lo largo de la red. Si se quieren introducir las mencionadas subritinas se puede consultar la ref. 32 donde se encuentran muy apropiadas para este programa.

Para acopiar las subratinas de cálculo de propiedades sólo sería necesario introducirlas como las otras subrutinas del programa y hacer modificaciones en los lugares donde se llama al cálculo de estas propiedades, poniendo la llamada a la subrutina en vez de la utilización de la función correspondiente.

 $44.$ 

3.-MODIFICACIONES AL PROGRAMA PARA RESOLVER CUALQUIRTIFO DE PIUJO.

Estas modificaciones pueden ser may útiles si se van a calcular redes por las cuales vayan a pasar tanto fluidos compresibles como no compresibles *J* se quiere utilizar el mismo programa, así como el caso de una red lo suficientemente grande como para tener los tres tipos de flujo por dicha red.

Para tener un programa con las características anteriores.es necesario desarrollar subrutinas del tipo BALEN y BALENP, tanto para un flujo no compresible como para compresible y agregarlas al programa con una estructura similar a las del programa primitivo.después se modificaría el programa control poniendo proposiciones del tipo IF ARITMETICO. para cuando se requiera nacer un balance de energía dicho IF munde a la llamada del balance de ener ia adecuado según el estado físico del fluido que estaría caracterizado por un contador "ESTADO" con valores -1.0.1.

Para aplicar el criterio anterior podemos tener 2 casos.

- a) Teniendo el caso de un fluido que sabemos que no cambiará de estado a lo largo de toda la red.le asignaremos un valor constante en todo el programa a la variable "ESTADO" correspondiente al fluio que manejamos.
- b) Si por el contrario.no sabemos si habrá cambio de estado.o inclusive sabemos que si lo habrá, entónces deberá irse probando el estado físico del flujo de la misma manera que en el programa primitivo se analiza la alimentación, para asignarle su valor correspondiente a la variable "ESTADO" y así aplicar el palance adecuado.

4.-USO DEL PROGRAMA PARA OBTENER LA ENTALPIA DEL FIJJO.

El programa tiene una subrutina que calcula la entalpia de la alimentación, y aunque en condiciones normales sólo la calcula pero no la imprime, podría incluirse dicha instrucción de impresión, lo cual sería útil en algún caso particular, por ejemplo, si queremos manejar todo el fluido como líquido, sabremos cuanto calor debemos quitarle o por el contrario, cuanto debemos anadir si queremos manejarlo como vapor. Otro ejemplo de la utilidad de esta opción es el caso de querer utilisar un tramo de la red o toda inclusive como un cambiador de calor, en cuyo caso se llamará a la subrutina de entalpia en los tramos de tubería que se requiera con las instrucciones de impresión de resultados correspondientes.

Estas son sólo dos ideas de la posible utilisación de esta subrutina, que debido a la gran utilidad que puede tener, está incluida en el programa como una opción.

5.-CAICULO DE CAIDAS DE PRESION CUANDO HAY FIJJO A DOS FASES EN TRAMOS SENCILLOS.

Existen muchos casos en que es necesario calcular caídas de preai6n habiendo un flujo mixto y no precisamente en una red de tuberías, para estos casos es posible utilizar las subrutinas correspondientes con ciertas moaificaciones que son:

1.-Cambiar la introducción de datos a la subrutina en forma de llamada,a proposiciones READ para leer los datos necesarios.

2.-Quitar las intrucciones de RETURN y poner una de impresión de los resultados requeridos.

3.-Modificar l~s declaraciones COMMON para obtener los datos por medio de lectára.

Hay que tener presente que la subrutina BALEN que es la que efectúa los cálculos de caída de presión, se auxilia de la HOLDUP y ALAM así como de las que calculan el FEASH y de las funciones auxiliaree,por lo que hay que tener cuidado y no pasar por alto detalles como lau declaraciones COMMON de las subrutinas auxiliares.

En el caso que se conozcan las cantidades relativas de líquido y vapor que circulan se puede prescindir de las subrutinas para el cálculo del flash, pero se debe tener en cuenta cambiando la llamada en la subrutina ALAM.

#### **CONCIUS IONES**

Analizando el presente trabajo y comparando los resultados obtenidos con los deseados,vemos que realmente no ha concluido y que podría seguirse trabajando sobre el mismo,introuuciendo los tópicos que se señalan en el capítulo IV,pero por otro lado si se ha alcanzado la meta propuesta en la introducción, es decir, se ha puesto de manifiesto la problemática en el cálculo de redes de tuberías y de caídas de presión en flujo mixto, además se ha planteado su solución con las técnicas de cálculo y las correlaciones de vanguardia,dando con esto un paso adelante con respecto a los métodos tradicionales.

Si bien los resultados no son enteramente exactos,s{ son precisos y por lo tanto tendremos un método de cálculo confiable y mejor que los tradicionales, cuya exactitud es todavía menor, esto dismingye la incertidumbre en el cálculo y por ende el costo de equipo por sobrediseno, además se tendrá un ahorro de tiempo considerable,el cual puede ser vital en algunos proyectos.

Por otra parte debemos tomar en cuenta que con este programa podemos en un caso dado, encontrar las condiciones óptimas de nuestro sistema de tuberías, ya que podemos correrlo para diversos juegos de datos o inclusive acoplarle un módulo de optimización.

El presente trabajo también intent6 demostrar que los métodos que tradicionalmente no se utilizaban por su excesiva laboriosidad, ya no son imprácticos gracias al uso de las computadoras digitales,y que deben ser utilizados si así lo requiere la situación, lo cual lo sabremos aplicando el criterio que debe caracterizar a un Ingeniero Químico.

## APENDICE A

ý,

## LISTADOS DEL PROGRAMA COMPLETO

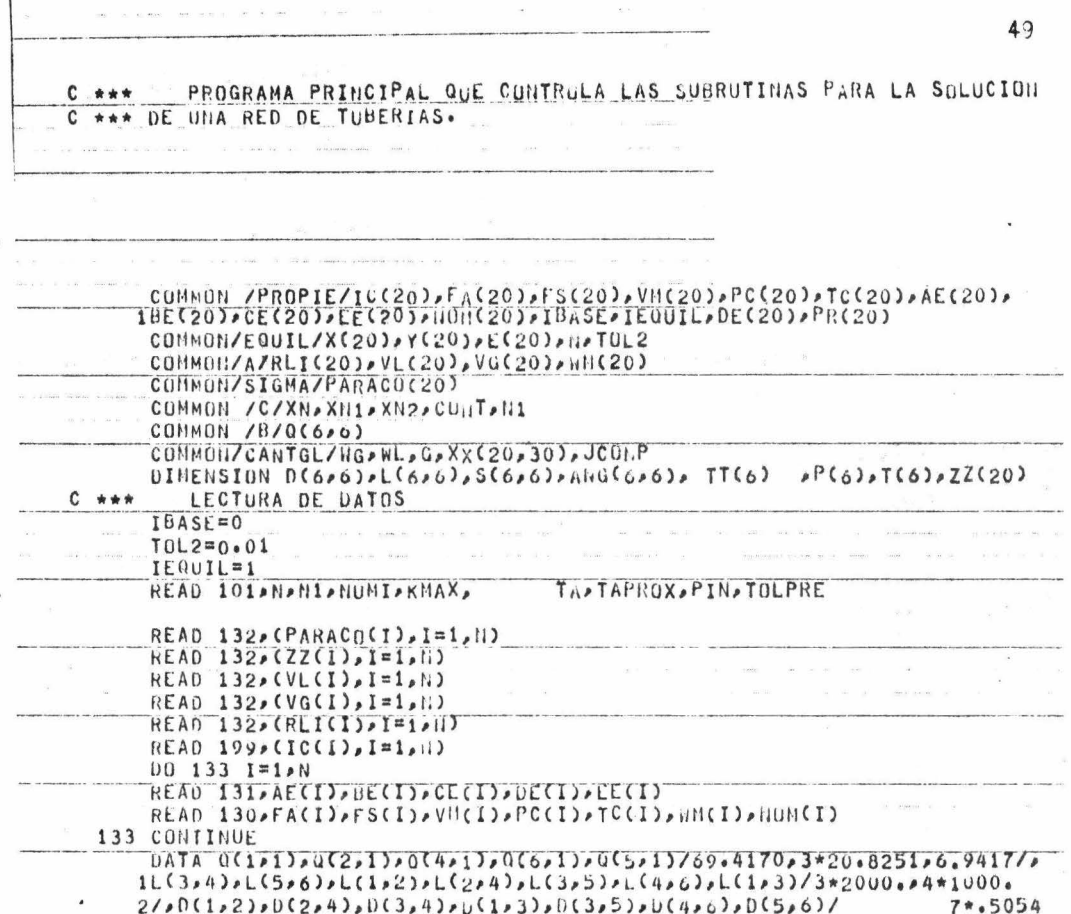

à

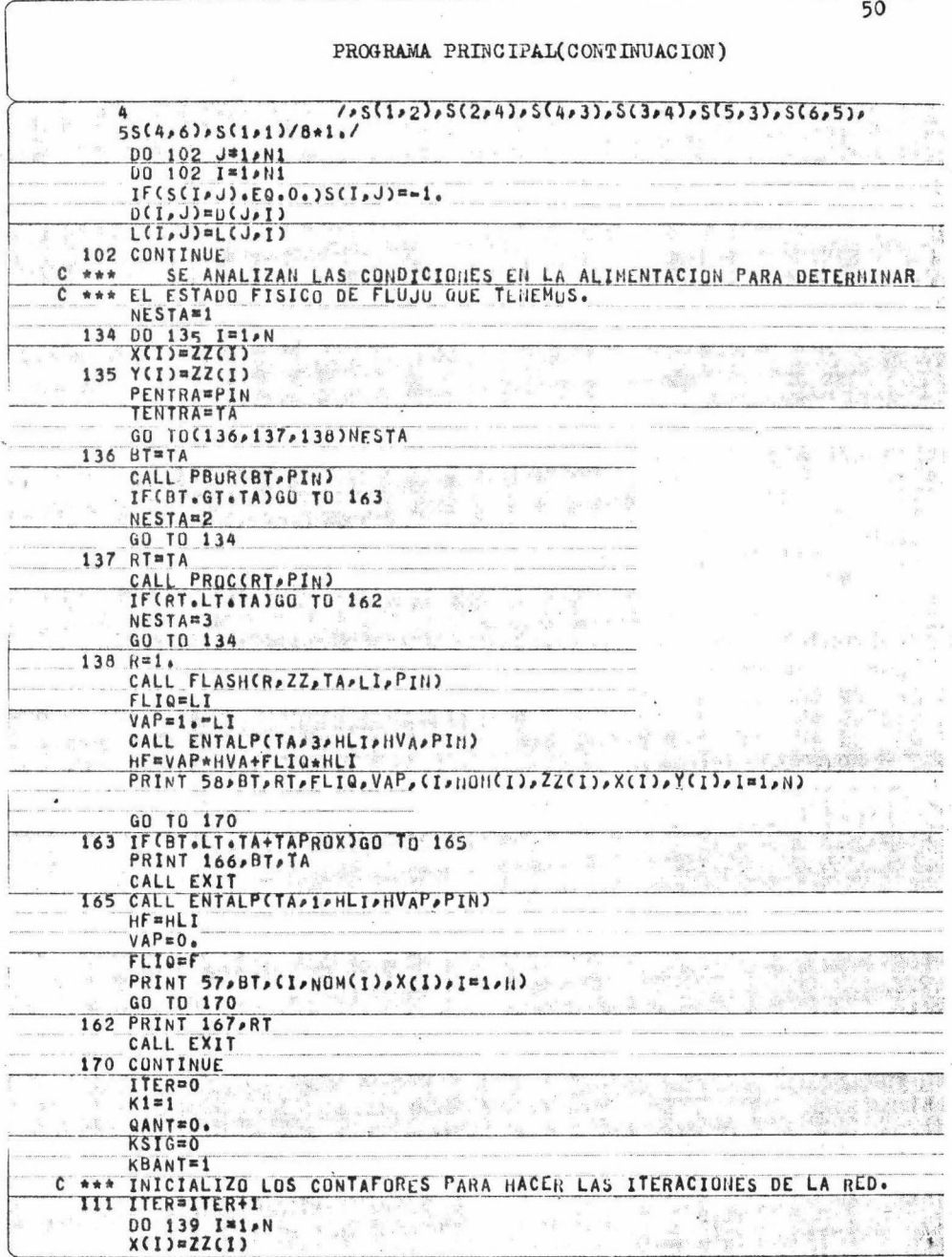

# PROGRAMA PRINCIPAL(CONTINUACION)

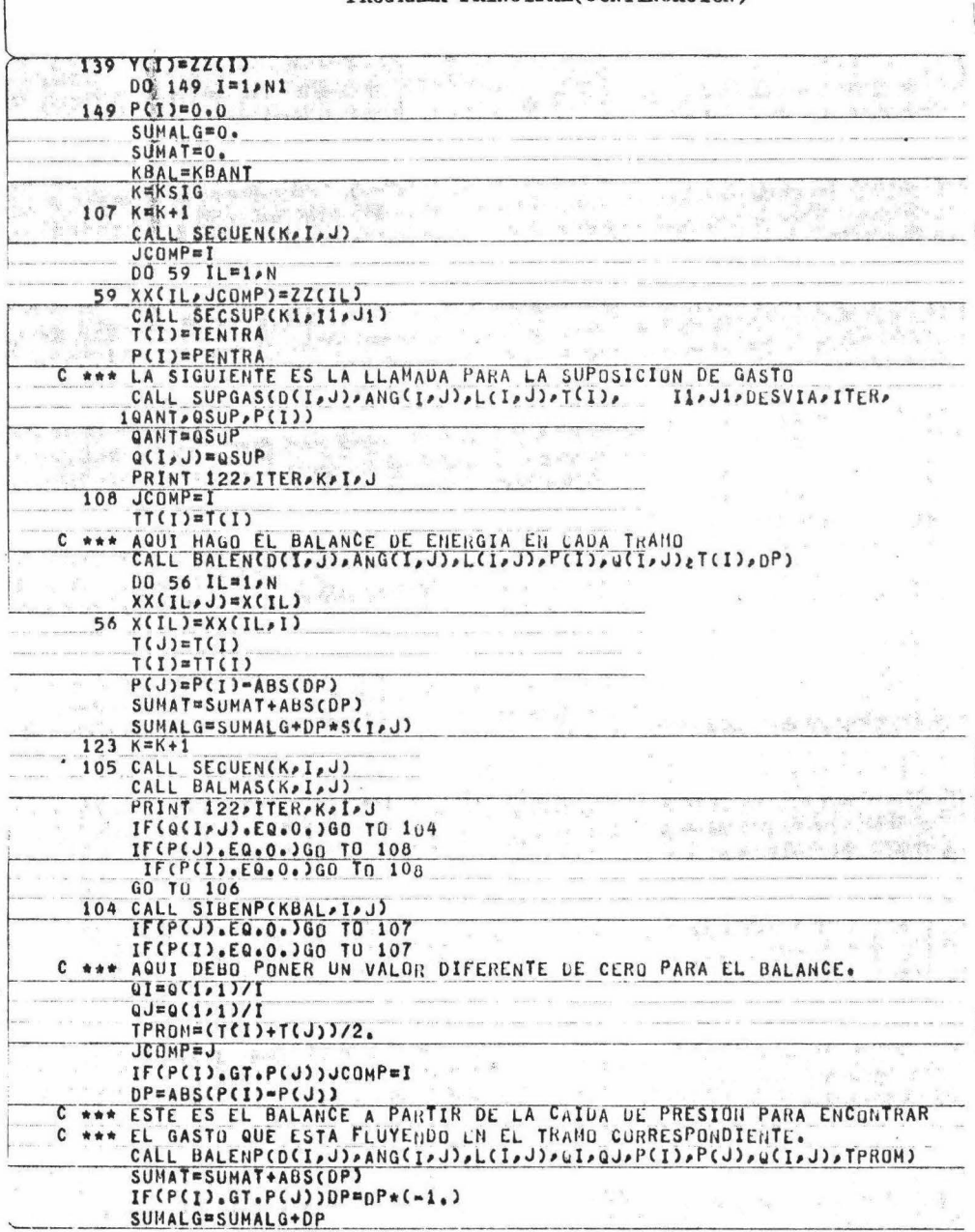

 $51\,$
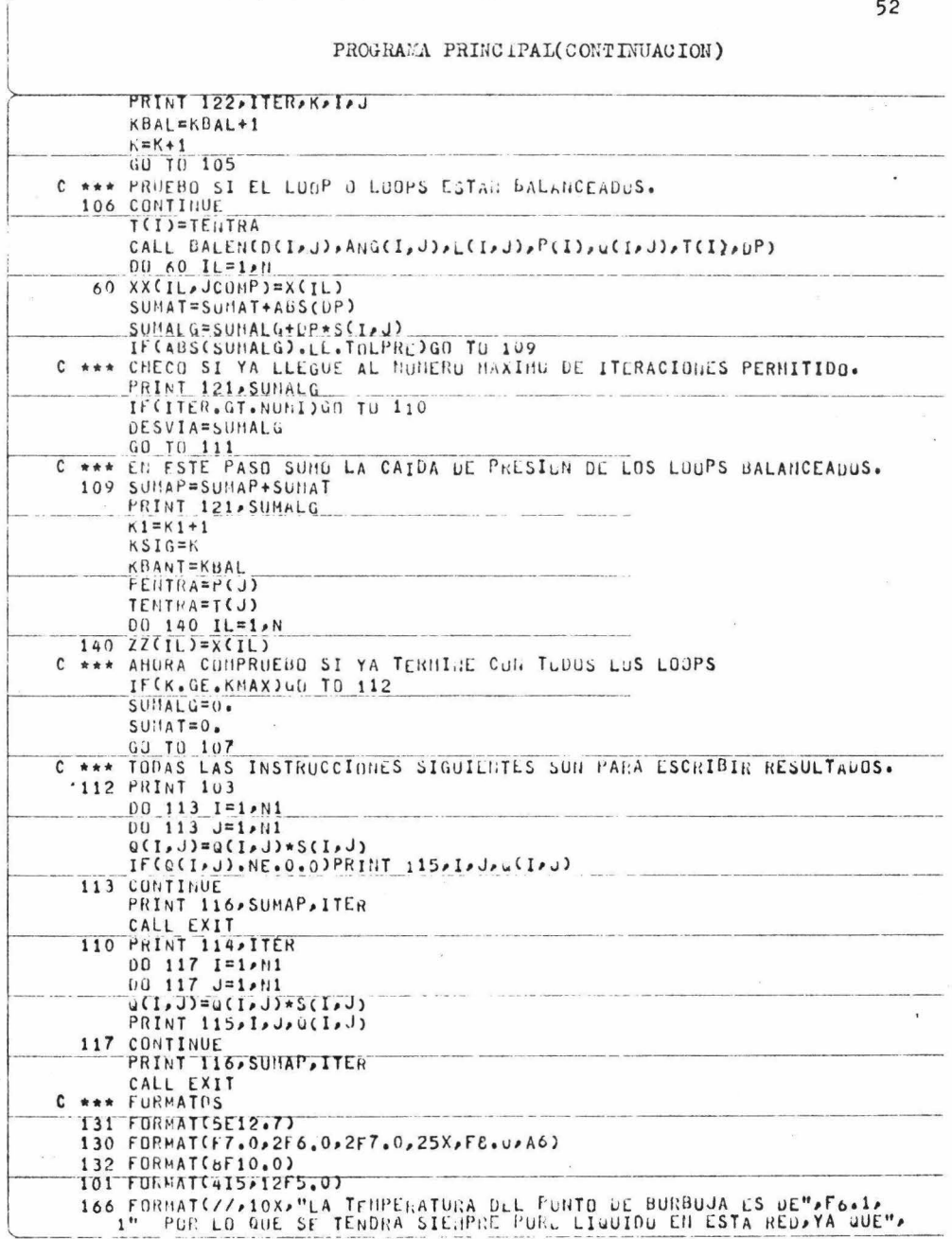

 $\overline{\phantom{a}}$ 

**Same County** 

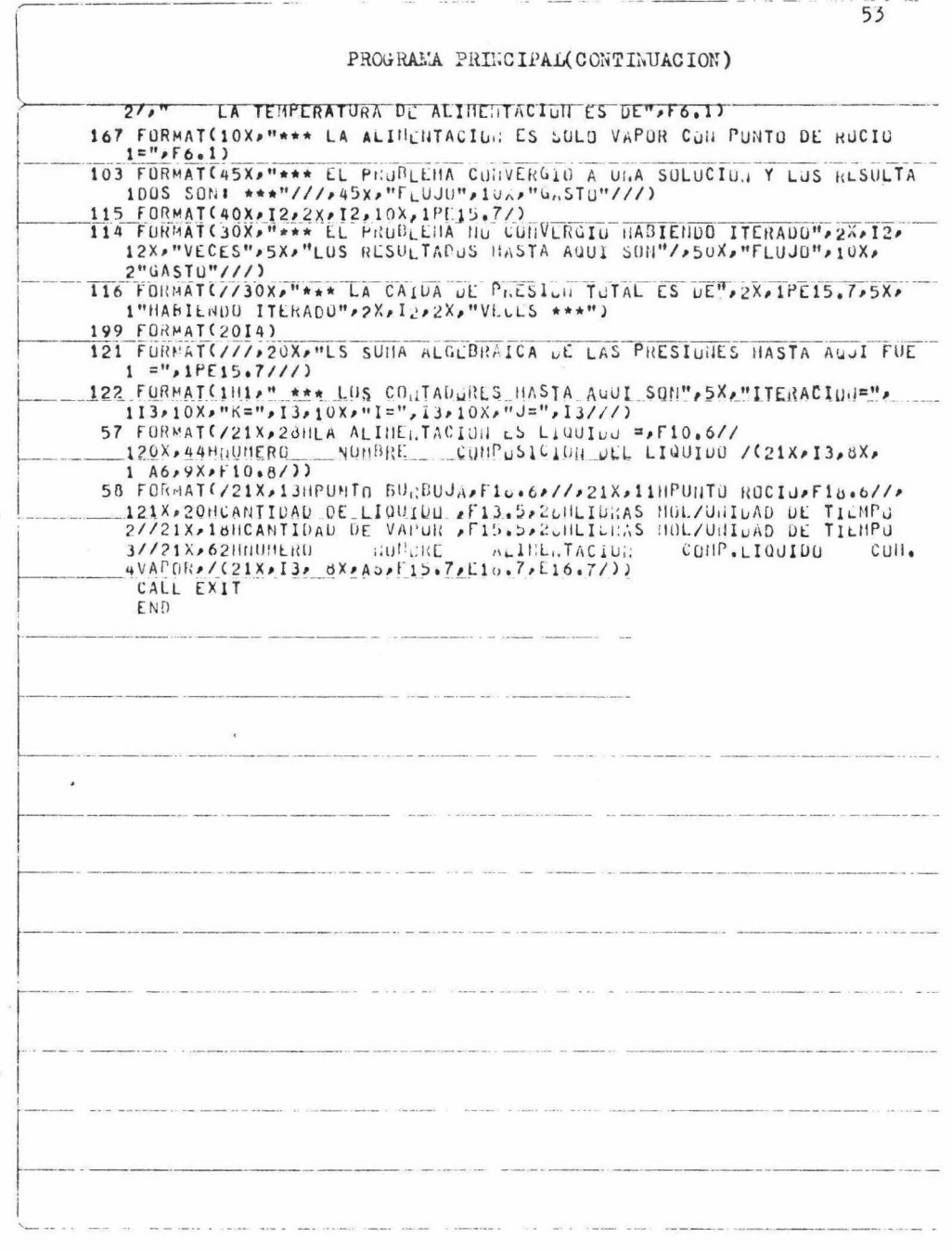

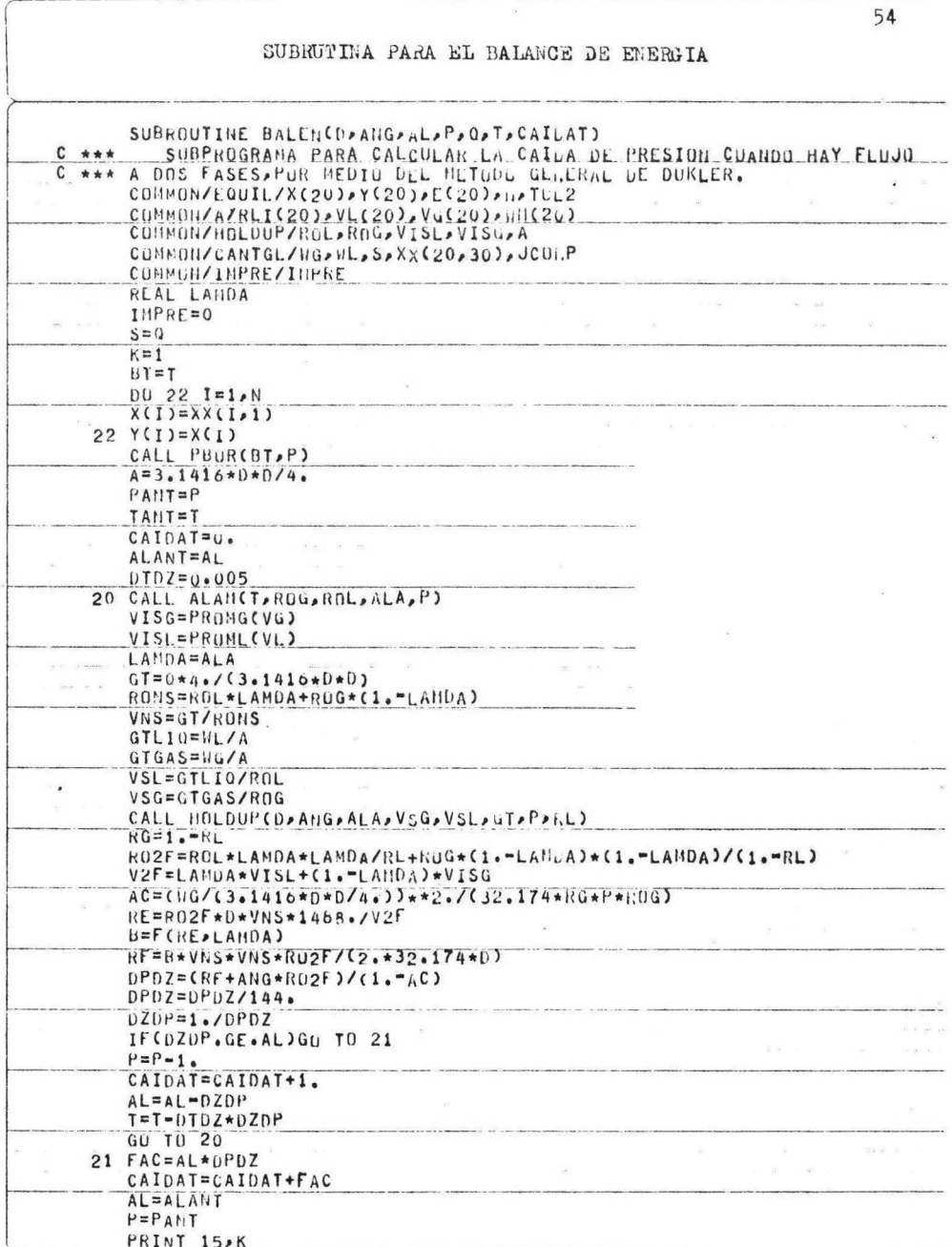

 $\sigma_{\rm{eff}}$ e<br>De la

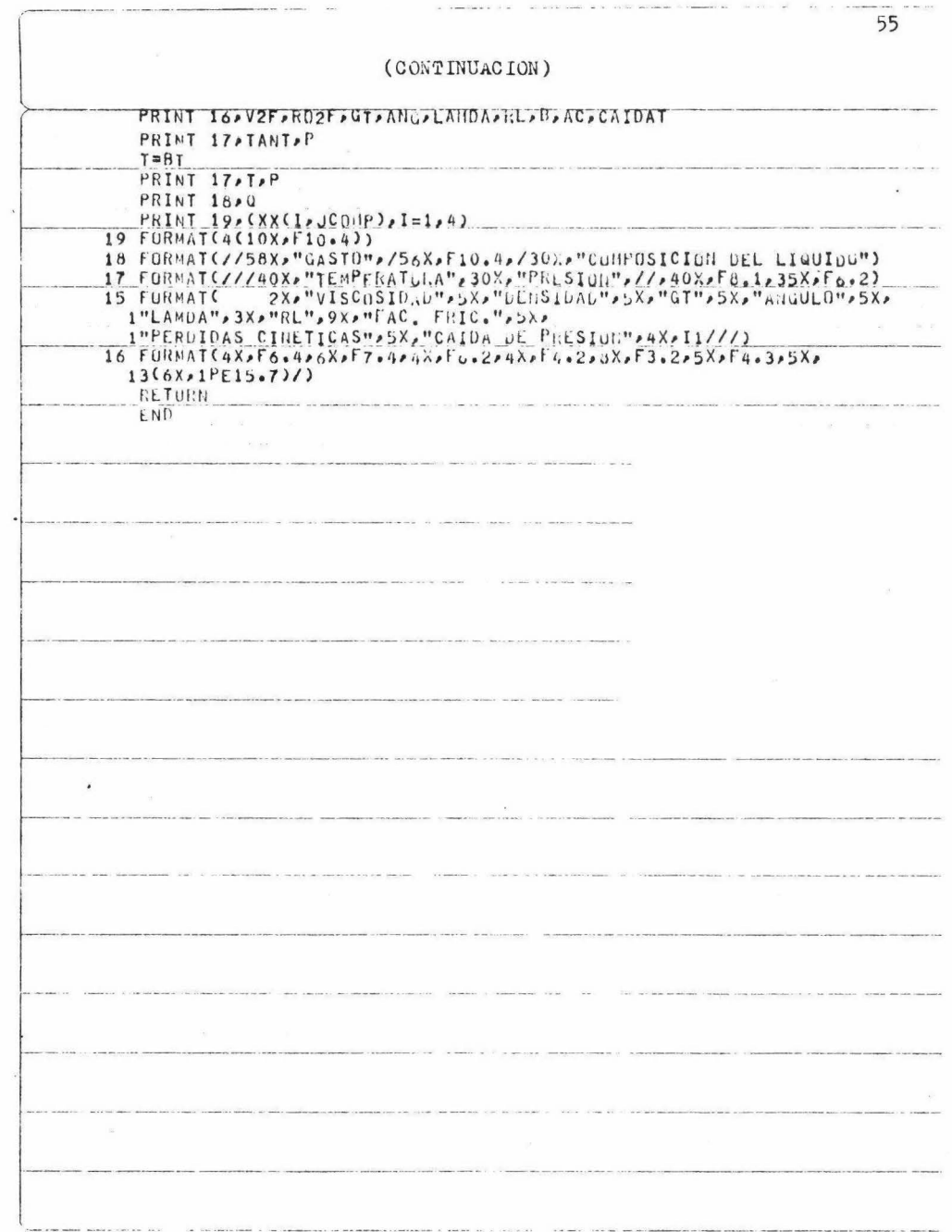

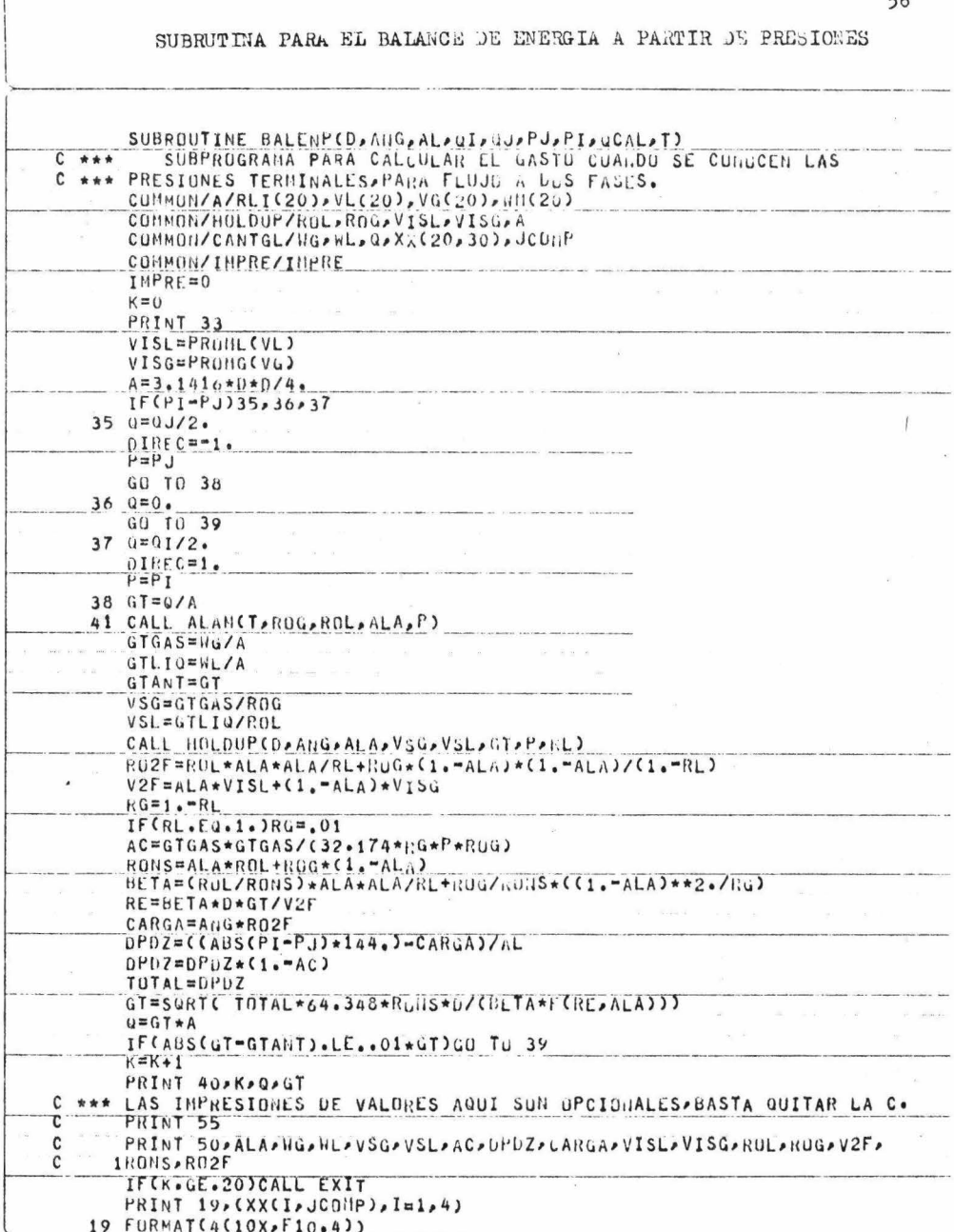

57 (CONTINUACION) GO TO 41 39 Q=Q\*DIRFC **PRINT 4200**  $0CAI = 0$ PRINT 17. T. P 17 FORMAT 2224982 "IFURE BOTHA" 239X CREFL & IBBC : 46488 <EL.0618A865 232-34 FURMAT(8F10.0) 40 FORMAT(24X,12,22X,1PE15,7,20X,E15,7/) 42 FÜRNAT (2222) 2668-11-12 LL GASTU PARA LSTA TUBERTA ES =", IPE15.7)<br>55 FORMAT (22,10X, "LAMDA", LU GASTU PARA LSTA TUBERTA ES =", IPE15.7) 115X, "AC", 15X, "DPDZ", 15X, "CARGA"//)<br>50 FORMAT(8X, F7, 4, 8X, F8, 3, 4X, F6, 3, 4X, Co, 4, 5X, F8, 4, 2X, 1PL15, 7, 8X, 10PF10.7,15X,F10.6///,3X,"VISL",15X,"VISu",16X,"RUL",16X,"ROG", 222X, "V2F", 15X, "RONS", 15%, "RU2F"//, 6(1PE10, 3, 10X), E10, 3) **KETURN**  $\_$  END J.

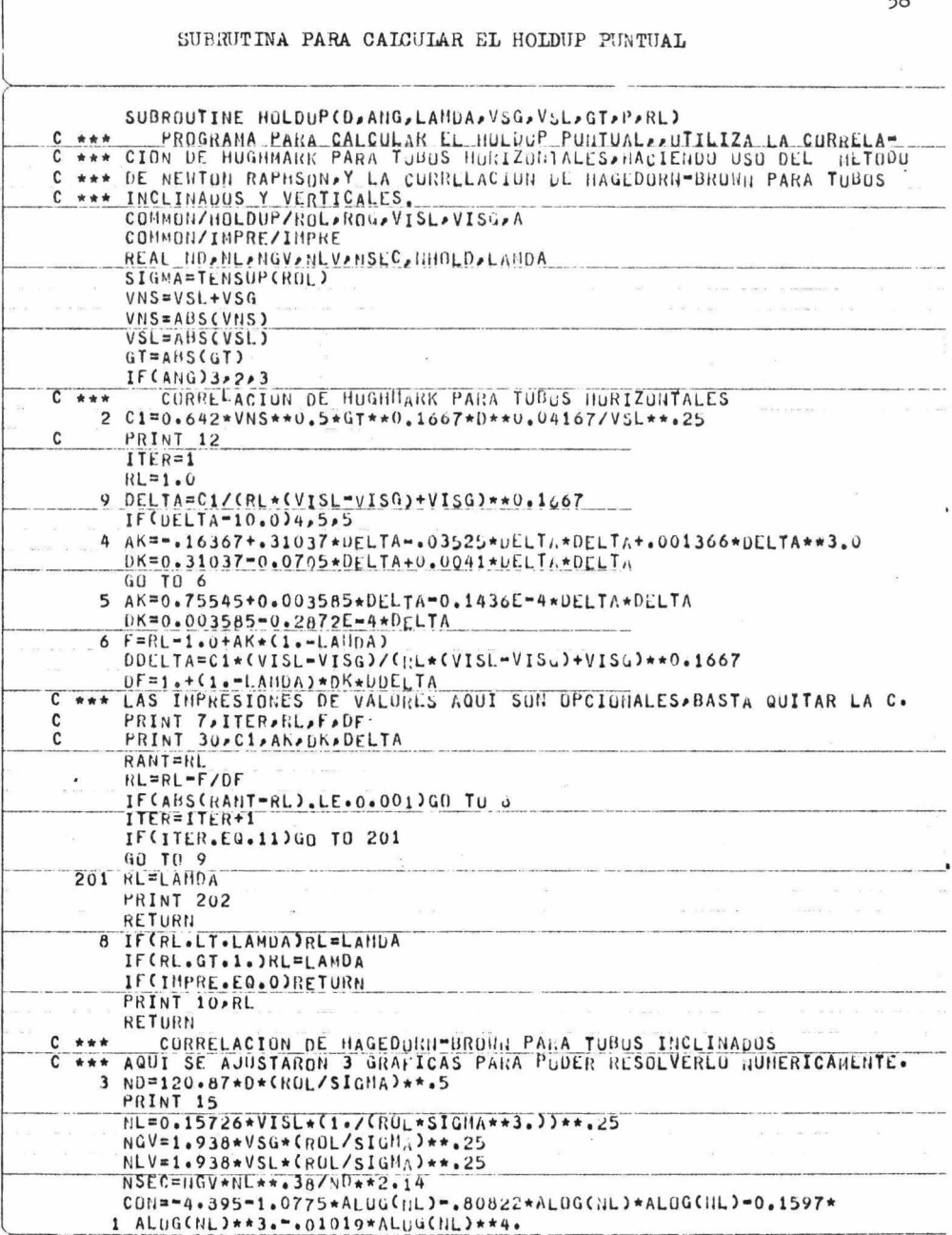

 $\overline{58}$ 

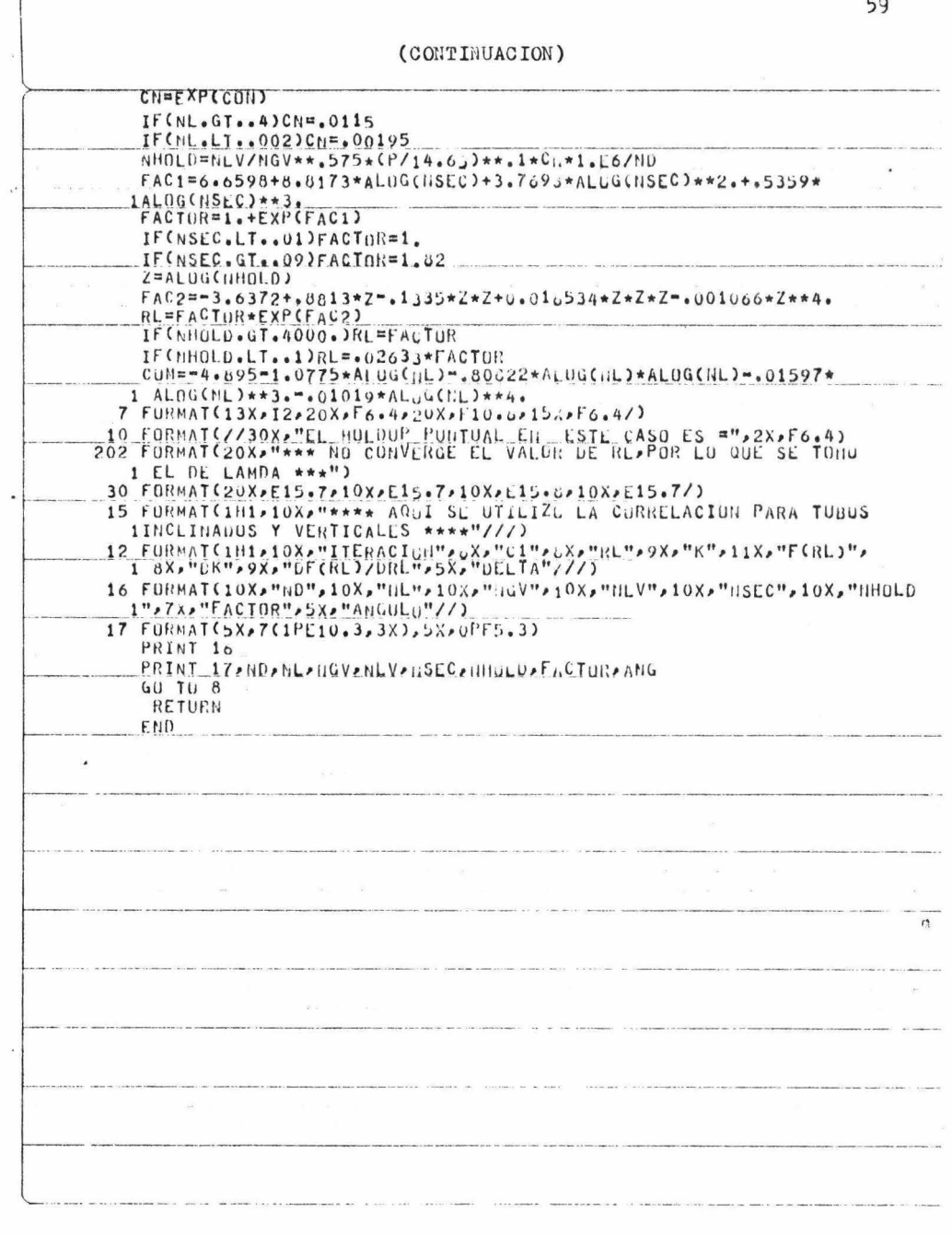

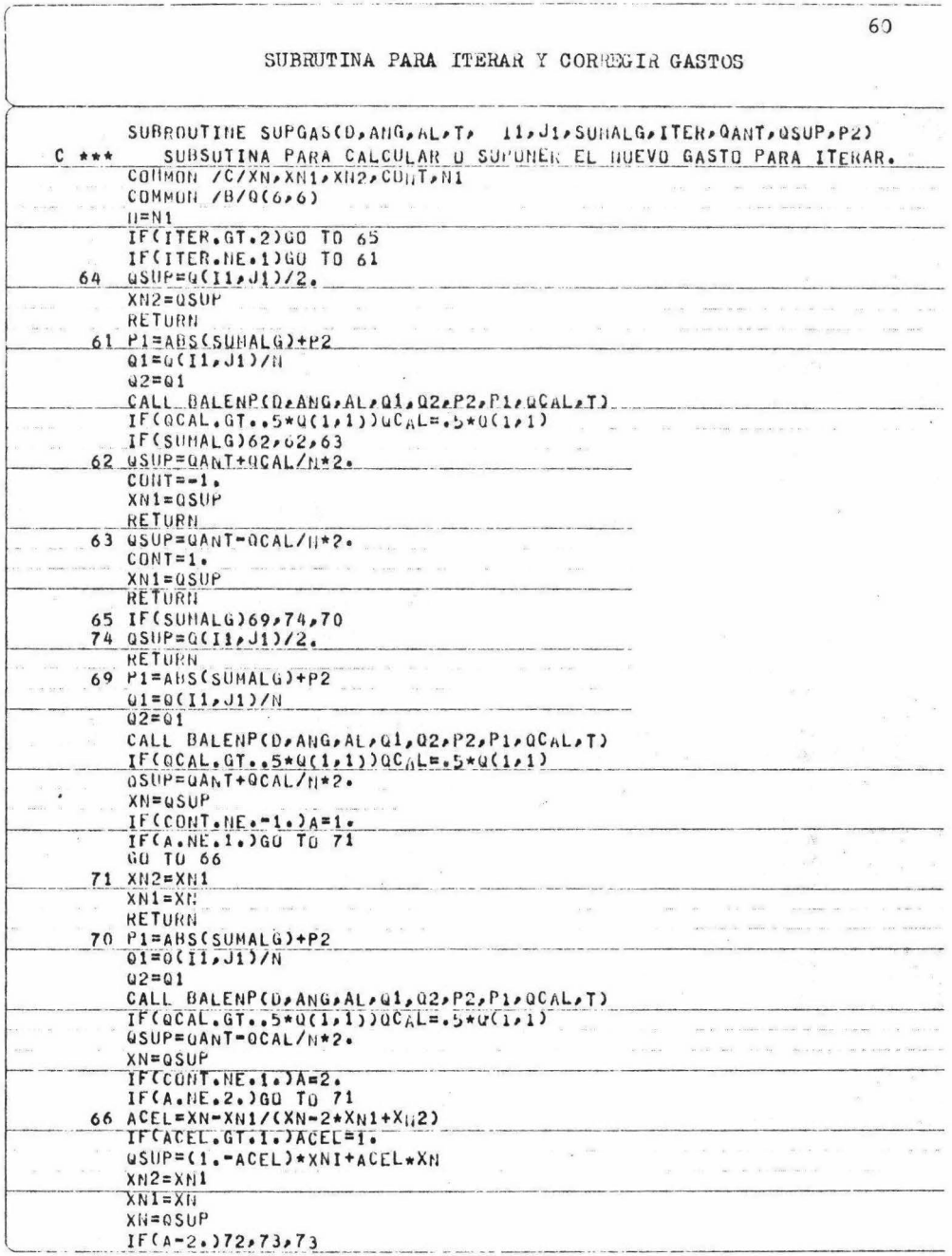

 $\frac{1}{\sqrt{2}}$  $\sim$ 

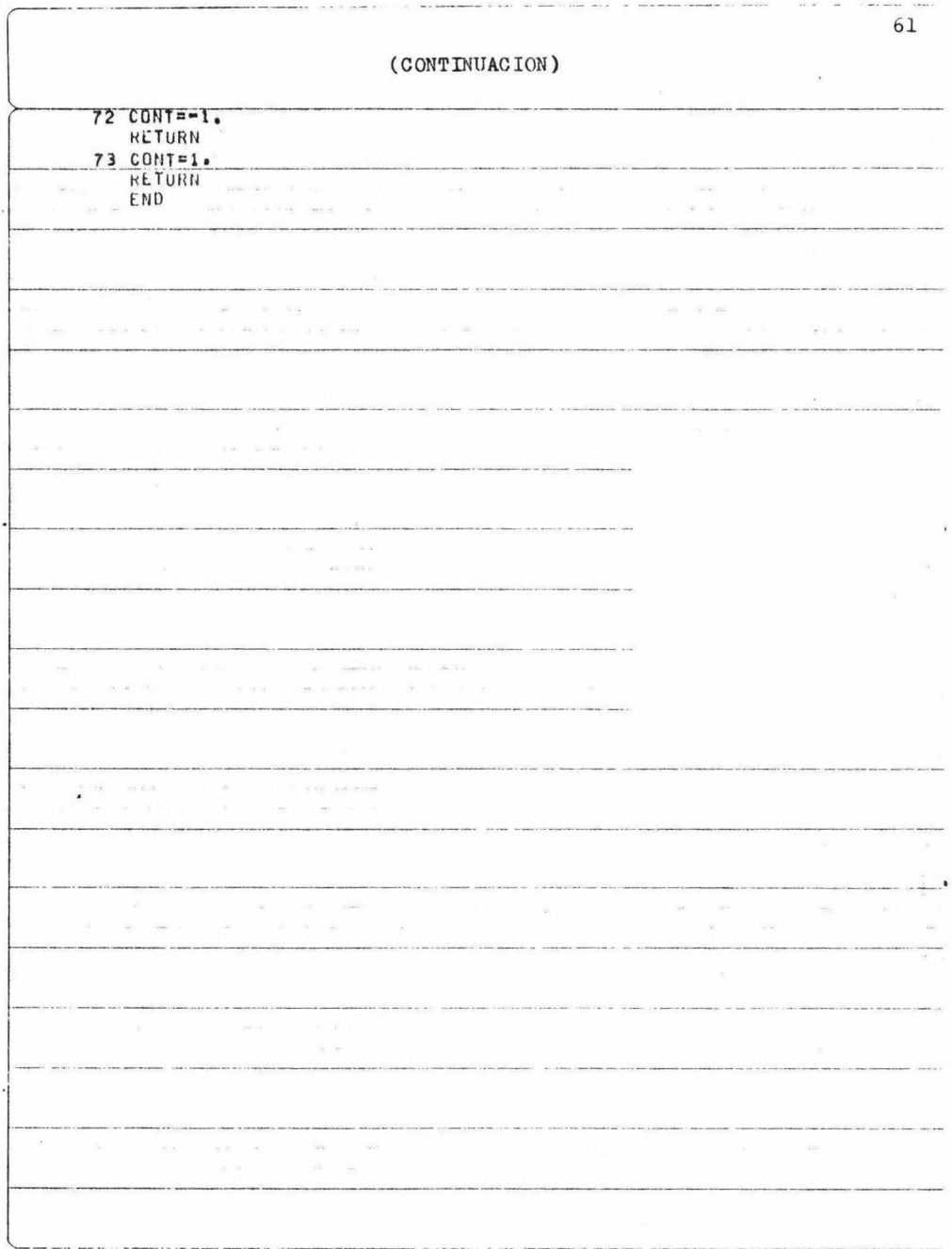

 $\frac{\partial}{\partial t}$ 

## SUBRUTINA PARA CALCULAR EL FLASH

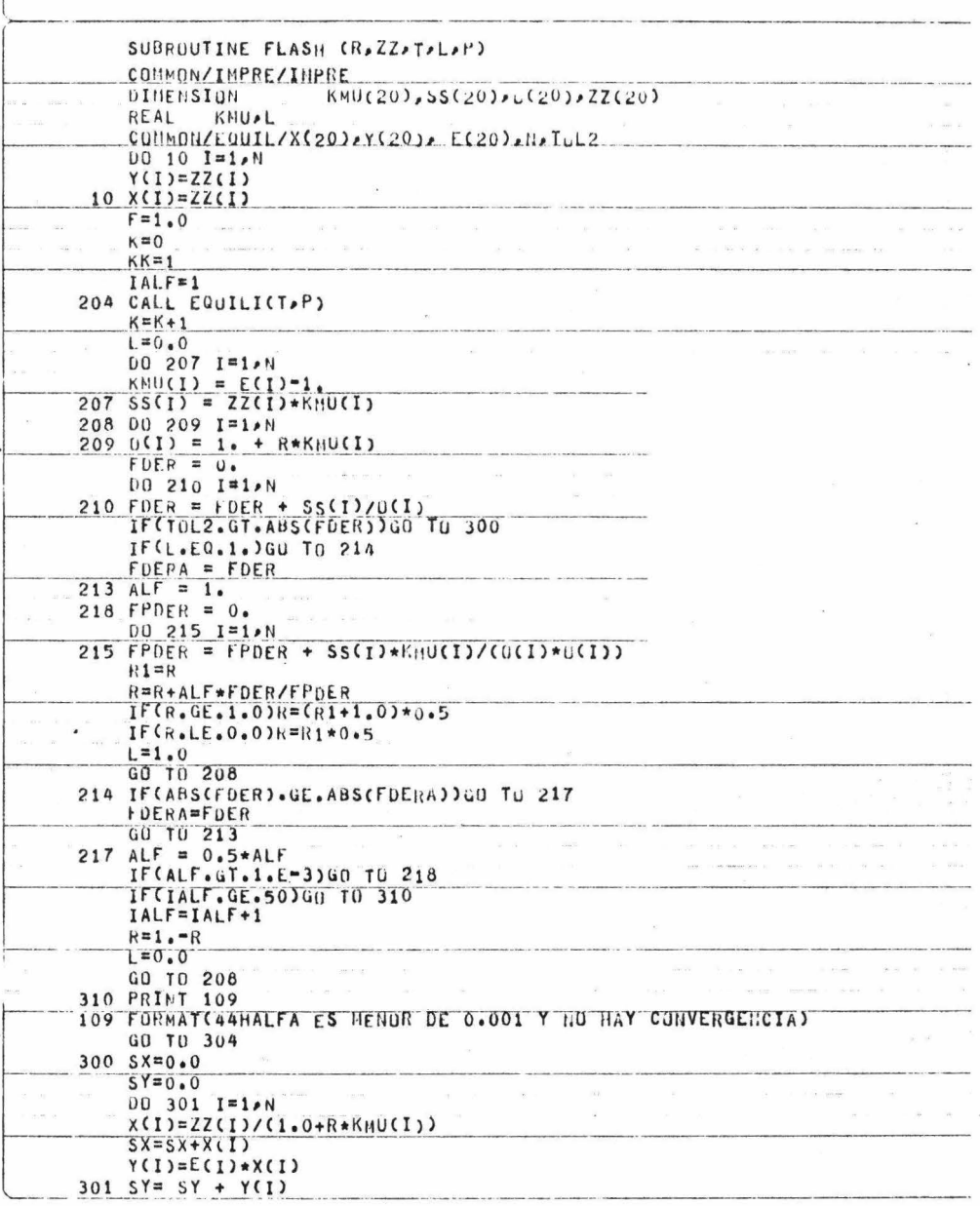

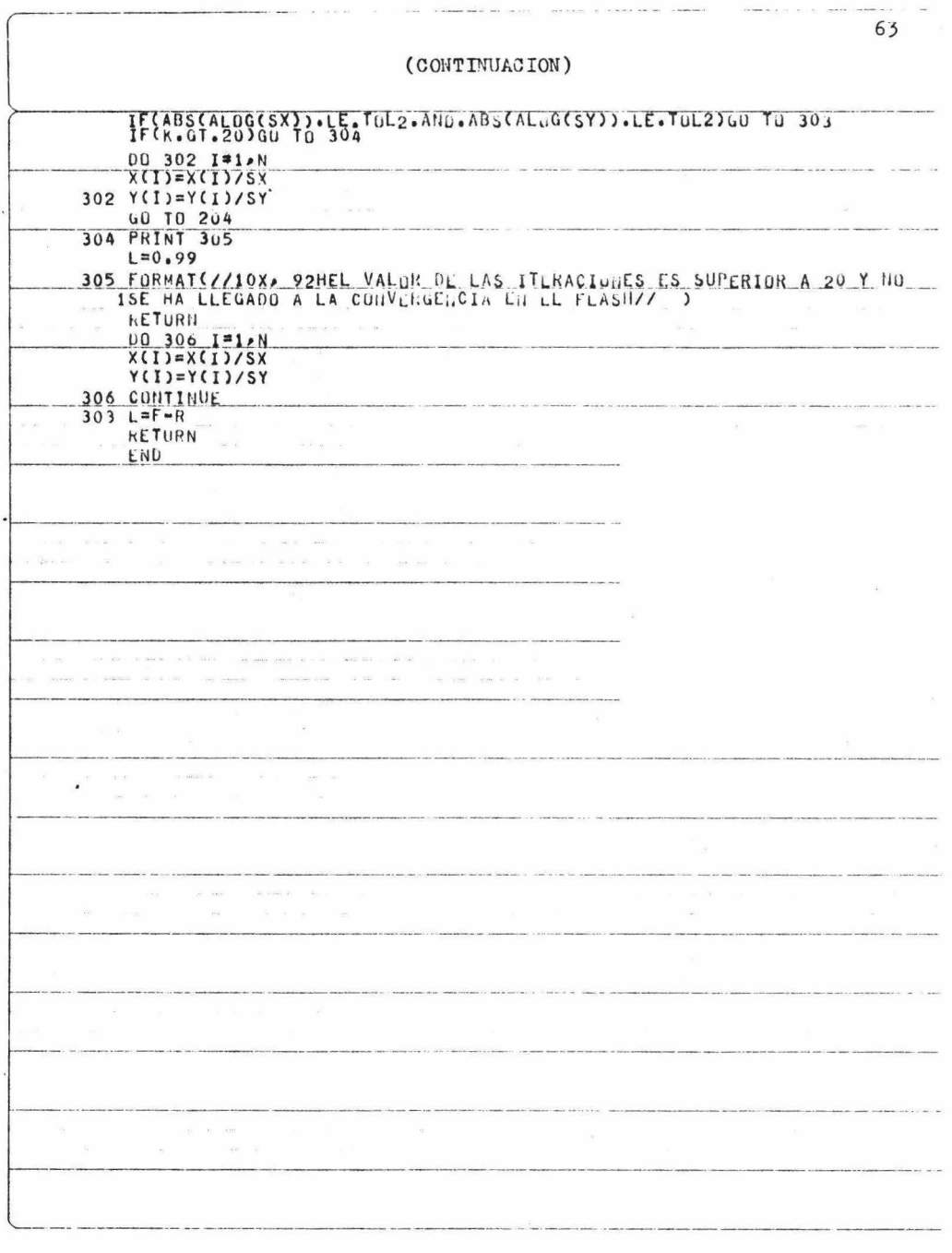

 $\label{eq:2} \frac{\partial}{\partial t}$ 

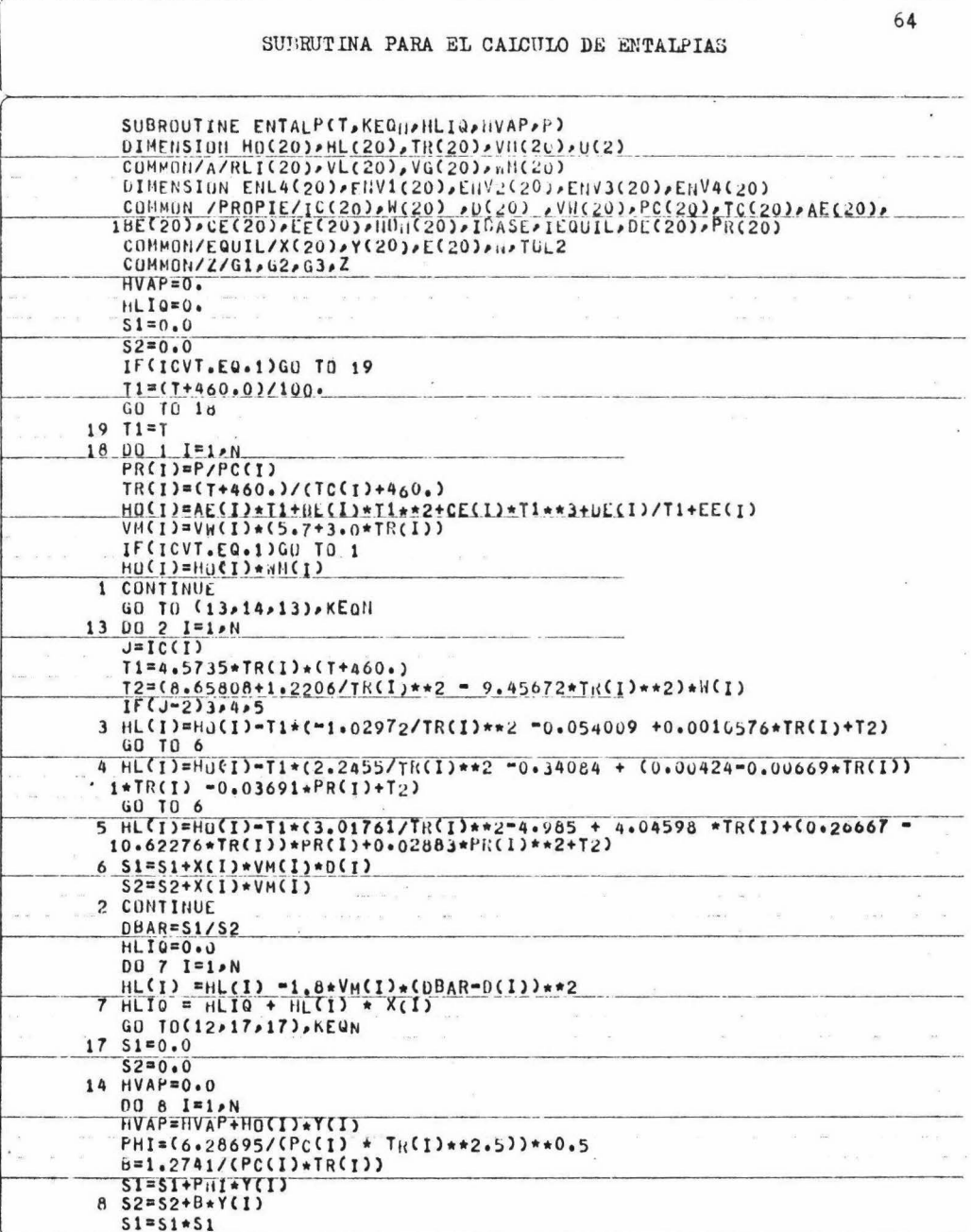

 $\frac{1}{2}$ 

 $\chi^2 \sim 3$ 

 $\tilde{\mathbf{r}}$ 

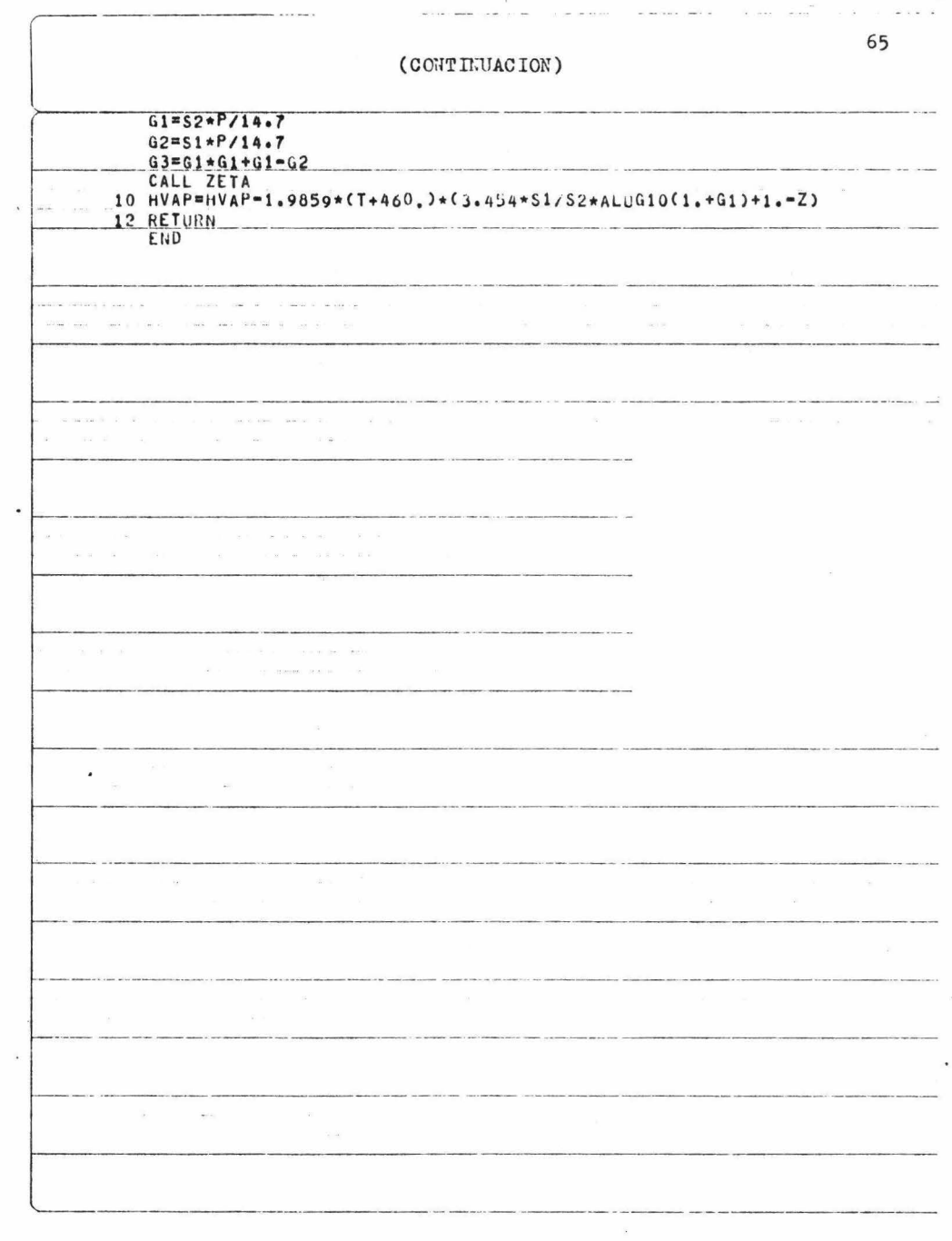

 $\omega$ 

 $\sim$ 

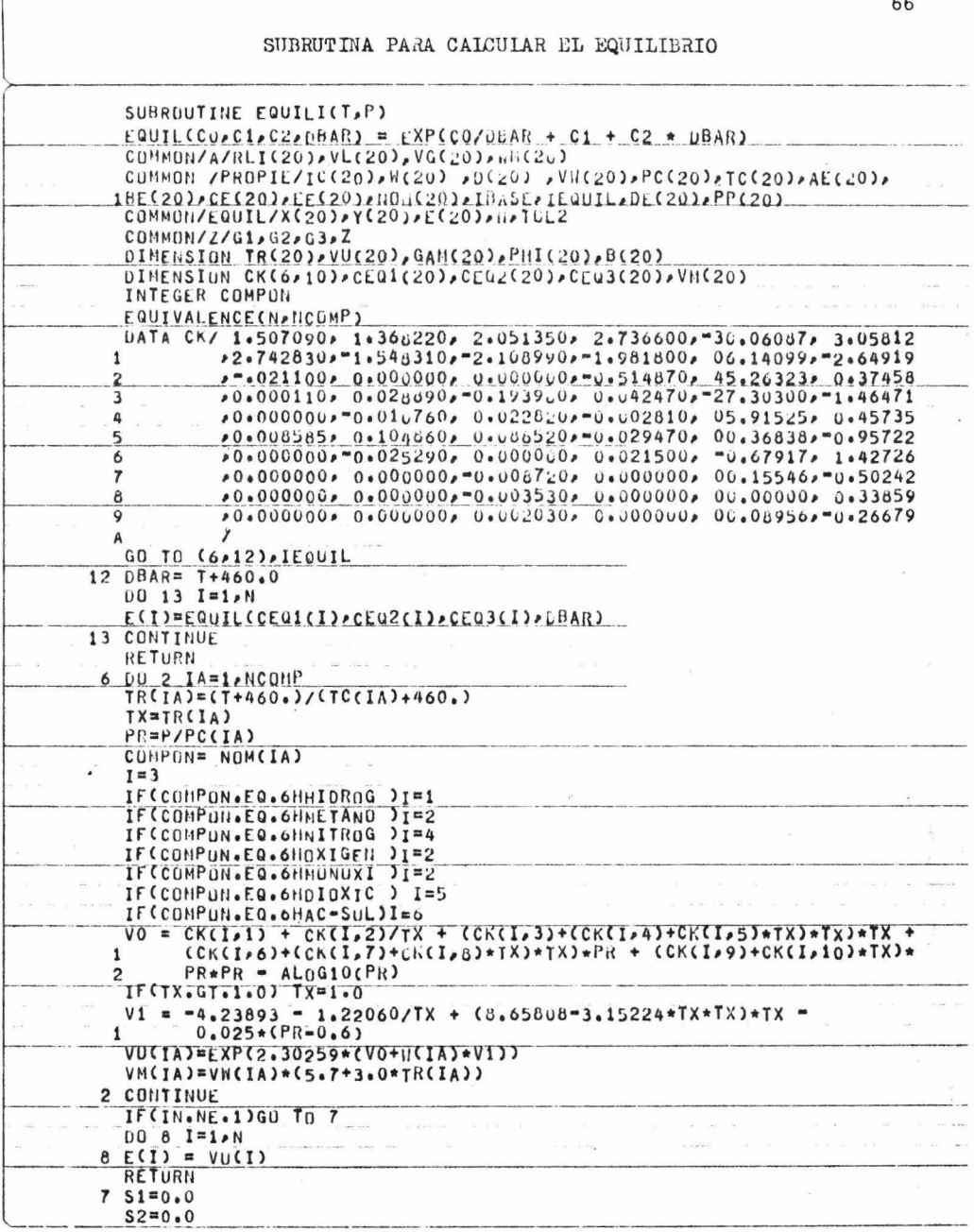

 $-$ 

 $\frac{1}{\sqrt{2}}$  ,  $\frac{1}{\sqrt{2}}$  ,  $\frac{1}{\sqrt{2}}$ 

 $\sim$   $\sim$ 

## (CONTINUACION)

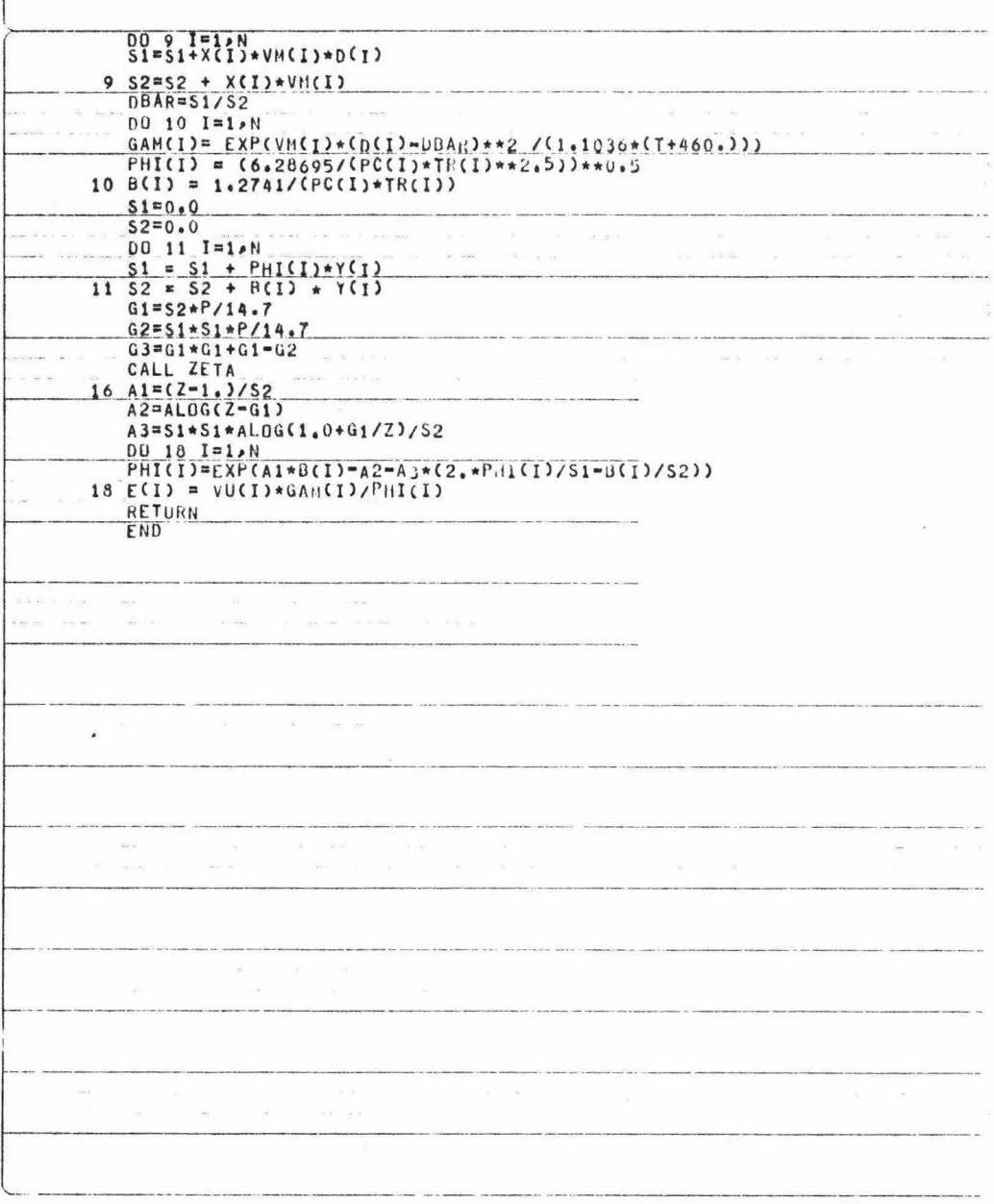

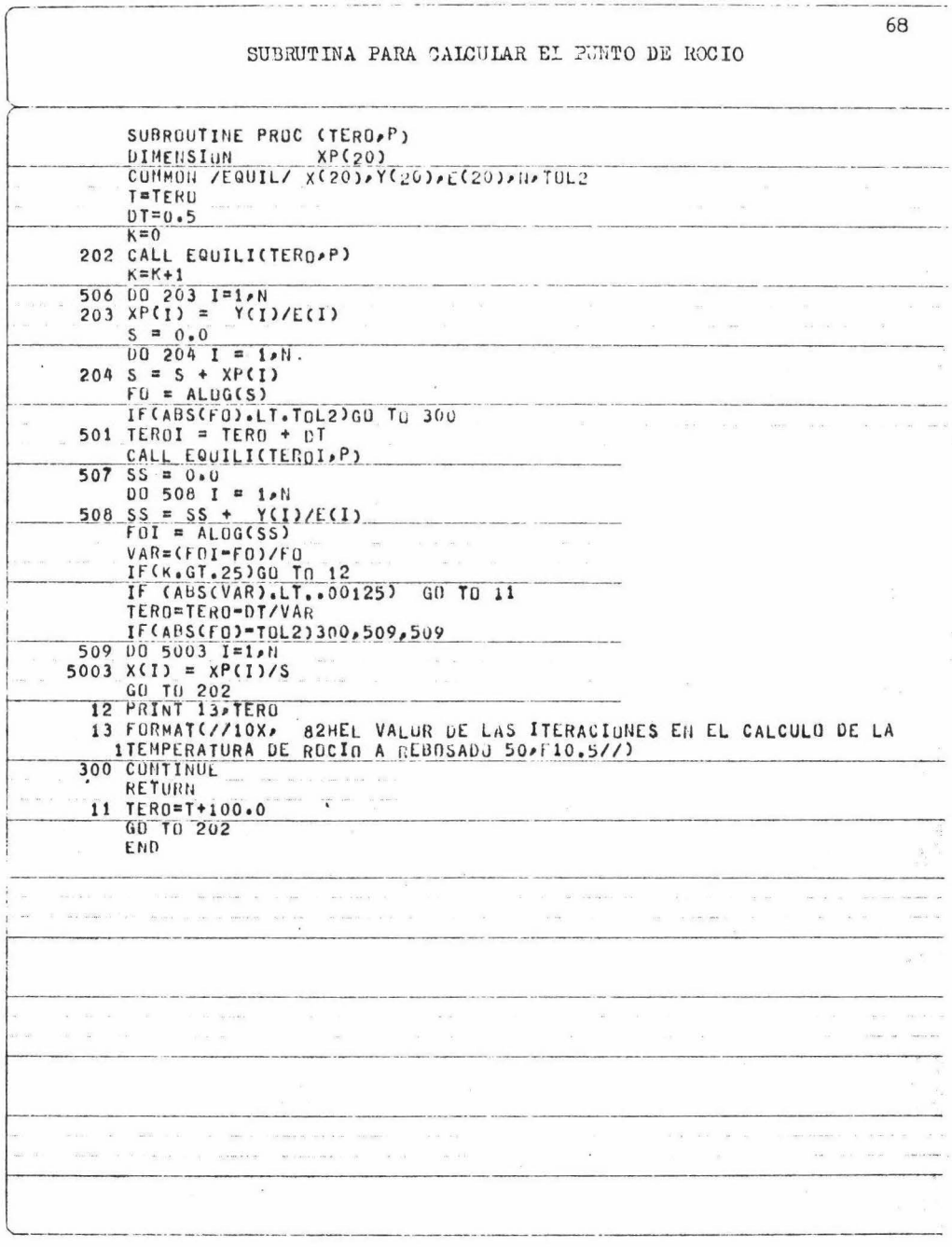

 $\overline{\phantom{a}}$ 

## SUBRUTINA PARA CAICULAR EL PUNTC DE BURBUJA

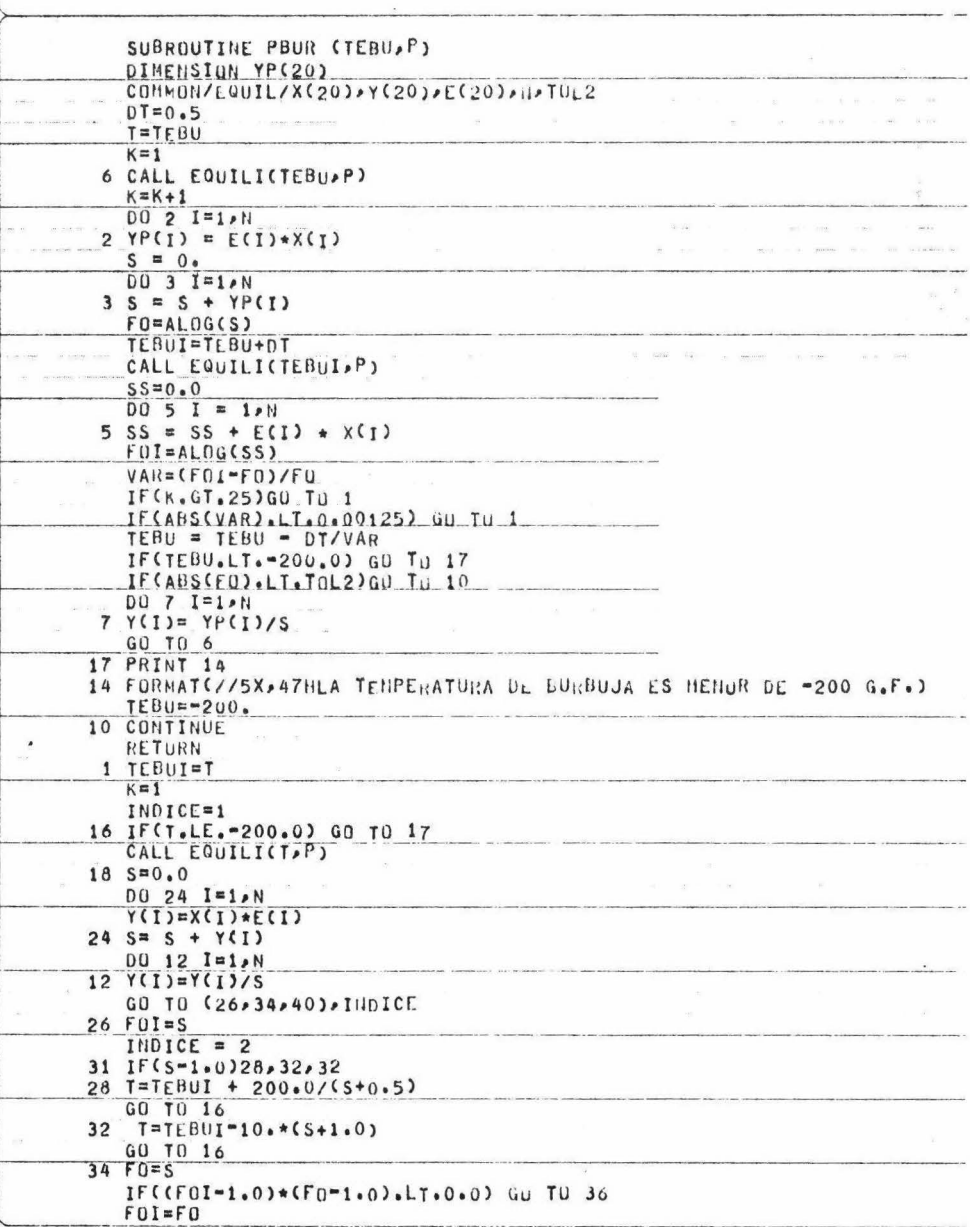

(CONTINUACION)  $79$ 38 TEBU=TEBUI+(1.0-Fg1)\*(1g"UI-T)/(FGI-FG) CALL ENUILICTEBUPY  $90 - 70 - 18$ 40 IF(ABS(S-1+0)+GT+TUL2) G7 TO 46 RETURN RETURN 46 IF(CS=1.0)\*(FOI=1.0).L'.".0)GC TO 13  $F0I=5$ TERUT=TEBU GO TO 50  $4B$   $F0=S$ TETERU 50 IF(K.[7.20) GO TO 54 PRINT 15, TEBU GO TO 10  $\epsilon$   $_{\rm h}$  $54 K = 1$ GO TO 38  $\frac{1}{\sqrt{2}}$  . 15 FORHATI2X, 43H50 ITERACIONES SIN CONVERGENCIA, VALOR DE T=>E15+8> 15X,4!IP7UR) END 28  $\overline{ }$ 

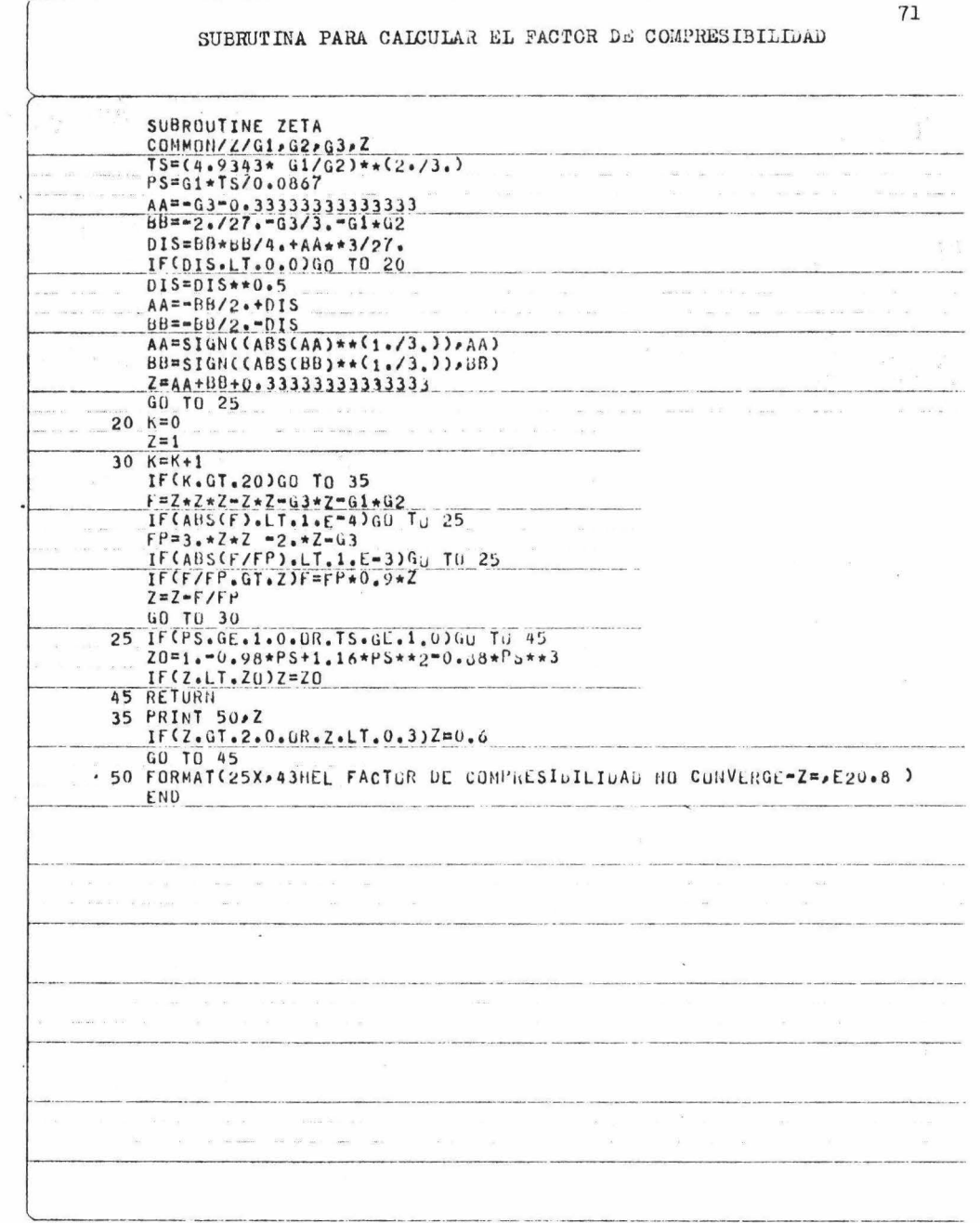

 $\overline{\mathbb{R}}$ 

 $\epsilon$  ,  $\epsilon_{\rm in}$ 

 $\bar{\mathbf{x}}$ 

.<br>2012 - Linda Alexandr

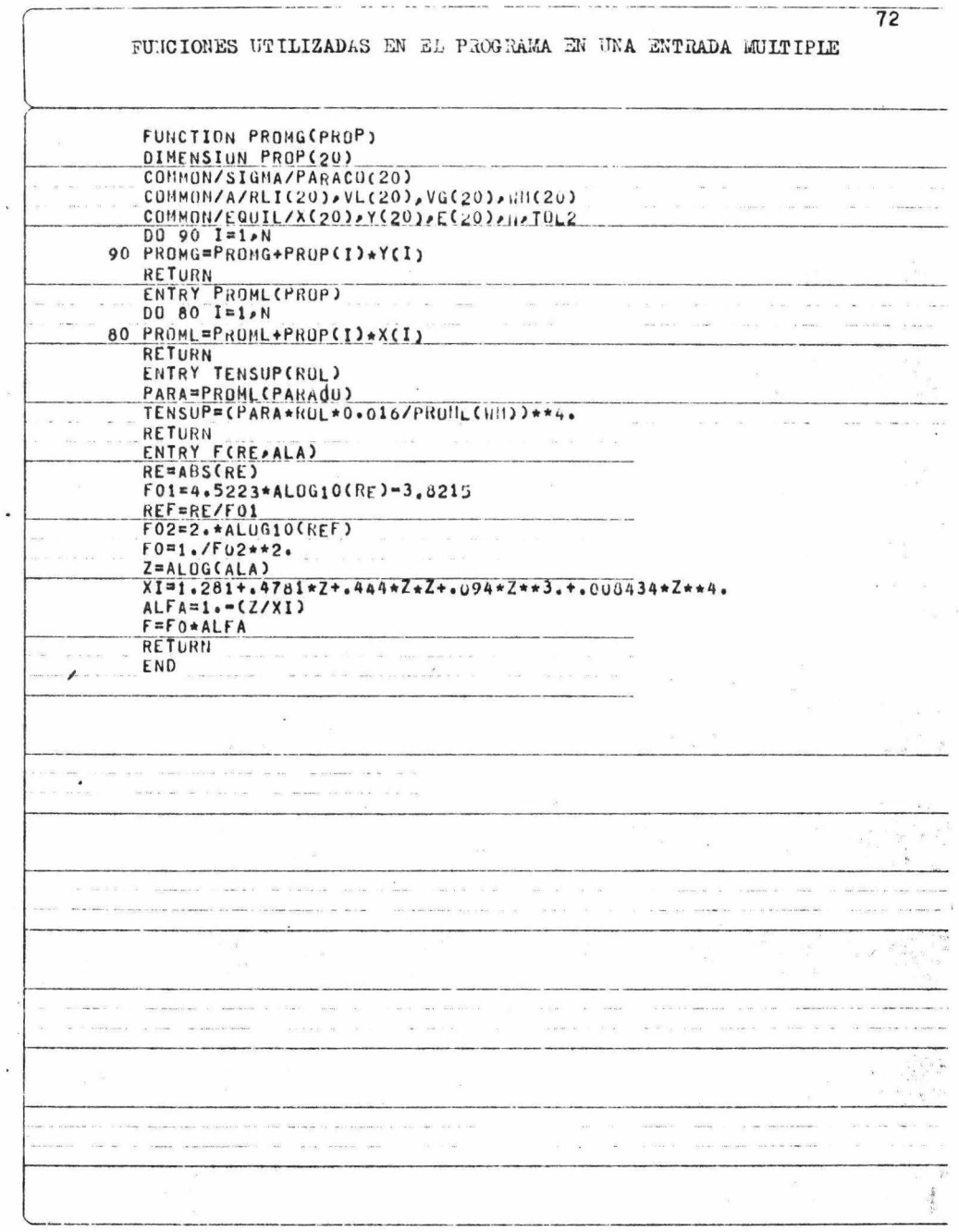

 $\hat{\theta}$ 

 $\bar{\epsilon}$ 

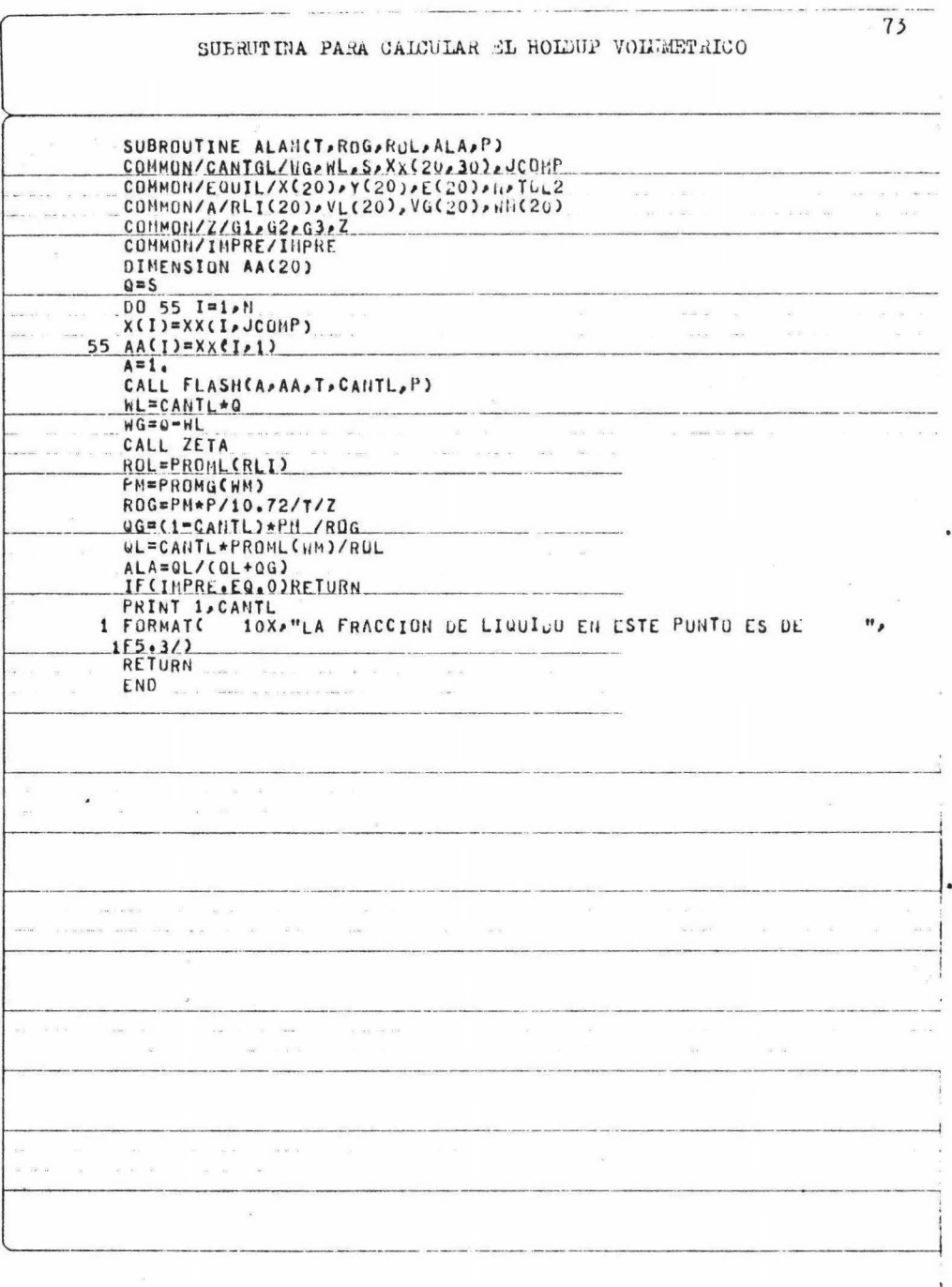

## **BIBLIOGRAFIA**

- 1.- Govier & Aziz, "The flow of complex mixtures in pipes". Van Nostrand Reinhold Co., 1972.
- 2.- Atherton & Degance.siete artículos aparecidos en el Chemical Engineering:
	- I) "Chemical Engineering aspects of two phase flow".Marzo 23.1970.
	- II) "Phase equilibria, flow regimes, energy loss". Abril 20.1970.
	- III) "Transfering heat in two phase systems". Mayo 4.1970.
		- IV) "Horizontal flow correlations".Julio 13.1970.
		- V) "Mechanical Energy balance". Agosto 10.1970.
		- VI) "Vertical and inclined flow". Octubre 5.1970
	- VII) "Pressure drop, Sample calculations", Noviembre 2.1970.
	- VIII) "The coupled energy balances". Febrero 22.1971.
- 3.- A.E. Dukler, Moye Wicks III, and R.G. Cleveland, "Frictional pressure drop in two phase flow: Articulos del A.I.Ch.E.
	- I) "An approach through similarity analysis"
	- II) "A comparison of existing correlations for pressure loss and holdup".Enero.1964.
- 4. R.J. Anderson & T.W.F. Rusell, "Designing for two phases flow": I) y II) "Designing for two phases flow", 6 y 20 de diciembre, 1965.
- 5.- Robert Kern, "How to size process piping for two phase flow". Chemical Engineering.
- 6.- Eaton. B.A.. "The prediction of flow patterns. liquid holdup and pressure losses". Tésis de dortorado. Universidad de Texas. Austin. 1966.
- 7.- Hubbard M.. "An analysis of horizontal gas-liquid slug flow". Tésis doctoral, Universidad de Houston, 1965.
- 8.- Knowles C.R., "The effect of flow patterns on pressure loss in multiphase horizontal flow". Tésis de maestría. Universidad de Texas, Austin, 1965.
- 9.- Baker O., "Experiences with two-phase pipelines", Ensayo presentado durante la reunión de la Canadian Natural Gas processing Assn y la "The natural gasoline assn. of America", Calgary, Alberta, Septiembre 15,1960.
- 10.-Scott D.S., "Advances in Chemical Engineering", Vol.4 p.22, Academic Press-New York, 1963.
- $-11.-N.F.$  Carnahan & J.H. Christensen. "An efficient algorithm for pipeline network analysis", A.I.Ch.E.Chem.Eng.Computing, Vol.2,1972.
- 12.-B. West & A.J. Newton, "Simplificed utility loop balancing", Analog Computers Handbook, Hidrocarbon Processing, 1969.
- 13.-Zenizo G. Carlos. "Análisis de flujo de fluidos en sistemas de tuberias por medio de computadoras". Tésis. México 1973.
- 14.-Crane Co., "Flow of fluids through valves, fittings and pipe, 1970.
- 15.-Alan S. Foust y otros, "Principios de operaciones unitarias", C.E.C.S.A 1970.
- 16. Bird. Steward. Lightfoot. "Transport phenomena". John Wiley & Sons. 1960.
- 17.-Kneibes, Wilson, "Digital computer solution of gas distribution system network flow problems, CEP Symposium series #31, vol. 56, 1960.
- . 18.-Hunn. McIntyre. Austin. "Evaluation and design of pipeline networks, CEP Symposium series #37 vol. 56,1960.
	- 19.-Daniel, P.T., "The analysis of compressible and incompressible fluid networks", Transactions of the institute of Chemical Engineers, vol. 44, #2, Marzo 1966.
	- 20.-Mejia Gutierrez Enrique, "Métodos de cálculo de redes de tuberías", Tésis, UNAM, 1969.
- 21.-Chemical Engineering. "Computer programs for Chemical Engineers". Julio 12 1971.
- $\sim$  22.-Chemical Engineering, "More computer programs for Chemical Engineers", Diciembre 27 1971.

. 23.-Chemical Engineering, "Computer programs for Chemical Engineers". I) Agosto 20 1973. II) Septiembre 17 1973.

24.-Daniel D. McCracken. "Programación Fortan IV", Limusa Wilwy S.A., 1970. 25.-D. McCracken & W.S. Dorn, "Métodos numéricos y programación fortran" Limusa Wiley, 1972.

- 26.-Patrick F. Phelan. "Writing and Debugging computer programs". Chem. Eng., Junio 11 1973.
- 27.-Organick E.Fortran IV Primer. Addison Wesley. New York. 1966.
- 28.-Roger G.E. Franks, "Modeling and simulation in Chemical Engineering". John Wilwy & sons Inc., 1972.
- 29.-Ernest J. Henley & Edward M. Rosen, "material and energy balance computations".John Wiley & sons, 1969.
- 30.-Lozada Cañibe Alejandro, "Simulación de una planta de proceso". Tésis, UNAM 1970.
- 31.-David L. Lesdernier & Jude T. Sommerfield, "Computer program sizes pipe", Hydrocarbon Processing, Marzo 1972.
- 32.-Loperena Zúniga Julio, "Diseño de un sistema para la predicción de propiedades termodinámicas y de transporte mediante compu-· tadora". Tésis. UNAM 1974.
- 33.-López Romero Julio, "Uso de computadoras digitales en la simulación de columnas de destilación de multicomponentes", Tésis, UNAM 1973.